# Welcome to My Presentation

শিক্ষা নিয়ে গড়ব দেশ শেখ হাসিনার বাংলাদেশ।

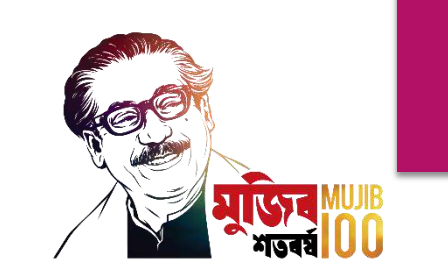

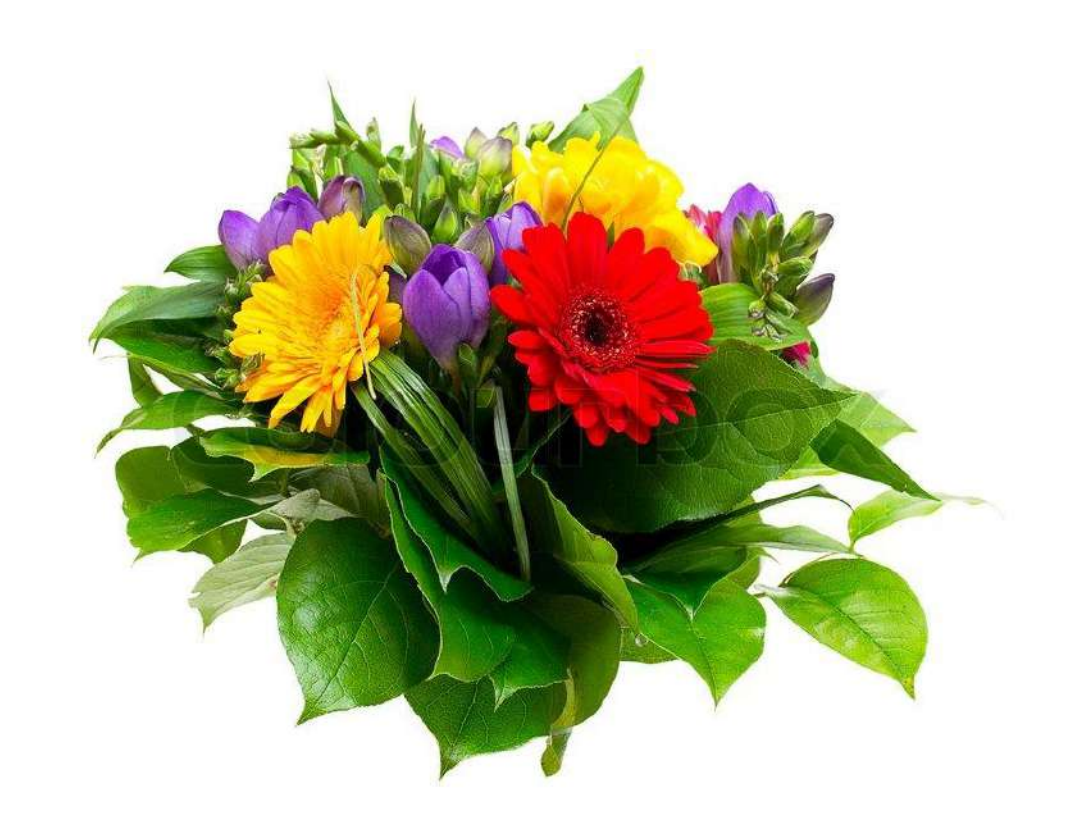

# Design of structure -1 (66463)

Md. Rezaul Bahar Workshop Super & HoD (Civil) Feni Polytechnic Institute, Feni. Cell Phone – 01712-623049 email- kajal.bahar@gmail.com

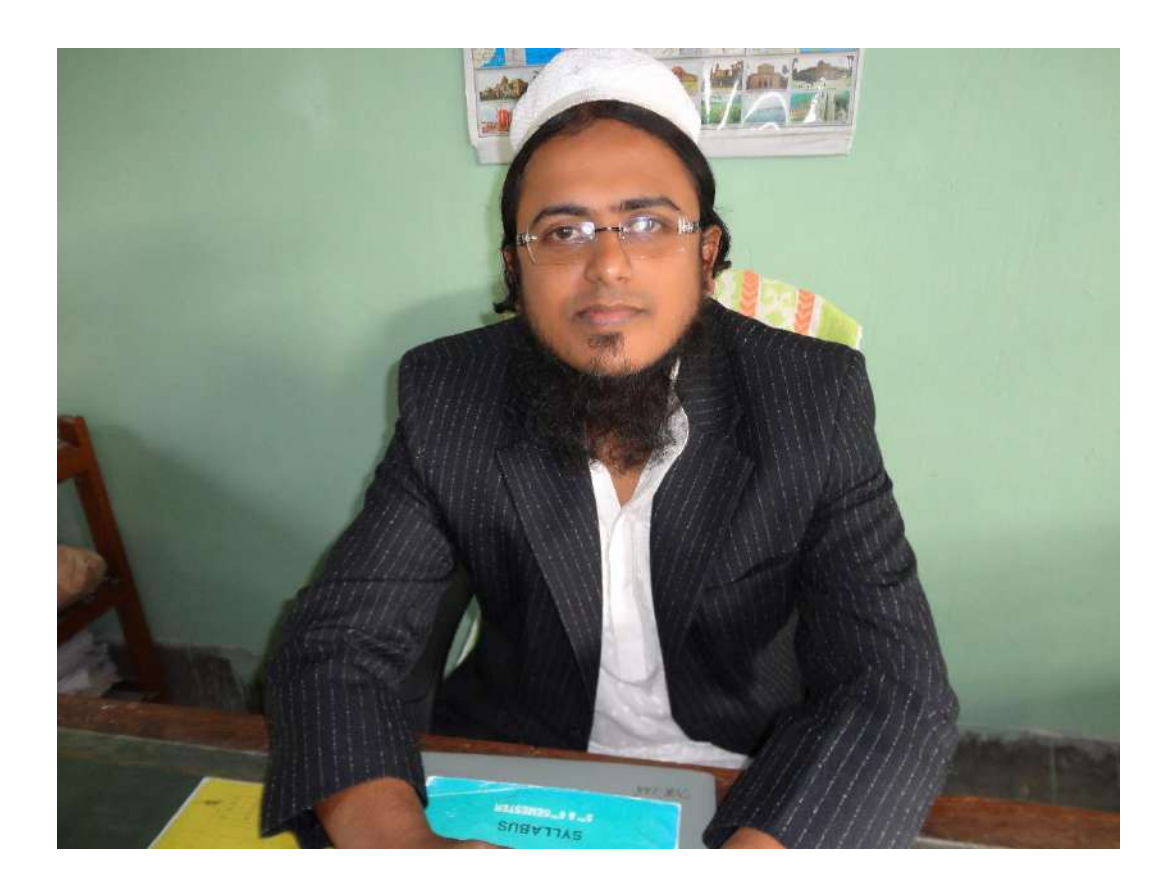

# Design of Structure -1 (66463)

# Design of Structure-1

Six semester, Diploma-in-engineering facebook live class-1

# Important Chapters to discuss in online

- ➢ Design of Rectangular Beam (WSD Method)
- ➢ Design of Rectangular Beam (USD Method)
- ➢ Design of Doubly reinforced Beam
- ➢ Design of T- Beam
- ➢ Design of Lintel
- ➢ Design of Cantilever Beam

# Introduction

- In structural design there are two important aspects  $-$
- 1. Concretes
- 2. Reinforcements (Steel)
- Structures are made by R.C.C. In deferent structural safety & needs those two materials used in deferent strengths !
- In designing R.C.C structures we have to know the properties of concretes and steel (as reinforcements).

# Concrete & Reinforcements classifications

Different types of Concrete –

- Plain Concrete
- $R.C.C$
- Pre-Stressed Concrete

Different types of Reinforcements –

- M.S. Bars
- 1. Plain Bar
- 2. Deformed bar
- 3. Twisted bar
- Pre-Stressing Steel

# Image of different types of concrete

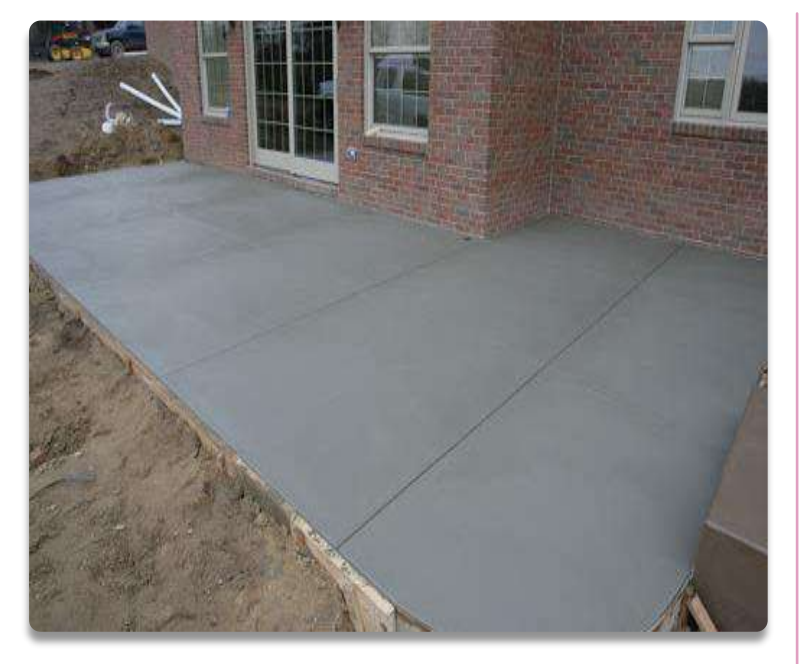

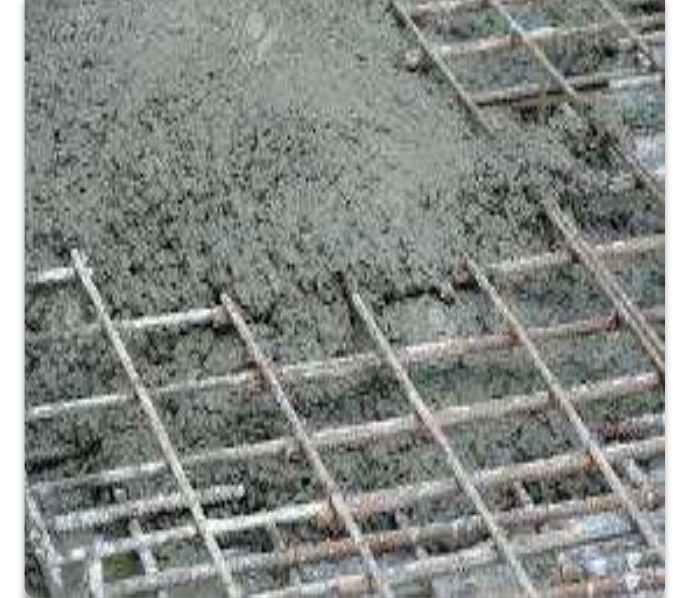

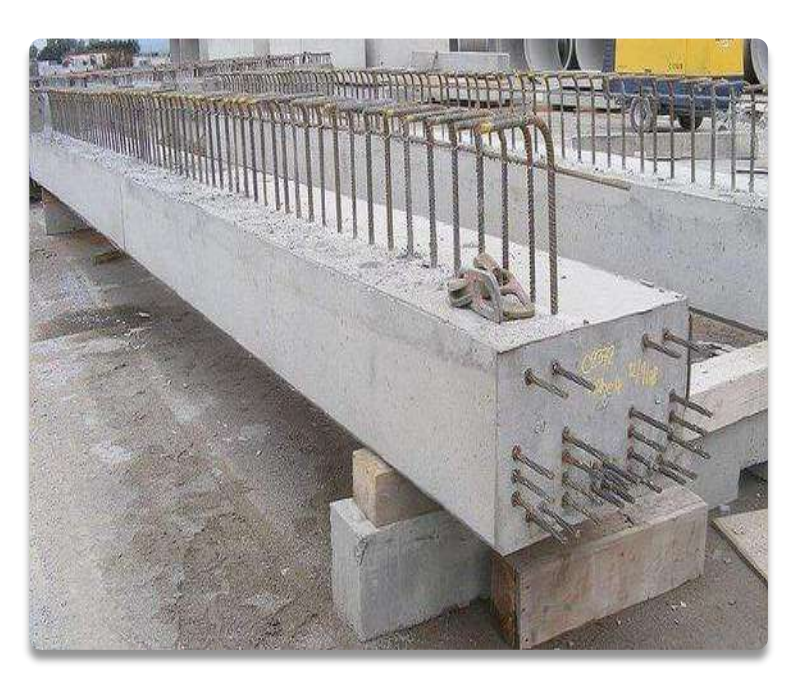

Plain Concrete R.C.C Pre-Stressed Concrete

# Why M.S Rods choice as Reinforcements

- 1. Strength
- 2. Elasticity
- 3. Co-efficient of temperature expansion
- 4. Bond with concrete
- 5. Availability
- 6. Costing
- 7. Making in any shapes
- 8. Easy cut, bend, hook etc.

# M.S bars ( Reinforcements/ Rebars )

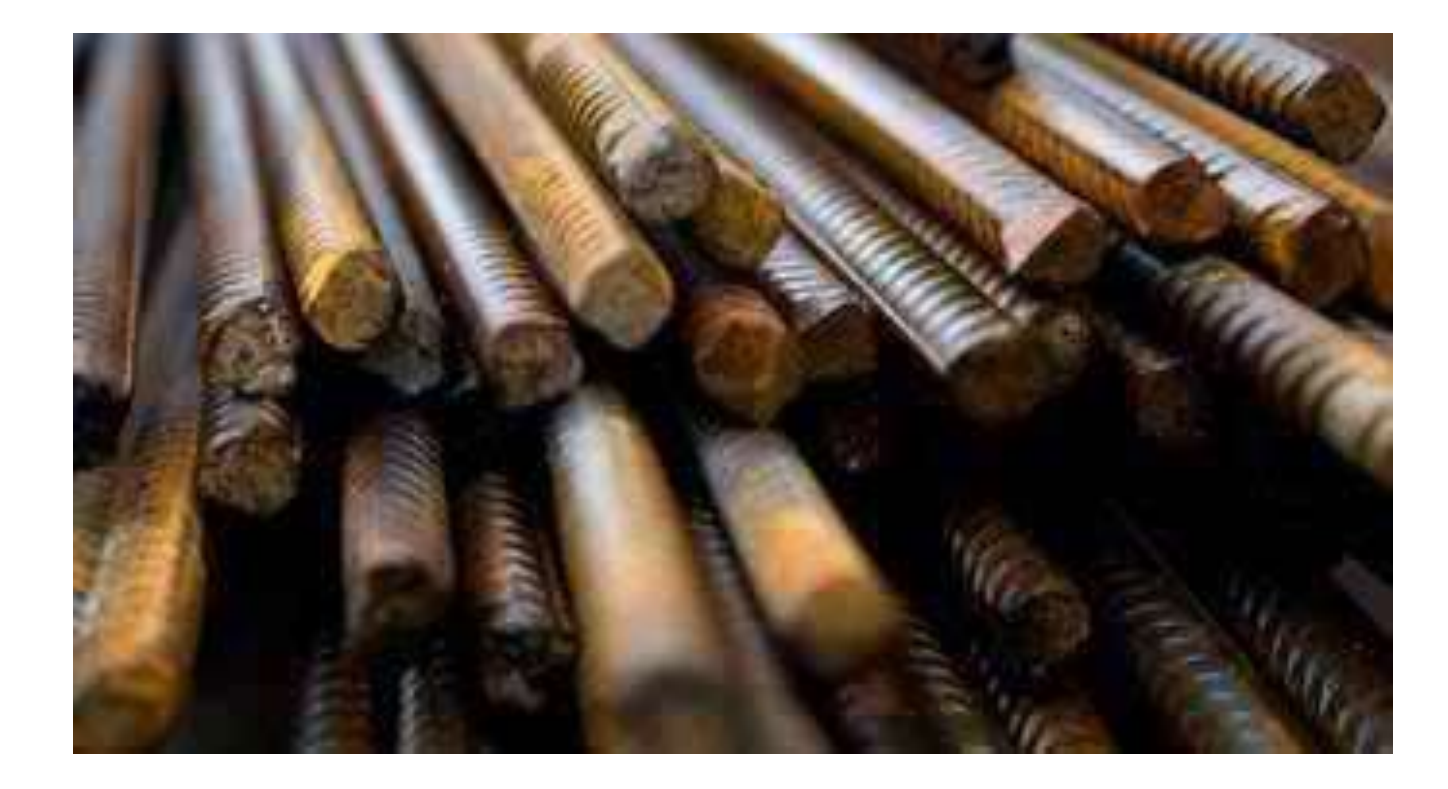

# Deformed bars

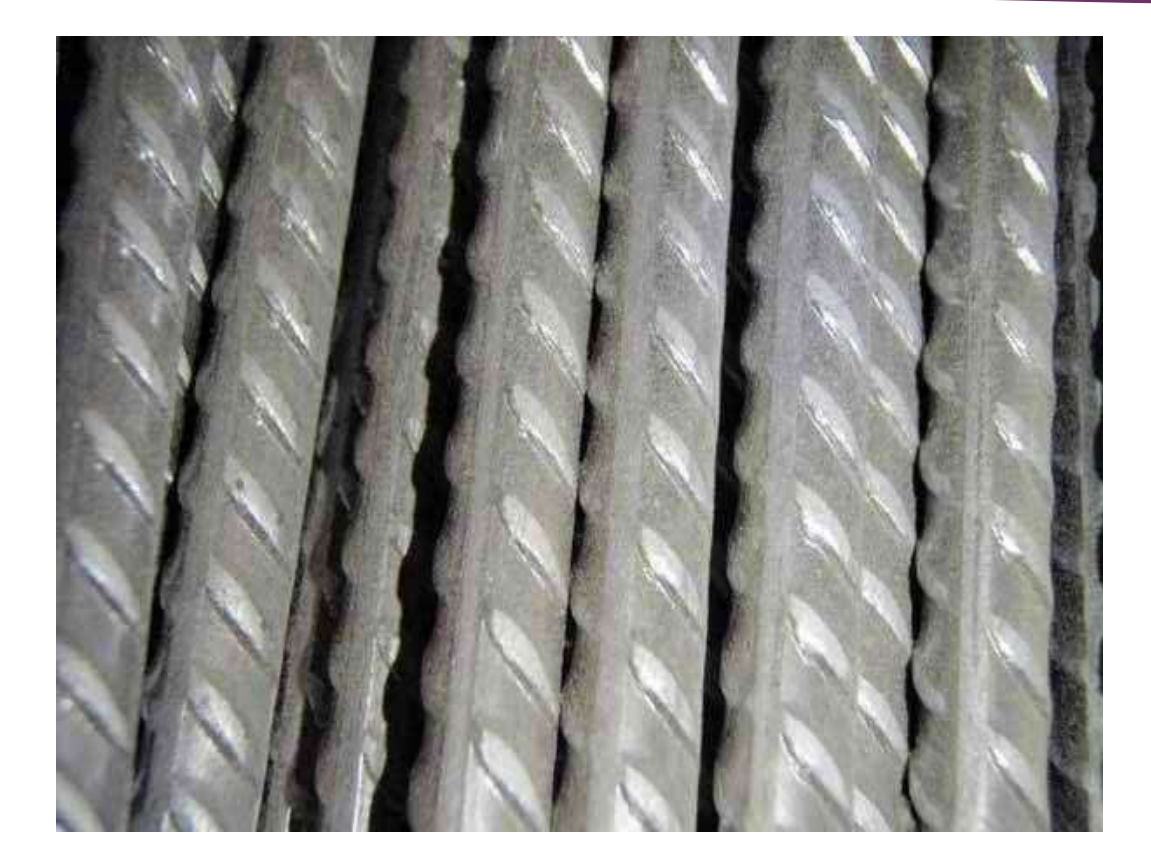

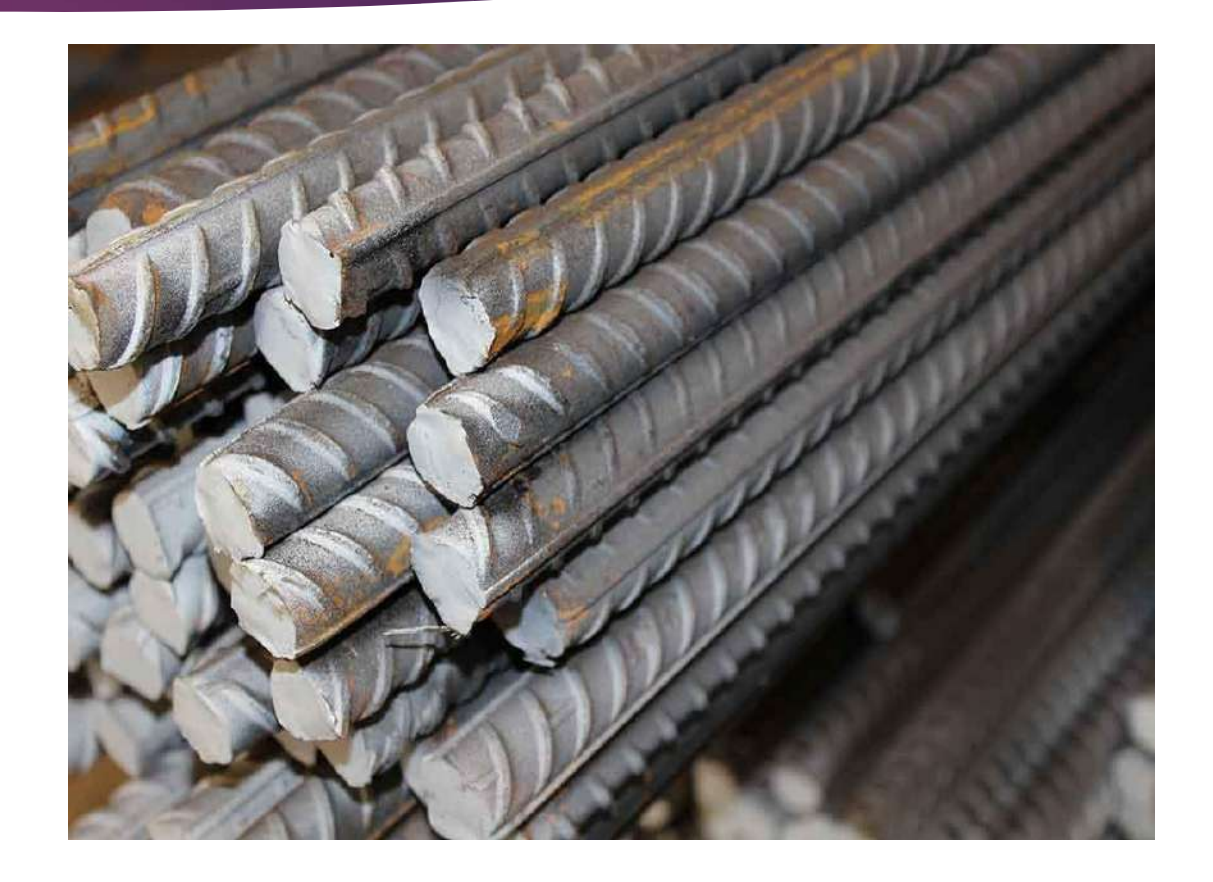

# Image of different types Steel

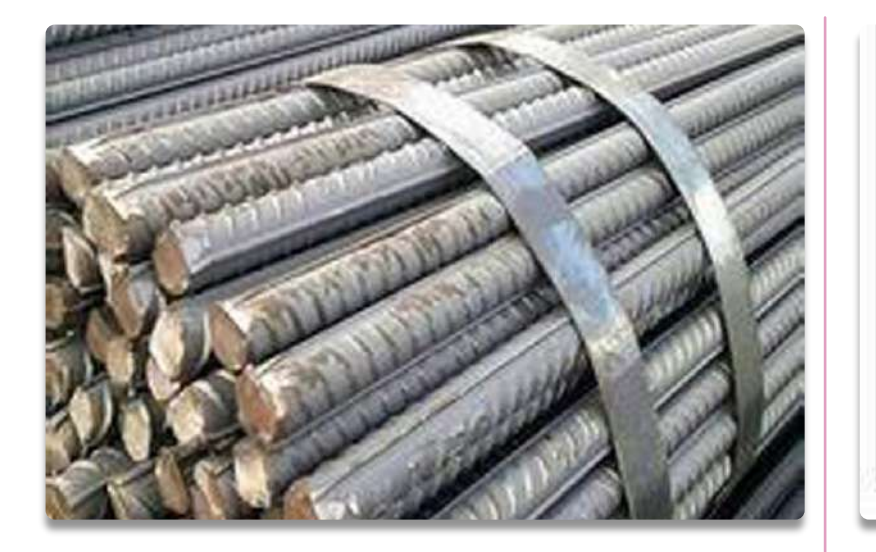

Deformed bars Types of steel Tendon

Bar Size #11 Type Steel\* S for Carbon-Steel (A615) 1 for Rail-Steel (A996) R for Rail-Steel (A996) A for Axle-Steel (A996) W for Low-Alloy Steel (A706) Grade Marl

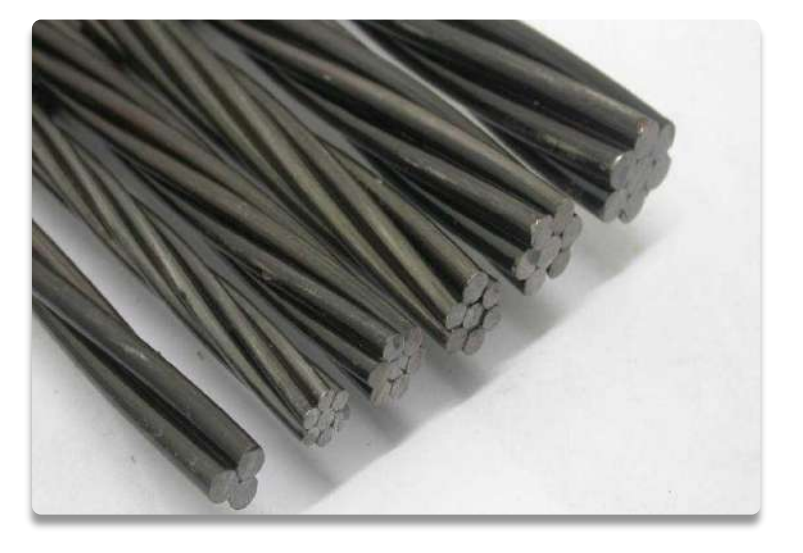

# Grades of Rebars

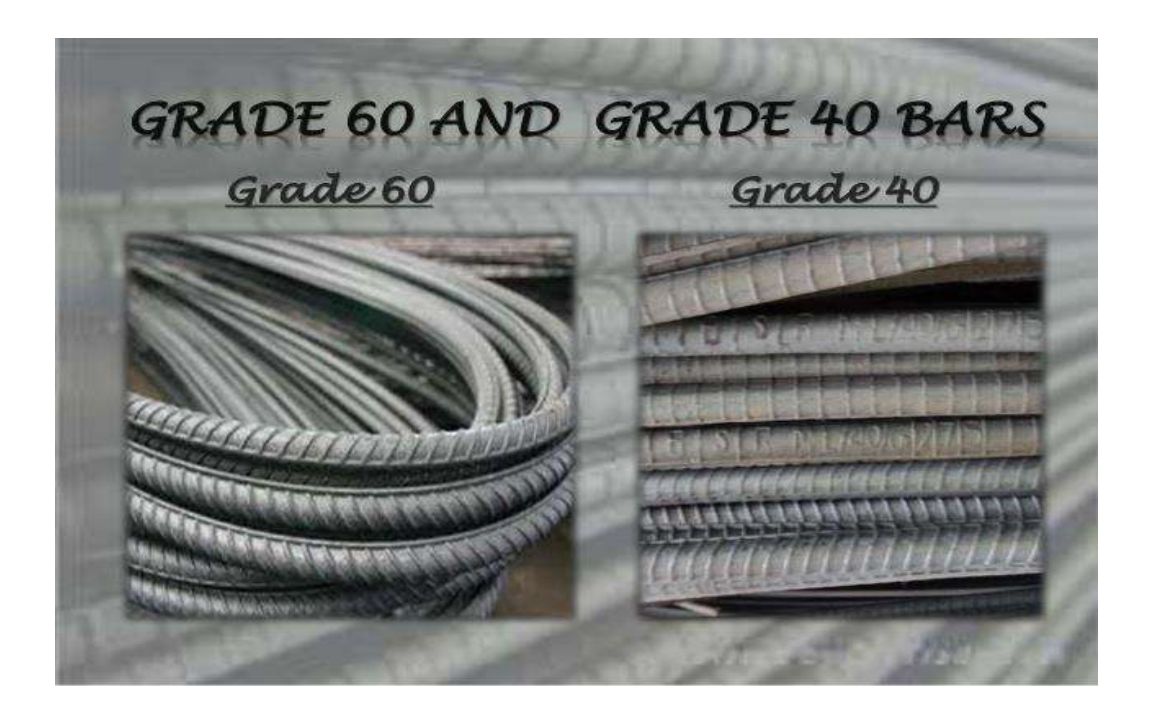

### 60 Grade bars 420 Metric Grade Bars

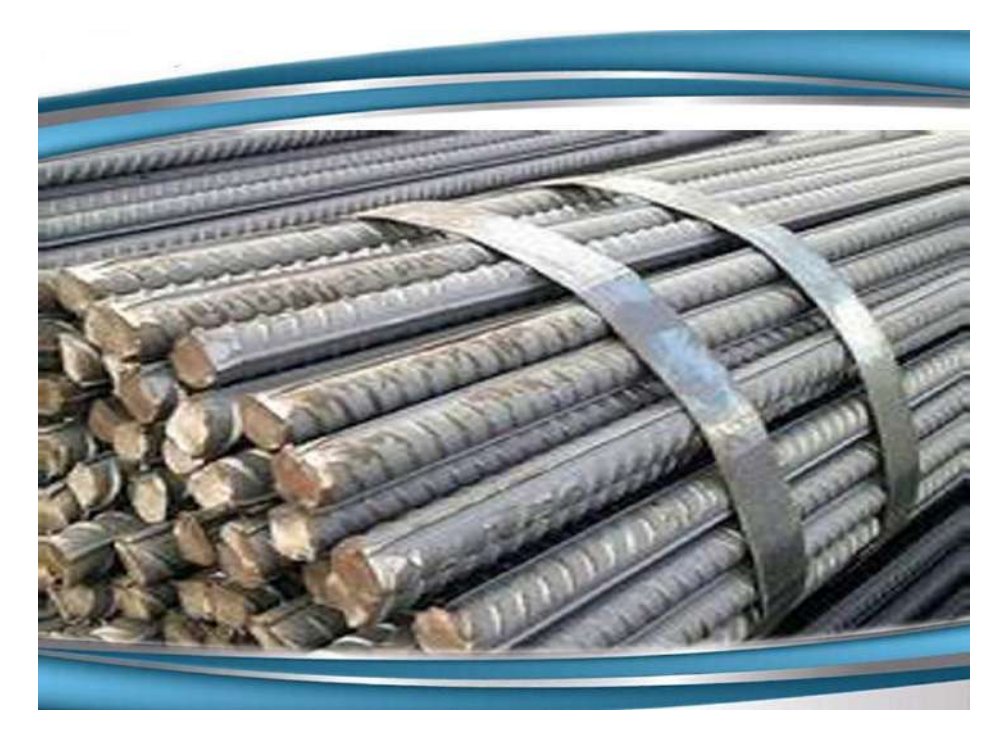

# Design of Beam

# Concept of Beam

#### What is a Beam?

- A Beam is any structural member which resists load mainly by bending. Therefore it is also called flexural member. Beam may be singly reinforced or doubly reinforced. When steel is provided only in tensile zone (i.e. below neutral axis) is called singly reinforced beam, but when steel is provided in tension zone as well as compression zone is called doubly reinforced beam.

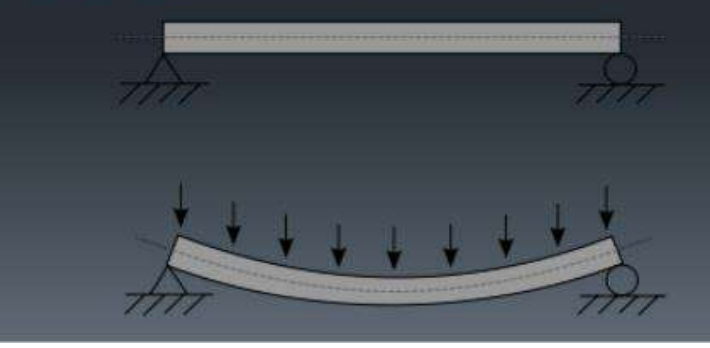

# Types of Beam

Types of Beam –

- 1. Simply Supported beam
- 2. Semi- Continuous beam
- 3. Fully Continuous beam
- 4. Over hanging beam
- 5. Cantilever beam

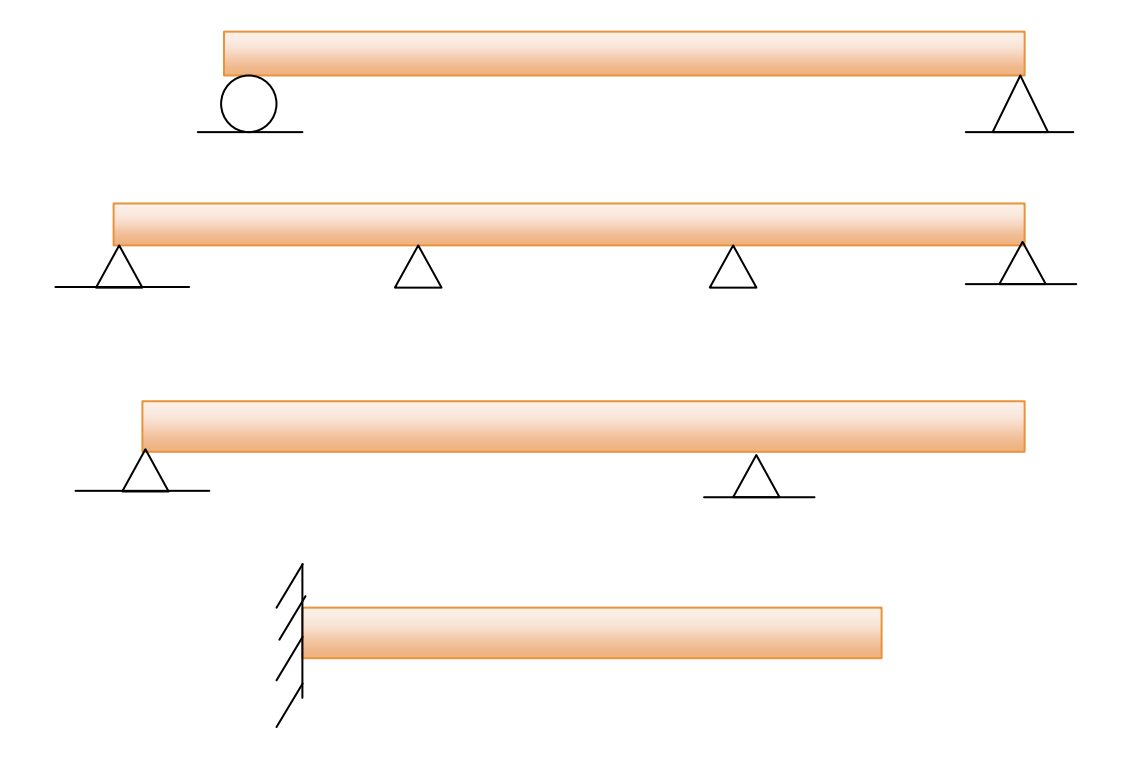

# Flexural Assumptions

### Flexural Assumptions-

- 1. Section remains plane
- 2. Stress proportional to Strain
- 3. Concrete not take tension
- 4. No concrete steel slip.

#### Working stress design method  $(WSD)$

- This design concept is based on elastic theory, assuming a straight line stress distribution along the depth of the concrete. Concrete response elastically upto compressive strength not exceeding about 1/2 of its strength, while steel remains elastic practically upto yield strength. So, in practically, allowable stresses are set at about 1/2 the concrete compressive strength and 1/2 the yield stress of steel.
- The concrete remain elastic at  $\frac{1}{2} \times f_c$  which range to strain of about 0.0005 and the steel is elastic near to it's yield point or strain of 0.002.
- According to ACI code the value is equal to  $0.45 \times f'$ .

#### **Assumptions:**

- 1) Section remains plane
- 2) Stress proportioned to Strain
- 3) Concrete not take tension
- 4) No concrete-steel slip

# **Notations**

- 1. f'c = Ultimate strength of concrete
- 2.  $\epsilon$  = Allowable stress of concrete
- $3.$  fy = Ultimate strength of steel
- 4.  $fs =$  Allowable stress of steel
- 5. Δc = Strain of concrete
- 6.  $\Delta s =$  Strain of steel
- 7. Es = Modulus of elasticity of steel
- 8. Ec = Modulus of elasticity of concrete
- 9. n= Modular ratio =  $\frac{Es}{c}$  $E_{\mathcal{C}}$
- 10.  $b =$  Width of beam
- 11.  $d =$  Depth of beam
- 12.  $L =$  Span of beam

13. 
$$
k = \frac{kd}{d}
$$
  
14. 
$$
j = \frac{jd}{d}
$$

- 15.  $jd = Lever arm$
- 16. kd = Hight of compression zone
- 17. d-kd = Hight tension zone
- 18.  $R = \frac{1}{2} f_c j k$
- 19. M= Bending moment
- 20. Mc = Resisting moment of concrete
- 21. Ms = Resisting moment of steel
- 22. C= Resultant of compressive forces
- $23.$  T= Resultant of tensile forces

# Drive Flexural formulas: WSD Method

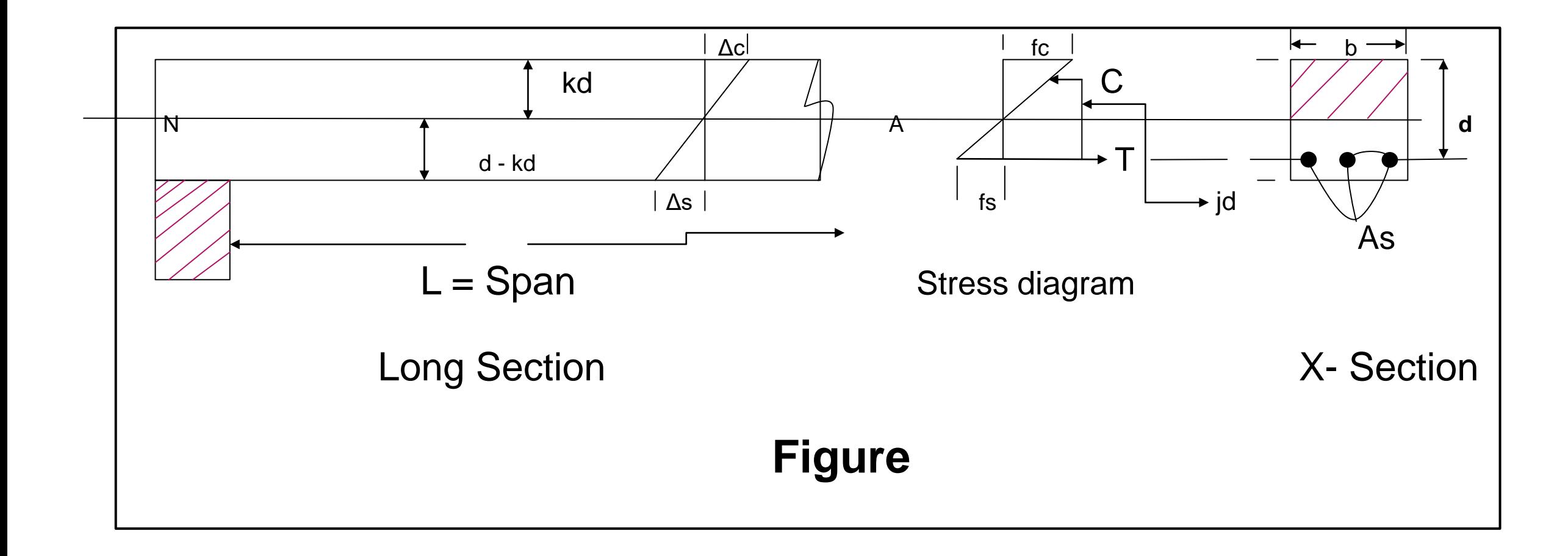

# Flexural formulas

100

]

1.  $k = \frac{n}{1}$  $n+\frac{fs}{f}$  $f_{\mathcal{C}}$ 2.  $j = 1 - \frac{k}{3}$ 3 3.  $d = \sqrt{\frac{M}{R}}$  $Rb$ 4.  $A_s = \frac{M}{f_{\text{c}} i}$  $f_{\mathcal{S}}$ jd 5.  $M_c = \frac{1}{2}$  $\frac{1}{2}$ f<sub>c</sub>jkbd<sup>v</sup> 6.  $M_s = A_s f_s j d$ 7.  $v = \frac{Vcr}{bd}$  $\frac{Vcr}{bd}$   $[V_{cr} = V - \frac{\omega d}{100}]$ 

8. 
$$
a = (\frac{L}{2} - d) \frac{v'}{v} \quad [v' = v - v_c]
$$
  
\n9.  $S = \frac{A_v f_v}{v'b}$ ,  $S = \frac{A_v}{0.0015b}$ ,  
\n $S = \frac{d}{2}$   
\n10.  $u = \frac{v}{\sum 0jd}$   $[u_{all} = \frac{3 \cdot 23 \sqrt{f_c'}}{D}]$   
\n11.  $n = \frac{Es}{Ec}$   
\n12.  $f_c = 0.45f'c$   
\n13.  $f_s = 0 \cdot 4fy$   
\n14.  $E_c = W^{1.5}4270\sqrt{f'}c$   
\n15.  $E_s = 2039000 \, k \, g/c \, m^2$ 

Home work: Derive

these Flexural formulas and submit to your class teacher when your Institute will open.

If any question contact me!

As we discuss in this class, have any question ? কমেন্ট করে জানাও!

**"এই ভিভিওটি পুণরায় দেখতে েক্ষো বাোয়ন বা [www.skills.gov.bd](https://l.facebook.com/l.php?u=http%3A%2F%2Fwww.skills.gov.bd%2F%3Ffbclid%3DIwAR3Lmv_kK0_6AHgWQNqvQcIfdwmt2FnSDT0PvOcFlmgR_FXIkur7sLEkYKw&h=AT3EUBwVjFFnOAZ7P3coVlJKrzNrHp6GXUqMey1ydxJ_HV3AmVjnX2MO_rxN5wM-g8CrLVNNVet39NO54_bnicQrEguuOfvdxauYpEyrVfhZd_01Tnqi9gBThBPYslSMuqCuBHpJtoqhFyt7EBn1) ভিভিট করুন!''**

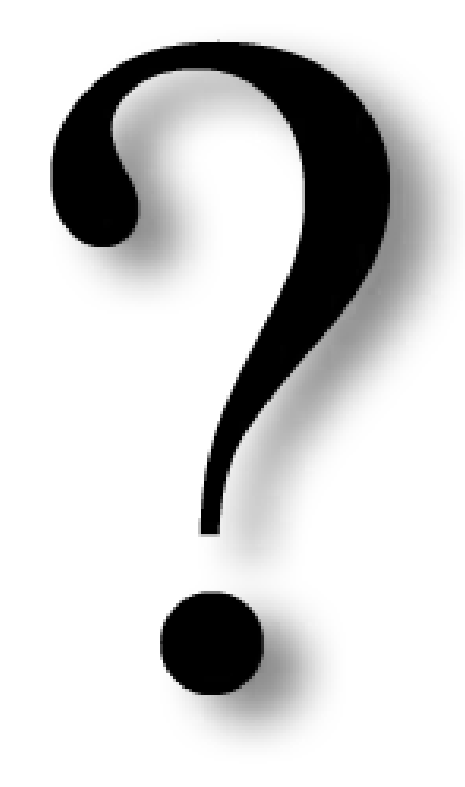

### Practice in your house & welcome to next classes!

# **Thank** You

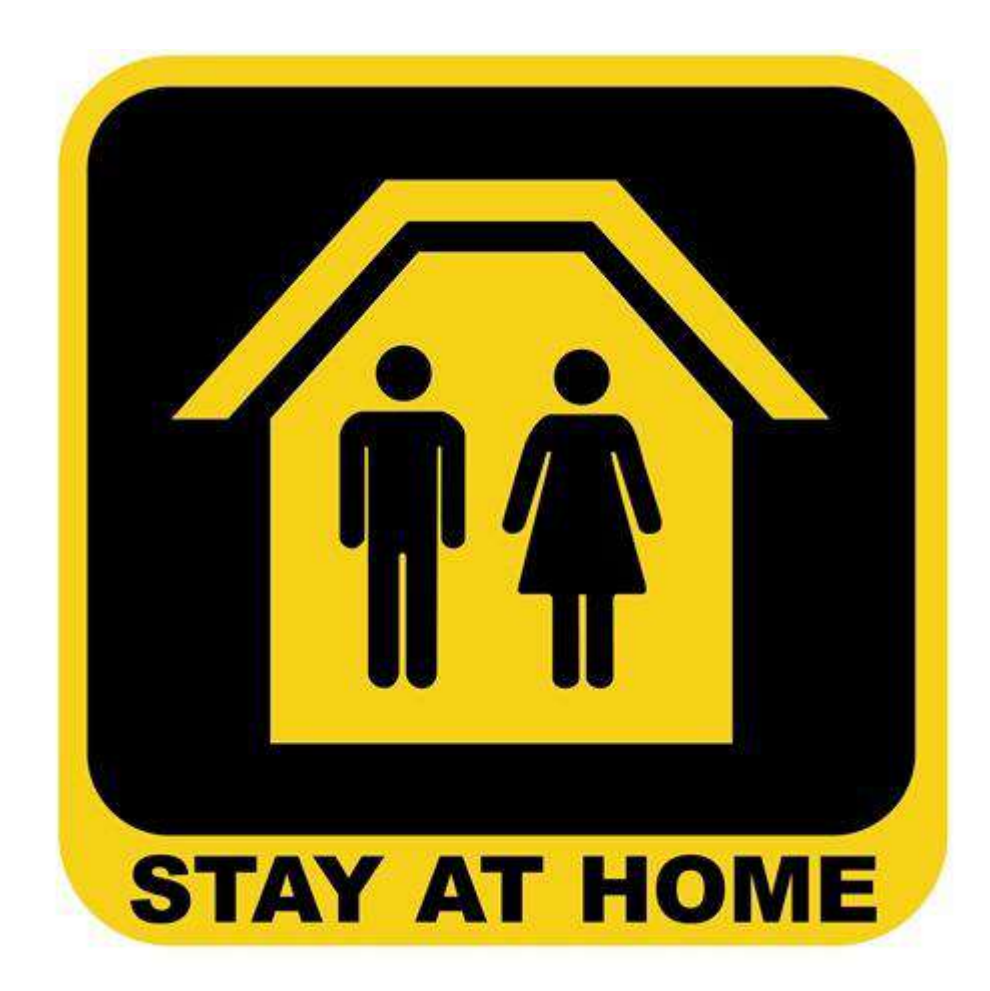

### Welcome to My Presentation

শিক্ষা নিয়ে গড়ব দেশ শেখ হাসিনার বাংলাদেশ।

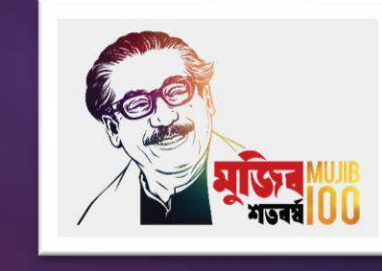

#### Md. Rezaul Bahar

Workshop Super & HoD (Civil)

Feni Polytechnic Institute, Feni. email- [kajal.bahar@gmail.com](mailto:kajal.bahar@gmail.com) cell Phone - +8801712-623049

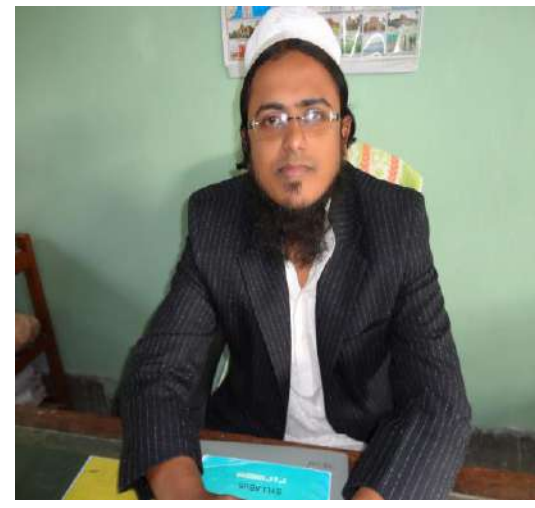

# Design of Structure-1

6 th semester, Chapter- 07

Steps of Rectangular Beam Design (WSD Method)

#### **STRENGTH**

 doesn't come from what you CAN do, it comes from OVERCOMING the things you once thought you COULDN'T!.

# Recap

- 1.  $f'_c$  = Ultimate strength of concrete
- 2.  $f_c$  = Allowable stress of concrete
- 3.  $f_y$  = Ultimate strength of steel
- 4.  $f_s$  = Allowable stress of steel
- 5. Δc = Strain of concrete
- 6.  $\Delta s =$  Strain of steel
- 7. Es = Modulus of elasticity of steel
- 8. Ec = Modulus of elasticity of concrete
- 9.  $n=$  Modular ratio =  $\frac{Es}{F}$  $E_c$
- 10.  $b =$  Width of beam
- 11.  $d =$  Depth of beam
- 12.  $L =$  Span of beam

13. 
$$
k = \frac{kd}{d}
$$
  
14. 
$$
j = \frac{jd}{d}
$$

15.  $jd =$  Lever arm

18.  $R = \frac{1}{2} f_c j k$ 

- 16.  $kd =$  Hight of compression zone
- 17.  $d kd =$  Hight tension zone
- 19. M= Bending moment
	- 20.  $M_c$  = Resisting moment of concrete
	- 21.  $M_s$  = Resisting moment of steel
	- 22. C= Resultant of compressive forces
	- $23.$  T = Resultant of tensile forces

# Drive Flexural formulas: WSD Method

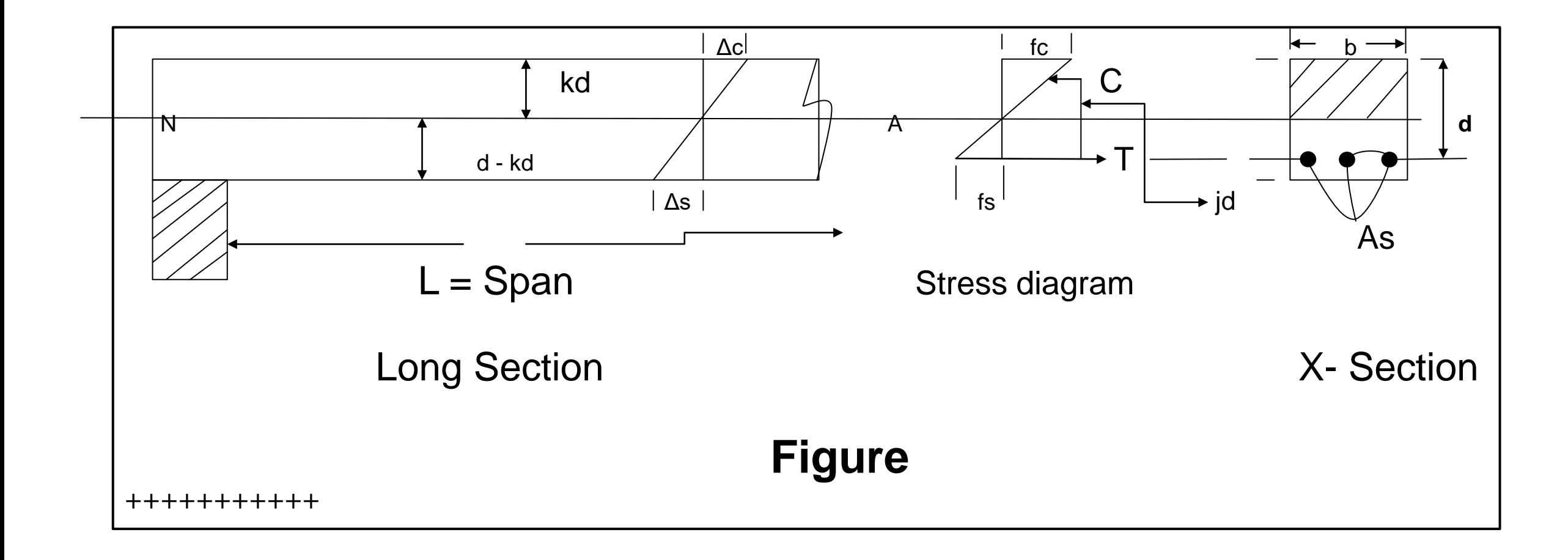

# Flexural formulas

 $\omega d$ 100

]

1. 
$$
k = \frac{n}{n + \frac{f_s}{f_c}}
$$
  
\n2.  $j = 1 - \frac{k}{3}$   
\n3.  $d = \sqrt{\frac{M}{Rb}}$   
\n4.  $A_s = \frac{M}{f_s j d}$   
\n5.  $M_c = \frac{1}{2} f_c j k b d^v$   
\n6.  $M_s = A_s f_s j d$   
\n7.  $v = \frac{Vcr}{bd}$   $[V_{cr} = V -$ 

8. 
$$
a = \left(\frac{L}{2} - d\right) \frac{v'}{v} \quad [v' = v - v_c]
$$
  
\n9.  $S = \frac{A_v f_v}{v'b}$ ,  $S = \frac{A_v}{0.0015b}$ ,  
\n $S = \frac{d}{2}$   
\n10.  $u = \frac{v}{\sum 0jd} \quad [u_{all} = \frac{3.23\sqrt{f'_c}}{D}]$   
\n11.  $n = \frac{Es}{Ec}$   
\n12.  $f_c = 0.45f'c$   
\n13.  $f_s = 0 \cdot 4fy$   
\n14.  $E_c = W^{1.5}4270\sqrt{f'c}$   
\n15.  $E_s = 2039000 \, k \, g/c \, m^2$ 

 $\sim$ 

Memorize these :

$$
1 kg = 2.2046
$$
 Pounds

 $\triangleright$  I kip = 1000 Pounds

$$
1 \frac{kg}{cm^2} = 14.22 \text{ psi}
$$

$$
\triangleright \quad 1 \text{ Pa (Pascal)} = 1 \frac{N}{m^2}
$$

$$
> 1 MPa = 1 \frac{N}{mm^2}
$$

- $> 1$  MPa = 145.0377 psi
- $> 1$  ksi = 6.8947 Mpa
- $\geq 1$  ksi = 1000 psi
- $\geq 60$  Grade = 420 Metric Grade

#### **Step-1: Load Calculation**

Given data -

 $f'_C/f_C =$ 

 $f_s =$ 

 $n=$ 

#### $L=$

Super imposed load (L.L+ Others Loads except D.L) =

```
[ Notations: L.L = Live Load, D.L= Dead Lod, Other Loads = Environmental load such as wind 
load, seismic load etc. ]
```
#### **Step-1: Load Calculation**

Let be a contract of the contract of the contract of the contract of the contract of the contract of the contract of the contract of the contract of the contract of the contract of the contract of the contract of the contr

d=10 % of L ( or 4cm to 10cm per meter )  $b = \frac{1}{2}$  $\frac{1}{2}$  to  $\frac{2}{3}$ of d  $\left[\frac{1}{2}\right]$  $\frac{1}{3}$ to $\frac{3}{4}$  but not less tran 25 cm accordind to BNBC]

Super imposed load (L.L+ Others Loads) = Self weight of Beam  $(D.L) = L \times b \times d \times 2400$  =

> $\omega =$  kg/m or  $W =$  kg here  $W = \omega L$

[ Note: if Super imposed load given in  $kg/m$  then  $L = 1 m$  ]

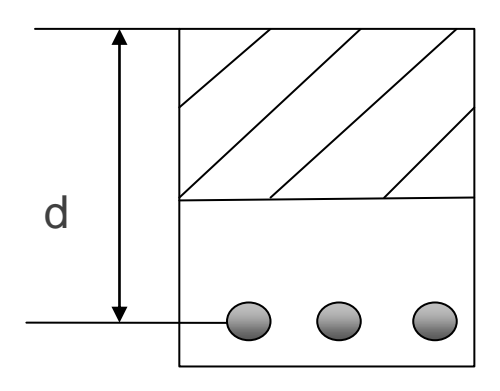

Step-2: 
$$
V_{\text{max}} = Maximum\,
$$

$$
V = \frac{W}{2} = \frac{\omega L}{2}
$$
 for simply supported Beam  
\n
$$
V = \frac{W}{2} = \frac{\omega L}{2}
$$
 for fully Continuous Beam

V = 0.6  $W = .6 \omega L$  for semi- continuous Beam (Continuous end)  $V = 0.4$   $W = 4\omega L$  for semi- continuous Beam ( Dis-continuous end)

 $V = W$  for cantilever Beam

 $V = R = \frac{W}{2}$ 

Step-3: 
$$
M_{\text{max}} = Maximum
$$
 *Bending Moment*  $\omega$ 

 $M = \frac{WL}{R}$  $\frac{VL}{8} = \frac{\omega L^2}{8}$ 8 kg.m for simply supported Beam  $M = \frac{WL}{12}$  $\frac{WL}{12} = \frac{\omega L^2}{12}$ 12 kg.m for fully Continuous Beam L  $M = \frac{WL}{12}$  $\frac{WL}{10} = \frac{\omega L^2}{10}$ 10 kg.m for semi- continuous Beam  $M = \frac{WL}{2}$ 2  $=\frac{\omega L^2}{2}$ 2 for cantilever Beam

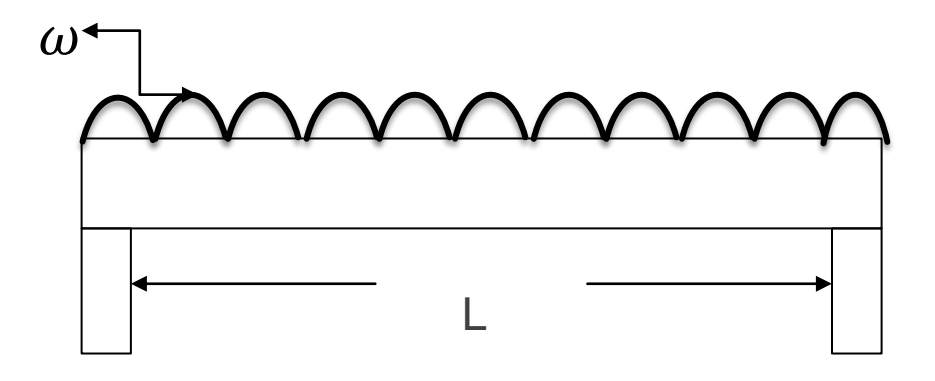

To covert those moments in kg.cm we have to multiply by 100

i.e. the formulas will like this **M** =  $\frac{\omega L^2}{2}$ 8 **x 100 kg.cm**. It will be apply for all beams.

Step-4:  $d = \text{Effective depth}$   $b \rightarrow b$ 

$$
d = \sqrt{\frac{M}{Rb}}
$$

$$
R = \frac{1}{2}f_cjk
$$
  $[k = \frac{n}{n + \frac{fs}{f_c}} \text{ and } j = 1 - \frac{k}{3}]$ 

[Value ranges:  $k = 0.36$  to 0.41,  $j = 0.86$  to 0.89, R = 14 to 17 ] Total depth =  $d$  + total covering Total covering  $\Box$ Total covering =  $5 + \frac{\theta}{2}$ Size of Beam  $= b \times$  Total depth  $\Rightarrow d = \text{Total depth} - 5 \cdot \frac{\theta}{2}$  $\frac{1}{2}$  [ here Clear covering = 5 ]

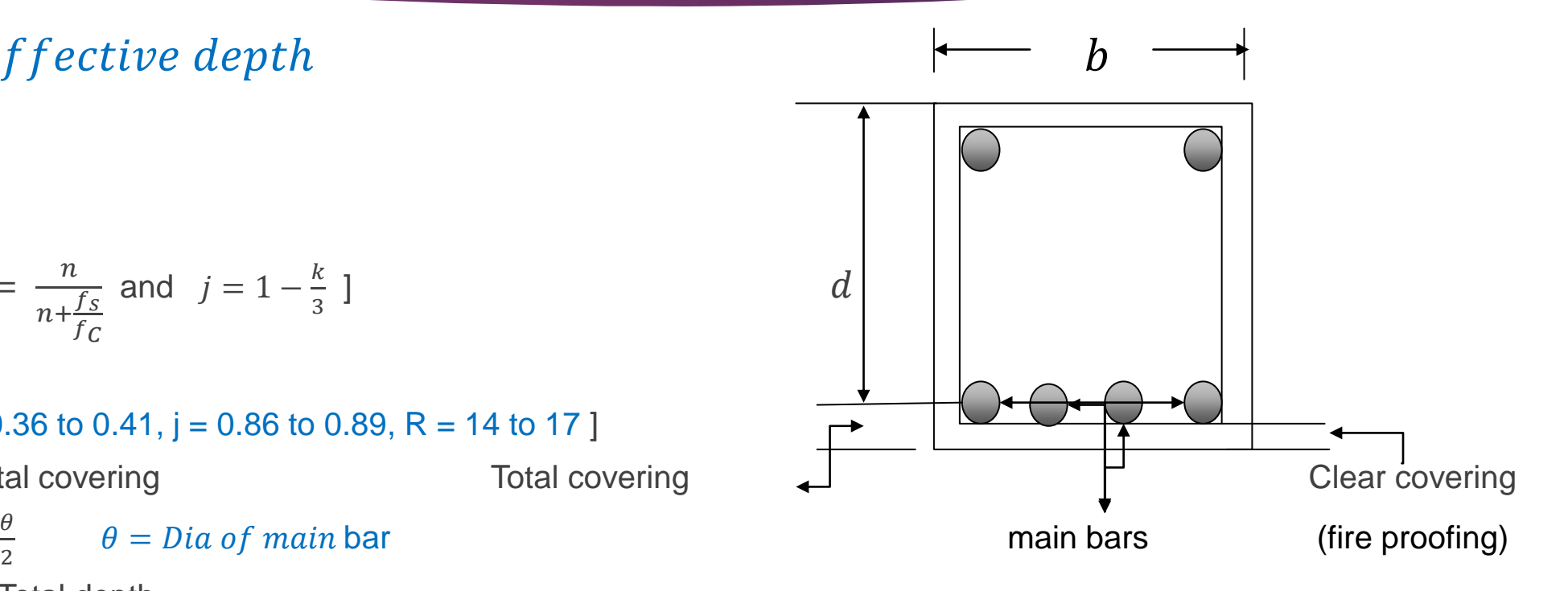

Step-5:  $A_s$  = Area of Steel b  $A_s = \frac{M}{f_s j d}$  cm<sup>2</sup> Find the total number of bars devices and the total number of bars devices and device  $\mathsf{d}$ By using area of bars. The stirrups of the state of the stirrups of the stirrups of the stirrups of the stirrups of the stirrups of the stirrups of the stirrups of the stirrups of the stirrups of the stirrups of the stirru Area =  $\frac{\pi D^2}{4}$ 4 As a example area of 25 mm  $\theta$  bar= 4.91  $Cm^2$ [Note d = Total depth – 5 -  $\frac{\theta}{2}$ 2 [ here Clear covering = 5 ] As

- Home work:
- Memorize the area & perimeter of 10mm, 12mm, 16mm, 19 mm, 22mm, 25mm, 28mm, 32mm  $\theta$  bar.

Dear students, have any question ? if any questions then comment here & contact

with me!

**আর -**

**এই ভিভিওটি পুণরায় দেখতে েক্ষো বাোয়ন বা [www.facebook.com/skills.gov.bd](http://www.facebook.com/skills.gov.bd) ভিভিট কর !**

LEARNING is a TREASURE that will follow its OWNER everywhere!

Chinese Proverbs

Practice in your house & do the home works. welcome to next classes!

> **Thank** You

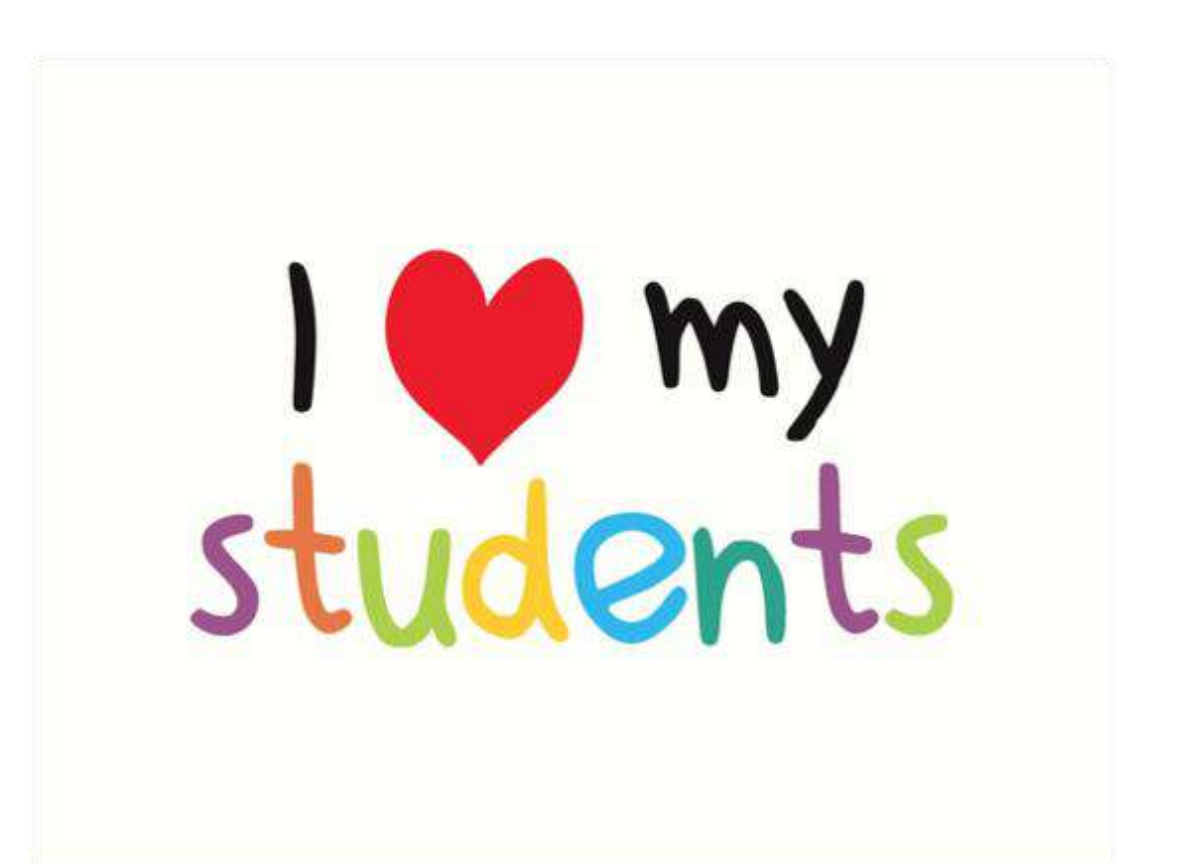

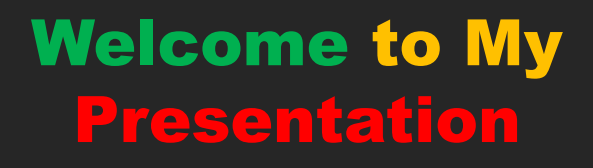

#### Md. Rezaul Bahar

#### Workshop Super & HoD (Civil)

Feni Polytechnic Institute, Feni. email- [kajal.bahar@gmail.com](mailto:kajal.bahar@gmail.com)

#### DESIGN OF STRUCTURE-1

6 TH SEMESTER, CHAPTER - 07,

STEPS OF RECTANGULAR BEAM DESIGN

(WSD METHOD)

শিক্ষা নিয়ে গড়ব দেশ শেখ হাসিনার বাংলাদেশ।

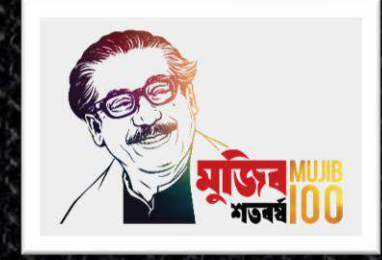

Tell me and I will FORGET. Show me and I may REMEMBER. INVOLVE me and I will UNDERSTAND!

## Today's Lessons

6 Check for Shear Stress

**7** Space required for Stirrups

8 Spacing of Stirrups

**9** Check for Bond Stress

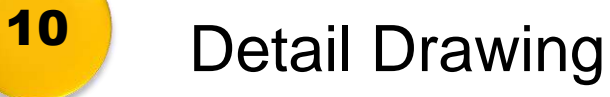

Recap

1. 
$$
k = \frac{n}{n + \frac{fs}{fc}}
$$
  
\n2.  $j = 1 - \frac{k}{3}$   
\n3.  $d = \sqrt{\frac{M}{Rb}}$   
\n4.  $A_s = \frac{M}{fsjd}$   
\n5.  $M_c = \frac{1}{2}f_cjkbd^v$   
\n6.  $M_s = A_sfsjd$   
\n7.  $v = \frac{Vcr}{bd}$   $[V_{cr} = V - \frac{\omega d}{100}]$ 

 $\omega d$ 

]

8. 
$$
a = \left(\frac{L}{2} - d\right) \frac{v'}{v} \quad [v' = v - v_c]
$$
  
\n9.  $S = \frac{A_v f_v}{v'b}$ ,  $S = \frac{A_v}{0.0015b}$ ,  
\n $S = \frac{d}{2}$   
\n10.  $u = \frac{v}{\sum 0jd}$   $[u_{all} = \frac{3 \cdot 23 \sqrt{f_c'}}{D}]$   
\n11.  $n = \frac{Es}{Ec}$   
\n12.  $f_c = 0.45f'c$   
\n13.  $f_s = 0 \cdot 4fy$   
\n14.  $E_c = W^{1.5}4270\sqrt{f'}c$   
\n15.  $E_s = 2039000 \, kg/c \, m^2$ 

#### Reminder:

Do you complete the home works ?

If not, you are walking on the wrong track!

Change your attitude to be a successful one!

#### **Step-1: Load Calculation**

Given data -

 $f'_C/f_C =$ 

 $f_s =$ 

 $n=$ 

#### $L=$

Super imposed load (L.L+ Others Loads except D.L) =

[ Notations: L.L = Live Load, D.L= Dead Lod, Other Loads = Environmental load such as wind load, seismic load etc. ]
## **Step-1: Load Calculation**

Let be a contract of the contract of the contract of the contract of the contract of the contract of the contract of the contract of the contract of the contract of the contract of the contract of the contract of the contr

d=10 % of L ( or 4cm to 10cm per meter )  $b = \frac{1}{2}$  $\frac{1}{2}$  to  $\frac{2}{3}$ of d  $\left[\frac{1}{2}\right]$  $\frac{1}{3}$ to $\frac{3}{4}$  but not less tran 25 cm accordind to BNBC]

Super imposed load (L.L+ Others Loads) = Self weight of Beam  $(D.L) = L \times b \times d \times 2400$  =

> $\omega =$  kg/m or  $W =$  kg here  $W = \omega L$

[ Note: if Super imposed load given in  $kg/m$  then  $L = 1 m$  ]

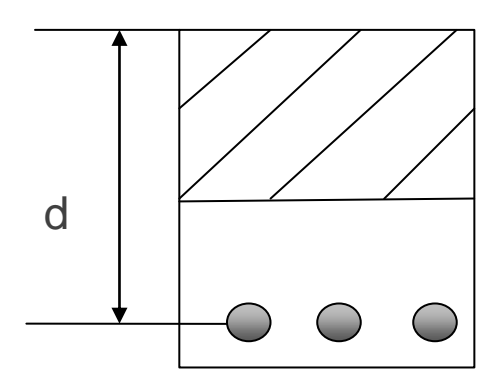

Step-2: 
$$
V_{\text{max}} = Maximum\,
$$

$$
V = \frac{W}{2} = \frac{\omega L}{2}
$$
 for simply supported Beam  
\n
$$
V = \frac{W}{2} = \frac{\omega L}{2}
$$
 for fully Continuous Beam

V = 0.6  $W = .6 \omega L$  for semi- continuous Beam (Continuous end)  $V = 0.4$   $W = 4\omega L$  for semi- continuous Beam ( Dis-continuous end)

 $V = W$  for cantilever Beam

 $V = R = \frac{W}{2}$ 

Step-3: 
$$
M_{\text{max}} = Maximum
$$
 *Bending Moment*  $\omega$ 

 $M = \frac{WL}{R}$  $\frac{VL}{8} = \frac{\omega L^2}{8}$ 8 kg.m for simply supported Beam  $M = \frac{WL}{12}$  $\frac{WL}{12} = \frac{\omega L^2}{12}$ 12 kg.m for fully Continuous Beam L  $M = \frac{WL}{12}$  $\frac{WL}{10} = \frac{\omega L^2}{10}$ 10 kg.m for semi- continuous Beam  $M = \frac{WL}{2}$ 2  $=\frac{\omega L^2}{2}$ 2 for cantilever Beam

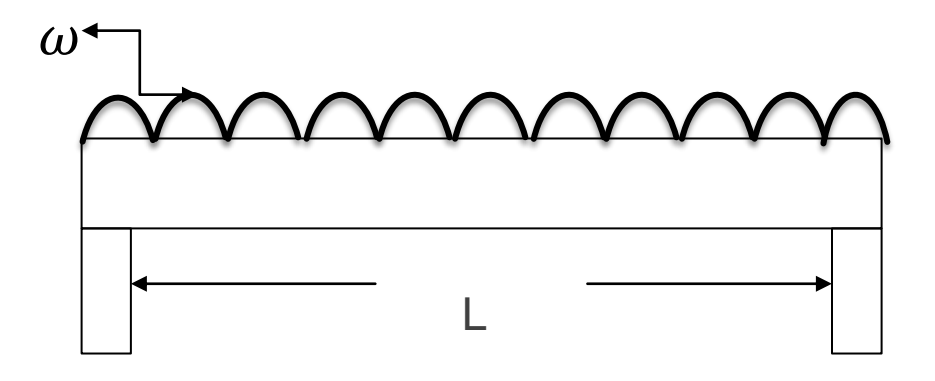

To covert those moments in kg.cm we have to multiply by 100

i.e. the formulas will like this **M** =  $\frac{\omega L^2}{2}$ 8 **x 100 kg.cm**. It will be apply for all beams.

Step-4:  $d = \text{Effective depth}$   $b \rightarrow b$ 

$$
d = \sqrt{\frac{M}{Rb}}
$$

$$
R = \frac{1}{2}f_cjk
$$
  $[k = \frac{n}{n + \frac{fs}{f_c}} \text{ and } j = 1 - \frac{k}{3}]$ 

[Value ranges:  $k = 0.36$  to 0.41,  $j = 0.86$  to 0.89, R = 14 to 17 ] Total depth =  $d$  + total covering Total covering  $\Box$ Total covering =  $5+\frac{\theta}{2}$   $\theta = Dia \ of \ main \ bar$  exercises that the main bars (fire proofing) Size of Beam  $= b \times$  Total depth  $\Rightarrow d = \text{Total depth} - 5 \cdot \frac{\theta}{2}$  $\frac{1}{2}$  [ here Clear covering = 5 ]

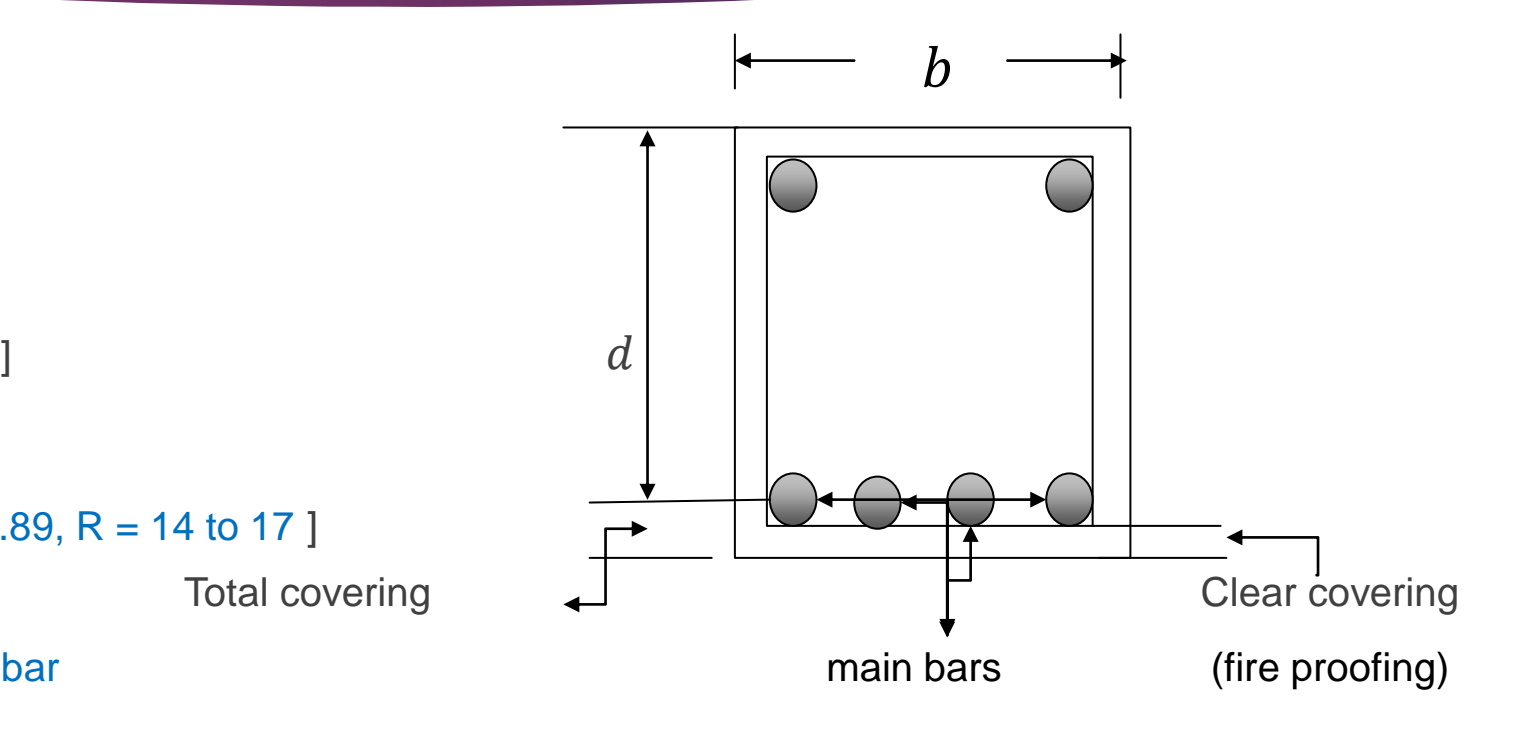

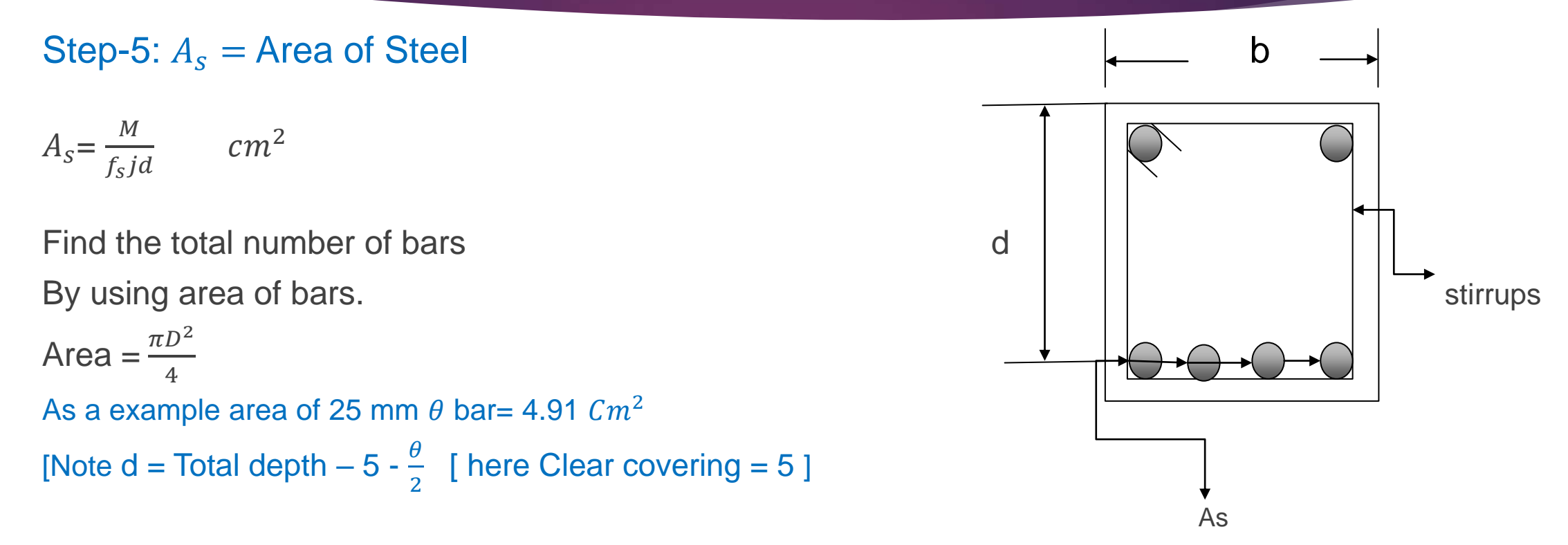

- Home work:
- Memorize the area & perimeter of 10mm, 12mm, 16mm, 19 mm, 22mm, 25mm, 28mm, 32mm  $\theta$  bar.

#### Step - 6: Check for Shear stress, v

 $v=\frac{V_{cr}}{bd}$  $\frac{V_{cr}}{bd}$   $[V_{cr} = V - \frac{\omega d}{100}]$ 100 ] here,  $V_{cr} = V_d = V$  at d distance from support. [100 is to convert d in meter] [ This is actual Shear stress  $(v = v_{ac})$  ] But allowable stress of concrete is,  $v_c = 0.292\sqrt{f'_c}$ a+2d a+2d If  $v > v_c$  stirrups required. and access shear stress,  $v'$ 10mm bar @  $d$  cm c/c  $\triangleleft$ [ Maximum shear stress of Beam =  $1 \cdot 33 \sqrt{f'_c}$  , if  $\nu < 1 \cdot 33 \sqrt{f'_c}$  it will be safe in shear ] [ Note: if  $v < v_c$  then stirrups should be given at the spacing of d according to ACI code ]

## Step -7: Space required for stirrups, a

 $a=\left(\frac{L}{2}\right)$  $\frac{L}{2} - d \left( \frac{v'}{v} \right)$  $\mathcal{V}$ for simply supported Beam  $a=\left(\frac{L}{2}\right)$  $\frac{L}{2} - d \left( \frac{v'}{v} \right)$  $\mathcal{V}$ for fully continuous Beam  $a = (0.6L - d) \frac{v'}{v}$  $\mathcal{V}$ for semi - continuous Beam (at continuous end)  $a = (0.4L - d) \frac{v'}{v}$  $\mathcal{V}$ for semi - continuous Beam (at discontinuous end)  $a = (L - d) \frac{v'}{v}$  $\mathcal{V}$ for cantilever Beam

[Here access shear stress  $v' = v - v_c$ ]

Total space required for stirrups  $= a + 2d$  [ according to ACI ] [ Note: Value of "L" should be in cm. because d is in cm. ]

# Different types of Stirrups

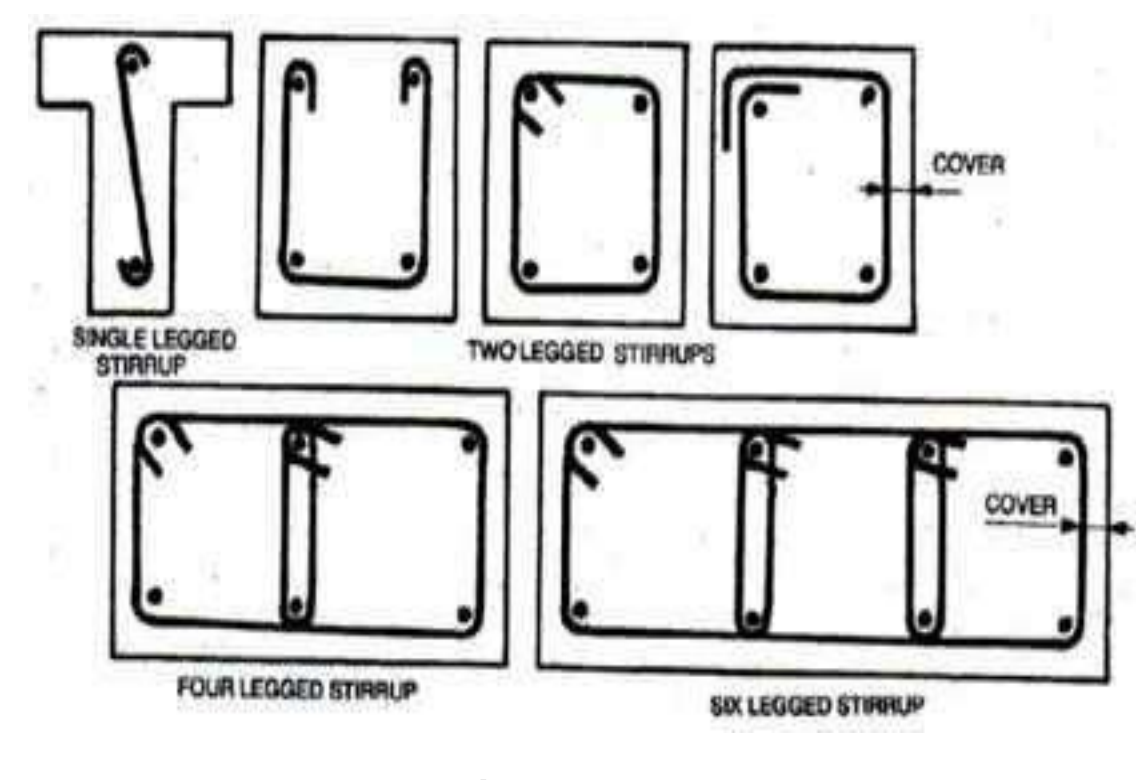

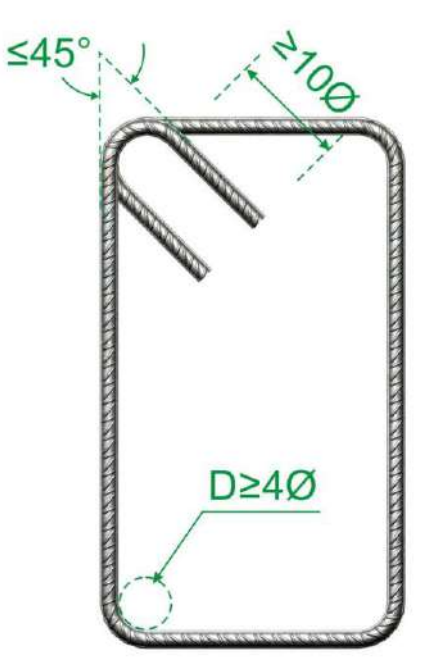

stirrups details stirrups details

## Step-8: Spacing of Stirrups, S

1)  $S = \frac{A_v f_v}{v/h}$  $\frac{\partial^2 v}{\partial^2 v}$ , 2)  $S = \frac{A_v}{0.001}$  $\frac{A_v}{0.0015b}$ , 3)  $s = \frac{d}{2}$ 2

Here,  $A_v = \text{Area of stirring} = \text{Area of one stirring x leg(s)}$ 

[ normally stirrups are 10 mm dia. Bar ]

 $f_v =$  Allowable stress of stirrups

The minimum will be the Spacing of Stirrups.

[ Note: Usually  $f_v = f_s$  ]

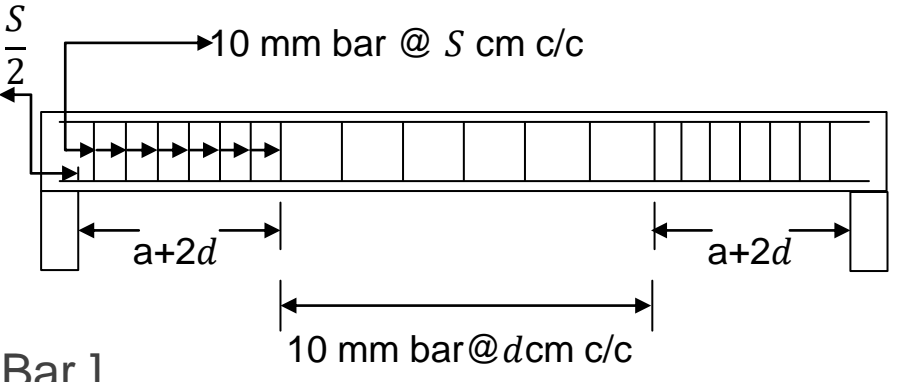

## Step-9: Check for Bond stress, u

$$
u = \frac{v}{\sum 0 \, id}
$$
 Actual bond stress

Here,  $\Sigma$  0 = N $\pi D$ , D = Dia. Of main bars, N = Number of main bar

$$
u_{all} = \frac{3.23 \sqrt{f'_c}}{D}
$$
 Allowable bond stress

If  $u < u_{all}$ 

safe in bond.

Home work: 1) Memorize all formulas from step-1 to step-9, 2) understand all steps of rectangular beam design (WSD Method) and try to design a beam from a example in your guide book! Submit to you Teacher after opening the institutions!

[N.B: One of the text book of this subject is Design of Concrete Structures by Arthur H. Nilson]

### Step-10: Detail drawing

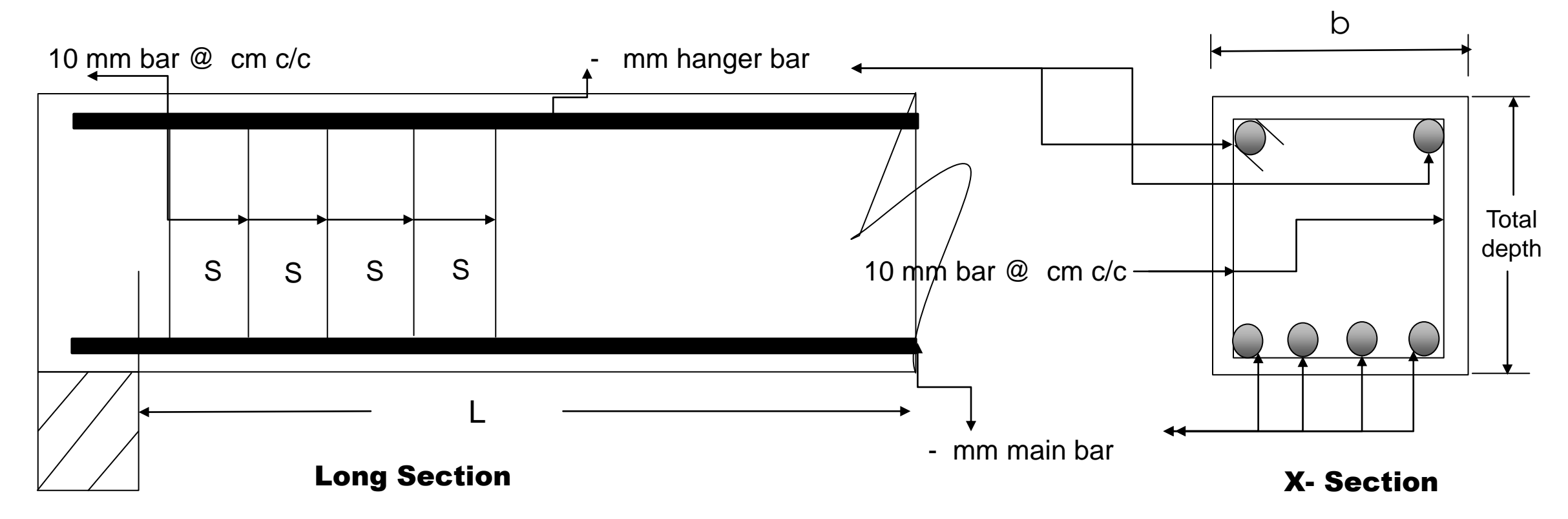

Practice the steps of beam design, if any question then comment & contact me !

**আর -**

**এই ভিভিওটি পুণরায় দেখতে েক্ষো বাোয়ন বা [www.facebook.com/skills.gov.bd](http://www.facebook.com/skills.gov.bd) ভিভিট কর !**

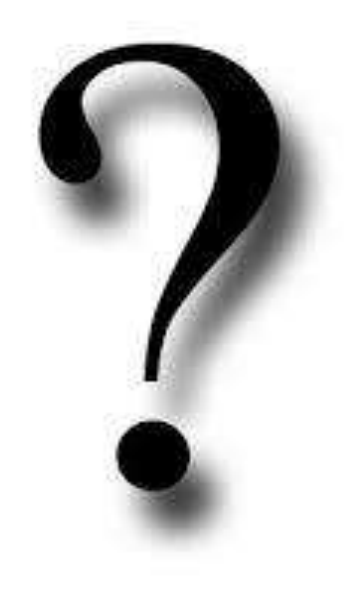

Practice in your house & do the home works. welcome to next classes!

# Thank You

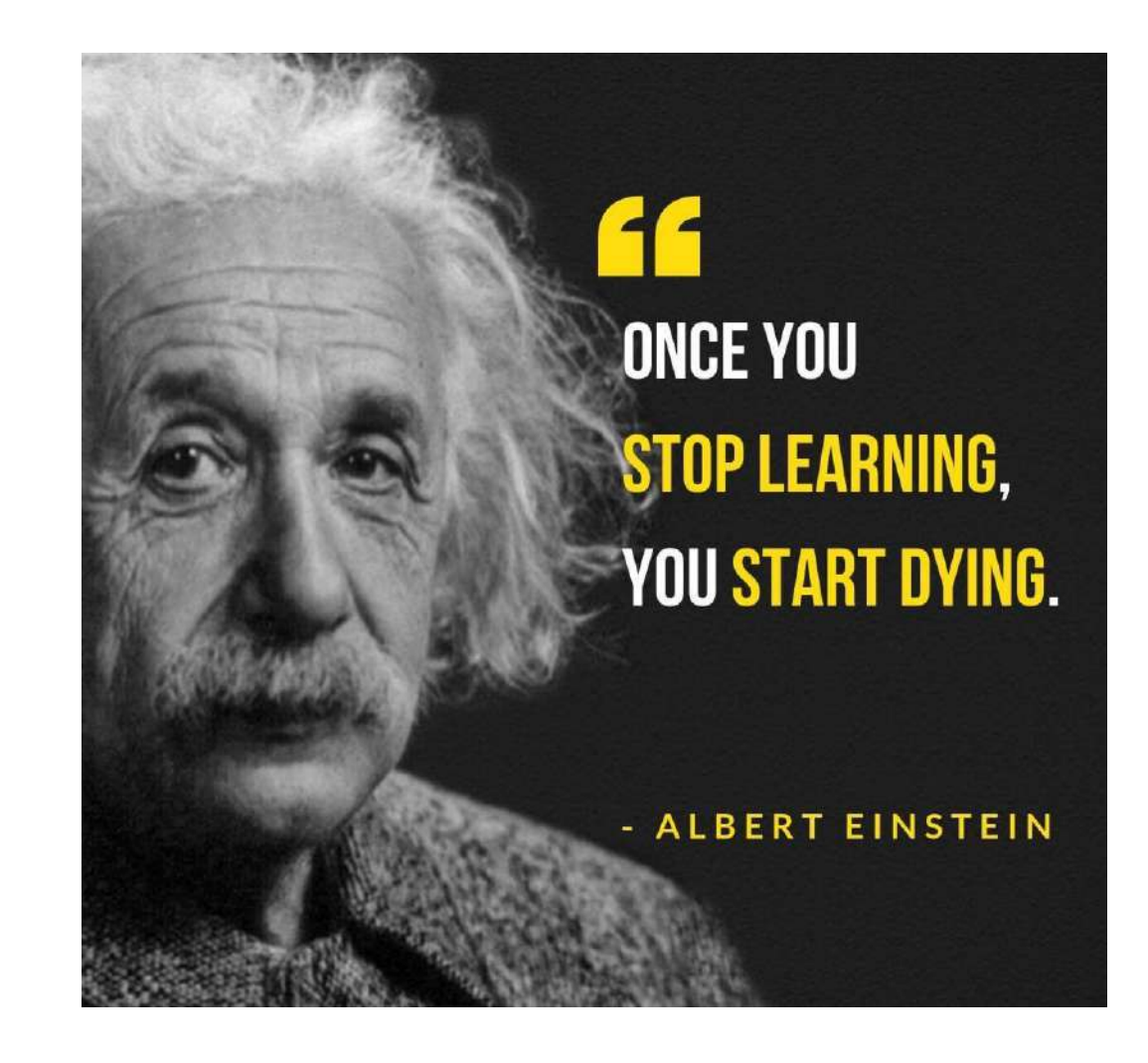

## Welcome to My **Presentation**

শিক্ষা নিয়ে গড়ব দেশ শেখ হাসিনার বাংলাদেশ।

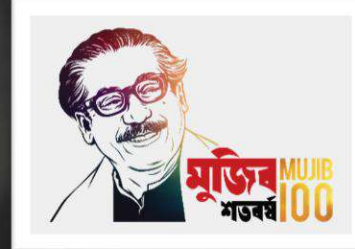

## Md. Rezaul Bahar

## Workshop Super & HoD (Civil)

Feni Polytechnic Institute, Feni. email- [kajal.bahar@gmail.com](mailto:kajal.bahar@gmail.com)

## DESIGN OF STRUCTURE-1

6 TH SEMESTER (CIVIL) , CHAPTER- 07, RECTANGULAR BEAM DESIGN (WSD METHOD) **TEACHRS** open the door. You enter by yourself!

# <span id="page-50-0"></span>Remember

### **PROBLEM**

When you trying to solve something, you will face some **PROBLEMS** !

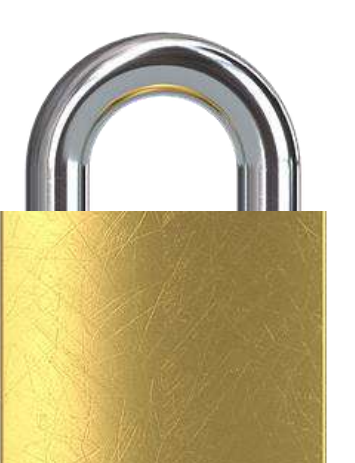

## **SOLVE**

By solving problems you will able to solve **various kinds of PROBLEMS !**

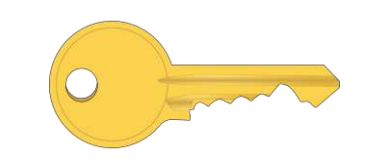

### **TRY YOUR BEST**

Once you will solve the problem and you **LEARN** a lot, and also your will **CONFIDENT**!

### **IF YOU DON'T TRY**

You can't LEARN and the way to **SUCCESS** will be blocked!

### একটি সম্পূর্ণ অবিছিন্ন আয়তাকার বিমের ন্প্যান 5 মিটার। উহার উপর নিজস্ব ওজন ছাড়া প্রতি মিটারে 2500 কেজি লোড আরোপিত আছে। নিম্নের তথ্যাদির সাহায্যে বিমটি ডিজাইন কর।

 $f'_{c}$  = 210 k g/c m<sup>2</sup> , f<sub>s</sub> = 1400 k g/c m<sup>2</sup>, n=10 Step-1: Load Calculation

Let

d=10 % of  $L = 50$  cm

 $b= 25$  cm

Super imposed load  $= 2500 \text{ kg/m}$ Self weight of Beam =  $1 \times 0.25 \times 0.5 \times 2400$  = 300 kg/m

 $w = 2800$  kg/m  $\lceil$  L= 1 when loads in kg/m  $\lceil$ 

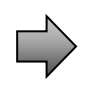

Step-2:  $V_{\text{max}} = Maximum Shear force$  $V = \frac{\omega L}{2}$ 2  $=\frac{2800\times5}{2}$ 2 = 7000 kg

Step-3:  $M_{\text{max}} = Maximum$  Bending Moment  $M = \frac{\omega L^2}{4R}$ 12  $x 100 = \frac{2800 \times 5^2}{12}$  $\frac{10\times3}{12}$   $\times$  100= 583334 kg.cm

## Step-4: Effective depth, d

$$
d = \sqrt{\frac{M}{Rb}}
$$

#### Here,

$$
f_c = 0.45 f'_c = 0.45 \times 210 = 94.5 k g/c m^2,
$$
  
\n
$$
k = \frac{n}{n + \frac{f_s}{f_c}} = \frac{10}{10 + \frac{1400}{94 \cdot 5}} = 0.41, j = 1 - \frac{k}{3} = 1 - \frac{0.41}{3} = 0.86, R = \frac{1}{2} f_c j k = 16.66
$$
  
\n
$$
d = \sqrt{\frac{M}{Rb}} = \sqrt{\frac{583334}{16 \cdot 66 \times 25}} = 37.42 \text{ cm}
$$
  
\nTotal depth = 37.42 + 5 +  $\frac{2.5}{2}$  = 43.67 = > 44 cm, [Total covering = 5 +  
\nSize of Bean = 25 cm x 44 cm.  
\nhence d = 44 - 5 -  $\frac{2.5}{2}$  = 37.75 cm

2.5 2 ]

# Rebars area & perimeter

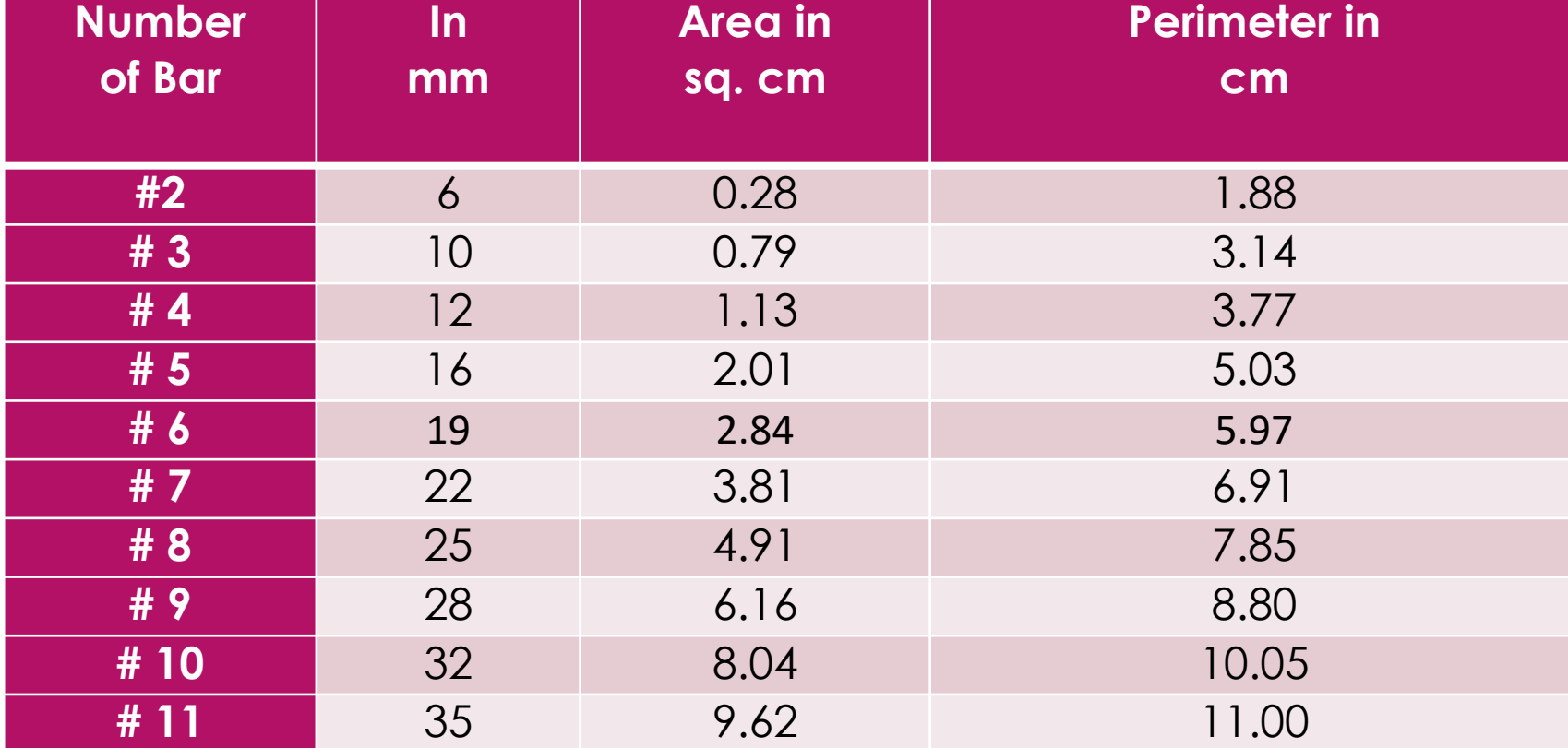

Step-5:  $A_s$  = Area of Steel

$$
A_s = \frac{M}{f_s j d} = \frac{583334}{1400 \times 0.86 \times 37.75} = 12.84 \text{ cm}^2
$$

By using 2 - 22 mm dia bar + 2 - 19 mm dia bar the area is = 13.3  $cm^2 > 12.84$   $cm^2$ Use 2 - 22 mm  $\emptyset$  and 2 - 19 mm  $\emptyset$  bar as main bar.

## Step - 6: Check for Shear stress, v

$$
v = \frac{V_{cr}}{bd} = \frac{5943}{25 \times 37.75} = 6.30 \text{ kg/cm}^2
$$
  
Here,  $V_{cr} = V - \frac{\omega d}{100} = 7000 - \frac{2800 \times 37.75}{100} = 5943 \text{ kg}$   
But allowable stress of concrete is,  $v_c = 0.292 \sqrt{f'_c} = 4.23 \text{ kg/cm}^2$   
 $v > v_c$  stirring required.  
and access shear stress,  $v' = v - v_c = 6.30 - 4.23 = 2.07 \text{ kg/cm}^2$ 

# Different types of Stirrups

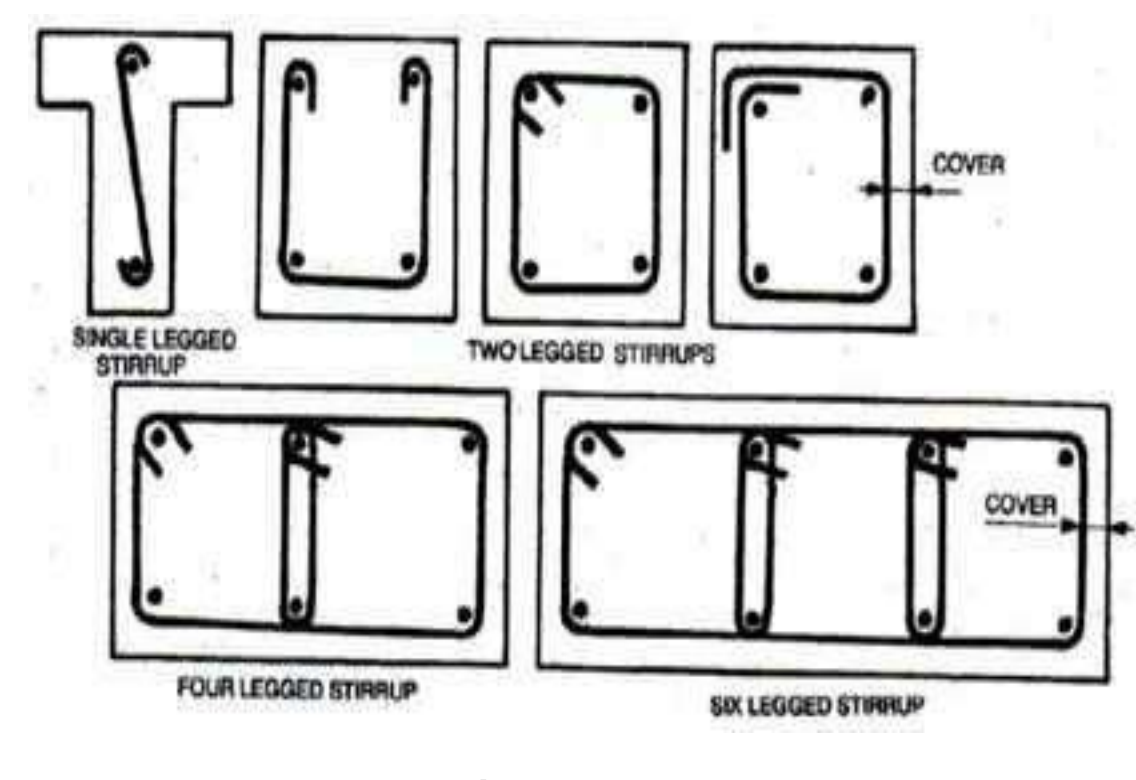

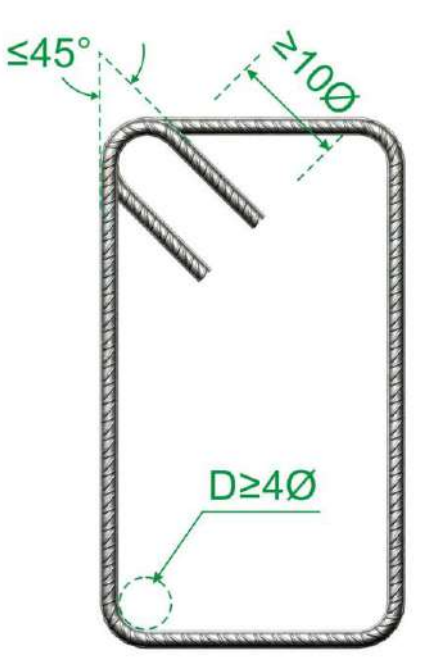

stirrups details stirrups details

#### Step -7: Space required for stirrups, a

$$
a = \left(\frac{L}{2} - d\right) \frac{v'}{v} = \left(\frac{500}{2} - 37 \cdot 75\right) \frac{2.07}{6.30} = 62 \text{ cm}
$$

Total space required for stirrups =  $a + 2d = 62 + 2 \times 37.75 = 138$  cm

#### Step-8: Spacing of Stirrups, S

1) 
$$
S = \frac{A_v f_v}{v'b} = \frac{1.58 \times 1400}{2.07 \times 25} = 42.74
$$
 cm Here,  $A_v = \frac{\pi \times 1.0^2}{4} \times 2 = 1.58$  [ Ring stirring  
2)  $S = \frac{A_v}{0.0015b} = \frac{1.58}{0.0015 \times 25} = 42.13$  cm  
3)  $s = \frac{d}{2} = \frac{37.75}{2} = 18.87$  cm

The minimum spacing is 18.87 cm  $\Rightarrow$  18.5 cm

Use 10 mm ∅ bar @ 18.5 cm c/c,

### Step-9: Check for Bond stress, u

$$
u = \frac{v}{\sum 0jd} = \frac{7000}{27.63 \times 86 \times 37.75} = 7.80 \, kg/cm^2
$$

$$
= 7.80 \; k \; g/c \, m^2 \qquad \sum 0 = N \pi D = 4 \times 3 \cdot 14 \times 2 \cdot 2 = 27.63
$$

$$
u_{all} = \frac{3.23 \sqrt{f'_c}}{D} = \frac{3.23 \times 14.49}{2.2} = 21.27 \, \text{kg/cm}^2
$$

 $u < u_{all}$ 

safe in bond.

### Step-10: Detail drawing

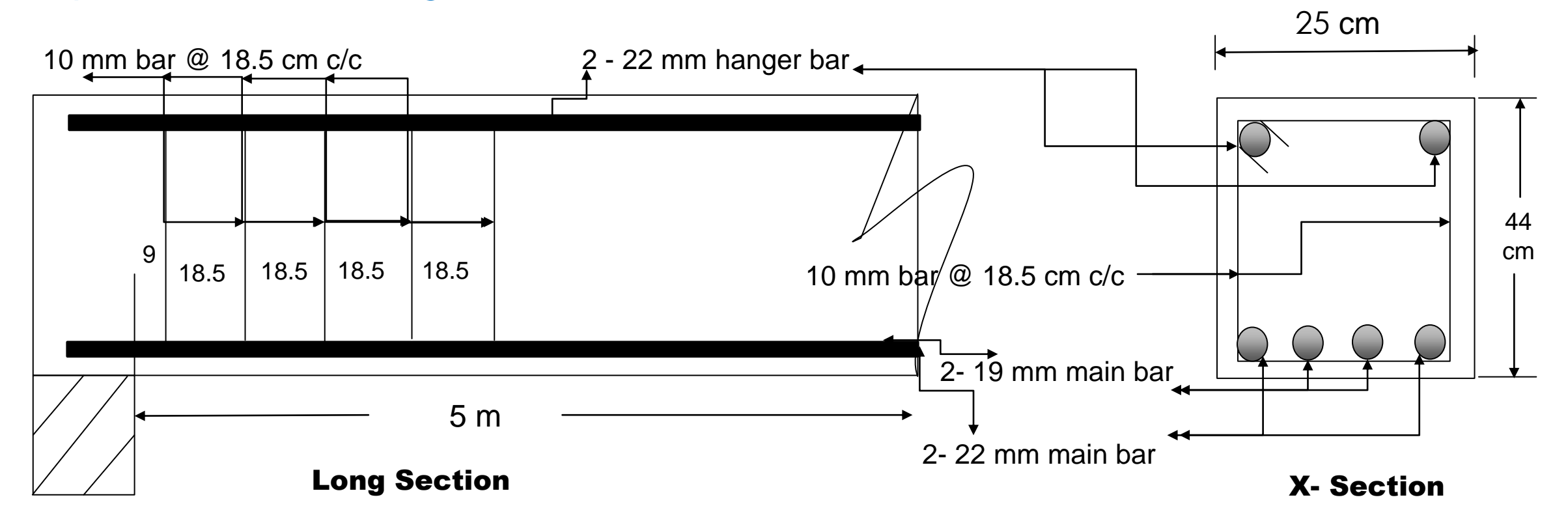

## Home Work

- 1) একটি সাধারণভাবে স্থাপিত আয়তাকার বিমের ন্প্যান 5 মিটার। উহার উপর নিজস্ব ওজন সহ প্রতি মিটারে 3000 কেজি লোড আরোপিত আছে। নিম্নের তথ্যাদির সাহায্যে বিমটি ডিজাইন কর।
- $f'_{c}$  = 210 k g/c m<sup>2</sup> ,  $f_{s}$  = 1400 k g/c m<sup>2</sup>, n=9
- 2) একটি সাধারণভাবে স্থাপিত আয়তাকার বিমের ন্প্যান 6 মিটার। উহার উপর নিজস্ব ওজন ছাড়া প্রতি মিটারে 2500 কেজি লোড আরোপিত আছে। নিম্নের তথ্যাদির সাহায্যে বিমটি ডিজাইন কর।
- $f'_{c}$  = 210 k g/c m<sup>2</sup> ,  $f_{s}$  = 1400 k g/c m<sup>2</sup>, n=9
- 3) একটি আংশিক অবিছিন্ন আয়তাকার বিমের ন্প্যান 5.5 মিটার। উহার উপর নিজস্ব ওজন ছাড়া মোট 15400 কেজি লোড আরোপিত আছে। নিম্নের তথ্যাদির সাহায্যে বিমটি ডিজাইন কর।
- $f_c = 90 \; k \; g/c \; m^2$  ,  $f_s = 1450 \; k \; g/c \; m^2$ , n=11

## Learning Progress

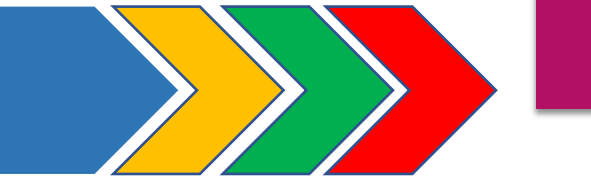

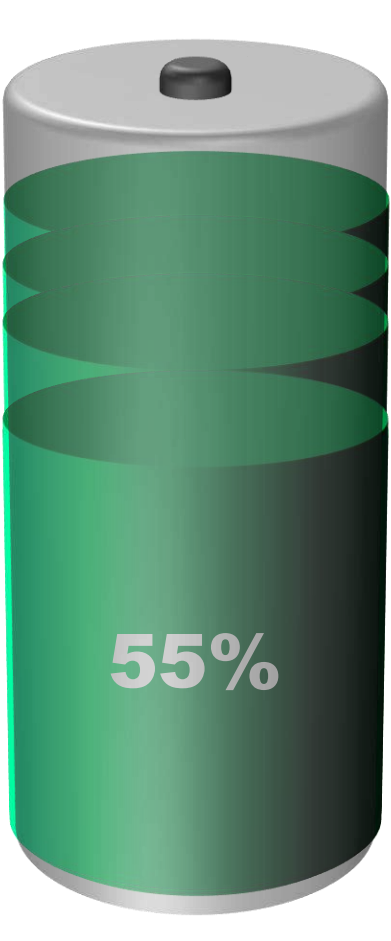

After design Rectangular Beam (WSD) Method **You will learn 50% of Beam Design** After design Rectangular Beam (USD) Method **You will learn 55% of Beam Design** After design T- Beam (WSD) Method **You will learn 70% of Beam Design** After design Doubly Beam (WSD) Method **You will learn 80% of Beam Design** After design Lintel (WSD) Method **You will learn 90% of Beam Design**

Dear students, have any question ? If any question comment here & contact with me!

**আর -**

**এই ভিভিওটি পুণরায় দেখতে েক্ষো বাোয়ন বা [www.facebook.com/skills.gov.bd](http://www.facebook.com/skills.gov.bd) ভিভিট কর !**

#### Practice at your home a lot!

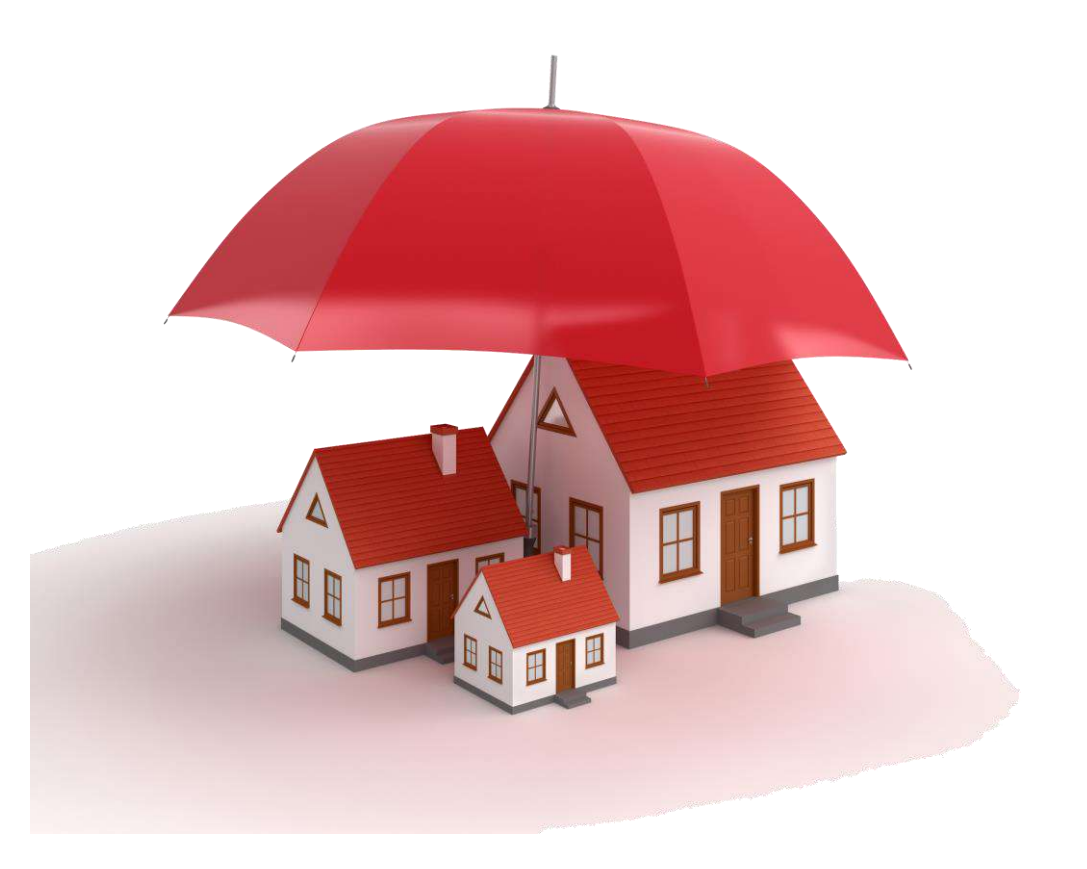

Do the home works and practice enough. Welcome to next classes!

# **Thank You**

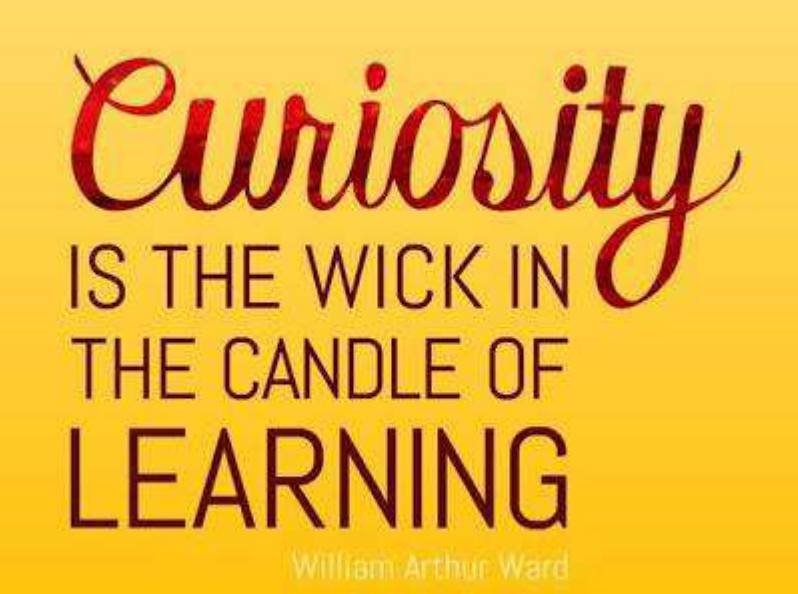

শিক্ষা নিয়ে গড়ব দেশ শেখ হাসিনার বাংলাদেশ।

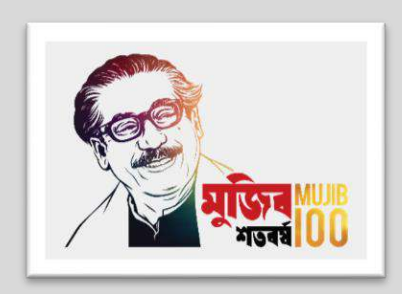

## Design of Structure-1

6<sup>th</sup> semester (Civil), Chapter- 08, Rectangular Beam Design (USD Method)

#### Presented by

## Md. Rezaul Bahar

Workshop Super & HoD (Civil)

Feni Polytechnic Institute, Feni. email- [kajal.bahar@gmail.com](mailto:kajal.bahar@gmail.com)

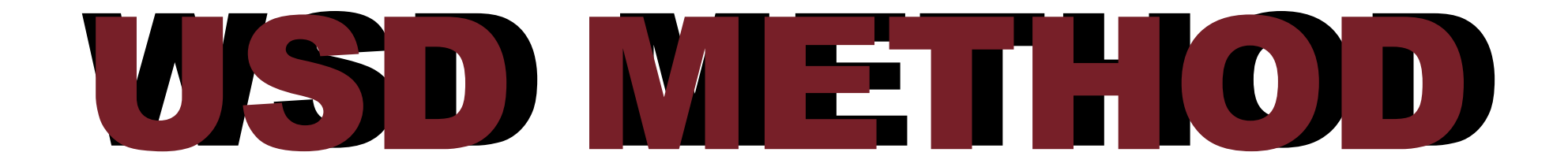

## Today's Discussion

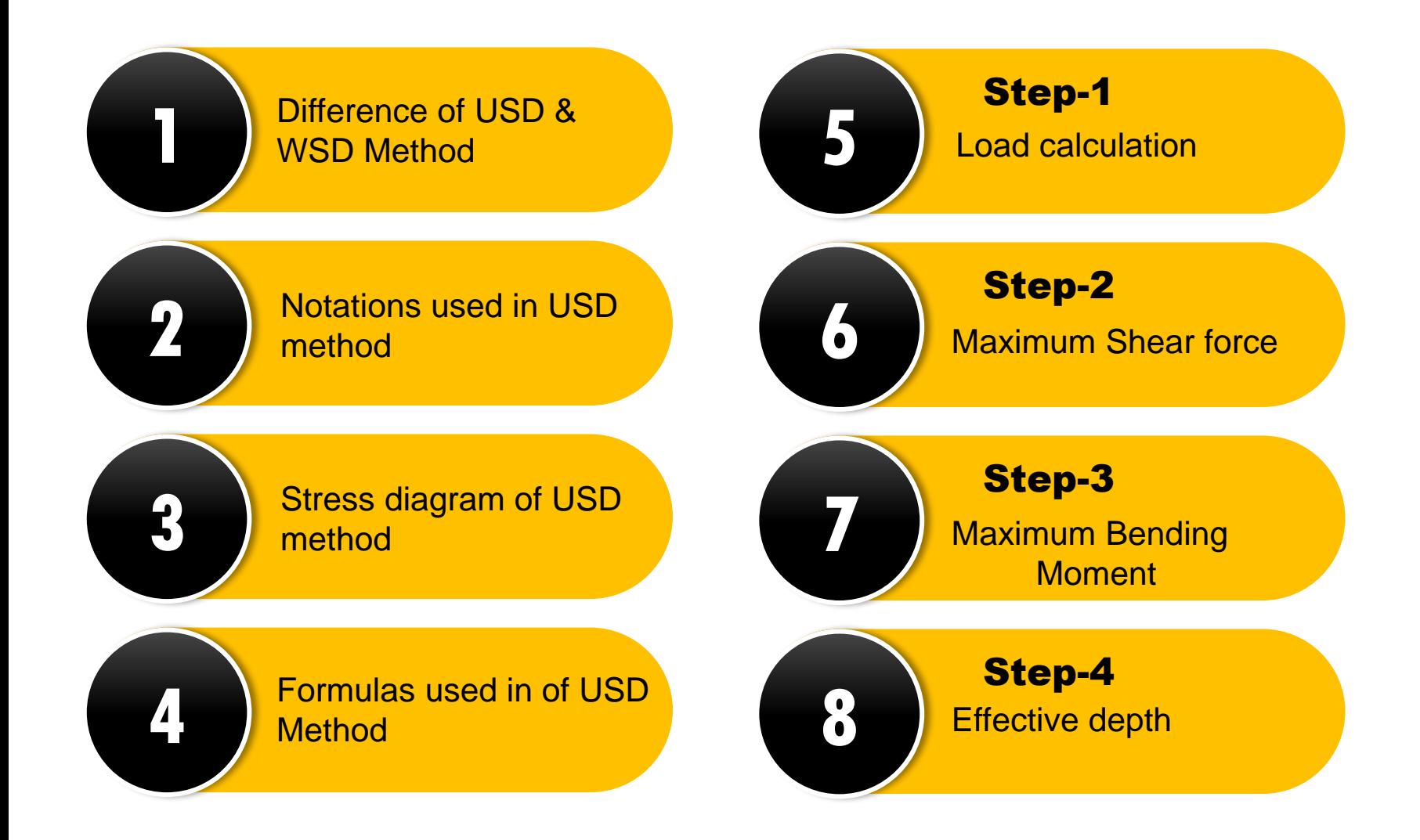

## Difference between WSD and USD method

#### WSD (Working Stress Design) Method USD (Ultimate strength Design) Method

Its Consider to Design carrying load

Its Designing to plastic behavior of materials

Modular Ratio used for member Design

Stability of Structure is less then USD

High Cost Design Method

It's based on the linear theory or elastic theory. Its primarily based on strength concept of Concrete

Its Consider to Design Critical Combination of load

Its Designing to elastic behavior of materials.

Materials strength to be used for member Design.

Stability of Structure is more then WSD

Low Cost Design Method

# **Notations**

- 1.  $f'_c$  = Ultimate strength of concrete
- 2.  $f_v =$  Ultimate strength of steel
- 3.  $\varepsilon_c$  = Strain of concrete
- 4.  $\varepsilon_{s}$  = Strain of steel
- 5. Es = Modulus of elasticity of steel
- 6.  $Ec = Modulus of elasticity of$ concrete
- $\mathbf{z}$   $\mathbf{b}$  = Width of beam
- $8. d = \text{Depth}$  of beam
- 9.  $L =$  Span of beam

10. 
$$
\rho = \frac{A_s}{bd} =
$$
 Steel ratio

11.  $\rho_b$  = Balanced steel ratio

12. 
$$
d - \frac{a}{2} =
$$
 Lever arm

- 13.  $M = M_u$  = Bending moment
- 14.  $M_n$  = Nominal resisting moment

$$
15. \quad a = \frac{A_S f_y}{0.85 f'_C b}
$$

16.  $\varphi$  = Reduction factor

- $17.$   $L.L =$  Live Load
- 18.  $D.L = Dead Load$
- 19.  $W.L = Wind Load$
- 20.  $E =$  Earthquake
- 21.  $\gamma_L$ = Load factor for L.L
- 22.  $\gamma_D$  = Load factor for D.L
- 23.  $\gamma_w$  Load factor for W.L
- 24.  $\gamma_E$  Load factor for Seismic load

## Drive Flexural formulas: USD Method

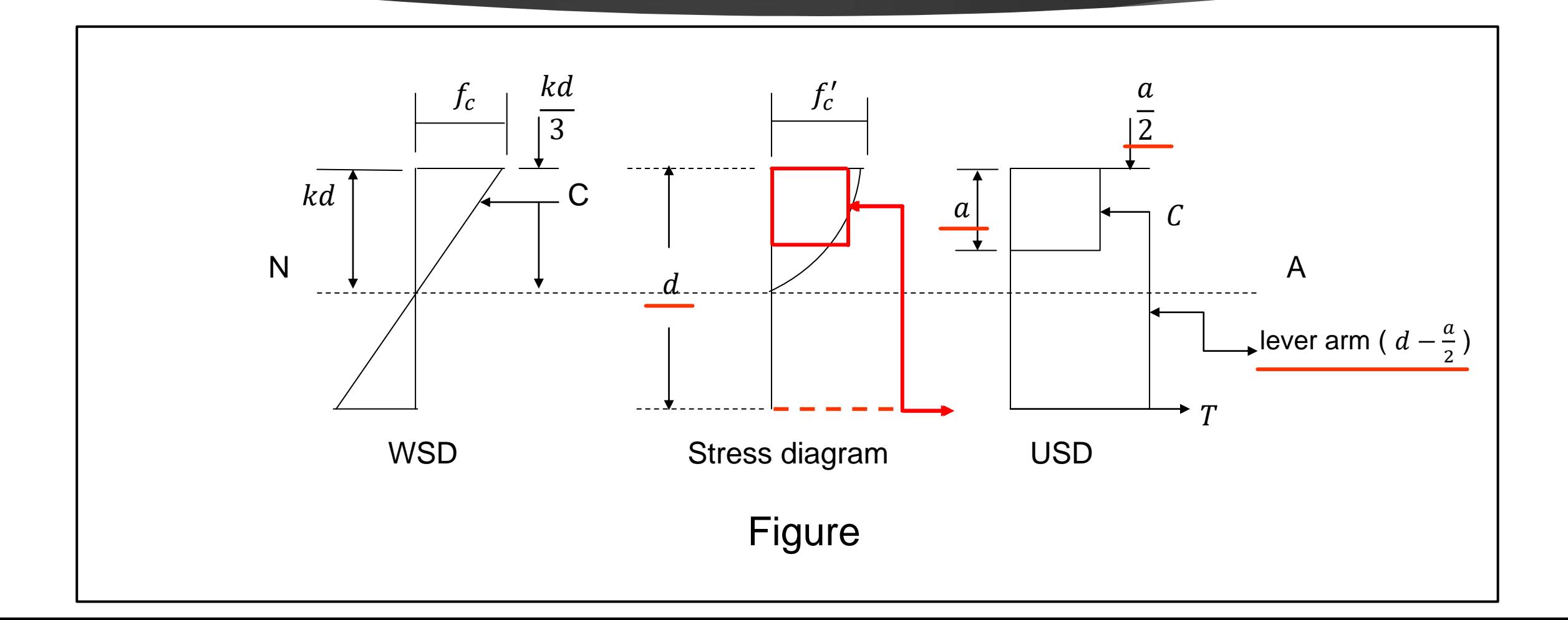

# Flexural formulas

1. 
$$
M_n = \rho f_y b d^2 \left( 1 - .59 \frac{\rho f_y}{f_i} \right)
$$
  
\n2.  $M_n = \phi \rho f_y b d^2 \left( 1 - .59 \frac{\rho f_y}{f_i} \right)$   
\n3.  $M_n = A_s f_y \left( d - \frac{a}{2} \right)$   
\n4.  $M_u = \phi A_s f_y \left( d - \frac{a}{2} \right)$   
\n5.  $C = .85 f_c' ab$   
\n6.  $T = A_s f y$   
\n7.  $z = Leverarm = d - \frac{a}{2}$ 

8. 
$$
a = \frac{A_S f_y}{.85 f_c'b}
$$
  
\n9.  $\rho = \frac{A_S}{bd}$   
\n10.  $\rho_b = .85 \beta_1 \times \frac{f_c'}{f_y} \times \frac{6117}{6117 + f_y}$   
\n11.  $\rho_{max} = \rho = 0.75 \rho_b$   
\n12.  $M_n = \rho f_y b \ d^2 \left(1 - .59 \frac{\rho f_y}{f'c}\right)$   
\n13.  $M_u = \phi \rho f_y b \ d^2 \left(1 - .59 \frac{\rho f_y}{f'c}\right)$   
\n14.  $C = .85 f_c' ab$   
\n15.  $T = A_S f_y$ 

16. 
$$
Lever = z = d - \frac{a}{2}
$$
  
17. 
$$
A_s = \rho bd
$$
  
18. 
$$
d = \sqrt{\frac{M}{\phi \rho f_y b \left(1 - 0.59 \rho \frac{f y}{f' c}\right)}}
$$

## Home work:

Drive the formula number 8 & 18
### **Step-1: Load Calculation**

Given data -

 $f'_c =$ 

 $f_y =$ 

 $L=$ 

 $L.L=$ 

Other loads =

```
[ Notations: L.L = Live Load, D.L= Dead Lod, Other Loads = Environmental load such as wind 
load, seismic load etc. ]
```
### Step-1: Load Calculation

Let

d=10 % of L ( or 4cm to 10cm per meter )  $b = \frac{1}{2}$  $\frac{1}{2}$  to  $\frac{2}{3}$ of d  $\left[\frac{1}{2}\right]$  $\frac{1}{3}$ to $\frac{3}{4}$  but not less tran 25 cm accordind to BNBC]

 $L.L$   $=$ Self weight of Beam  $(D.L) = L \times b \times d \times 2400$  =

 $\omega$  = 1.4 D.L+ 1.7 L.L+ …. kg/m or  $W = 1.4$  D.L+  $1.7$  L.L+ ... here  $W = \omega L$ 

[ Note: if Super imposed load given in  $kg/m$  then  $L = 1 m$  ]

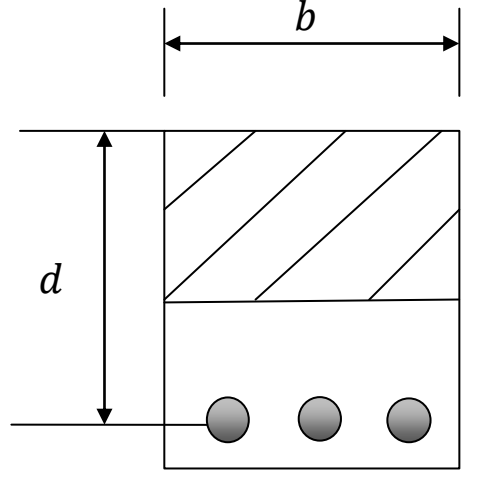

### Step-2:  $V_{\text{max}} = Maximum Shear force$   $\omega$

- $V = \frac{W}{2}$  $\frac{W}{2} = \frac{\omega L}{2}$ 2  $V = \frac{W}{2}$  $\frac{W}{2} = \frac{\omega L}{2}$
- for simply supported Beam
- 2 for fully Continuous Beam

 $V = 0.6$  WL for semi- continuous Beam (Continuous end)

 $V = 0.4$  WL for semi- continuous Beam

( Dis-continuous end)

 $V = W$  for cantilever Beam

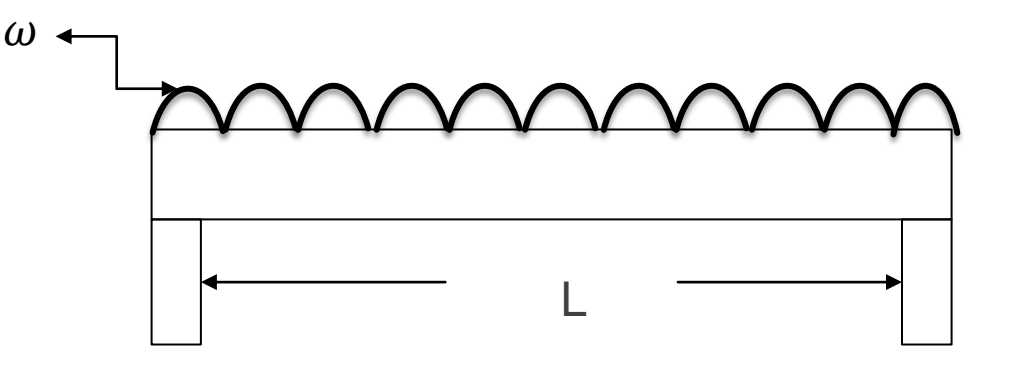

 $V = R = \frac{W}{2}$ 

### Step-3:  $M_{\text{max}} = Maximum$  Bending Moment  $\omega^+$

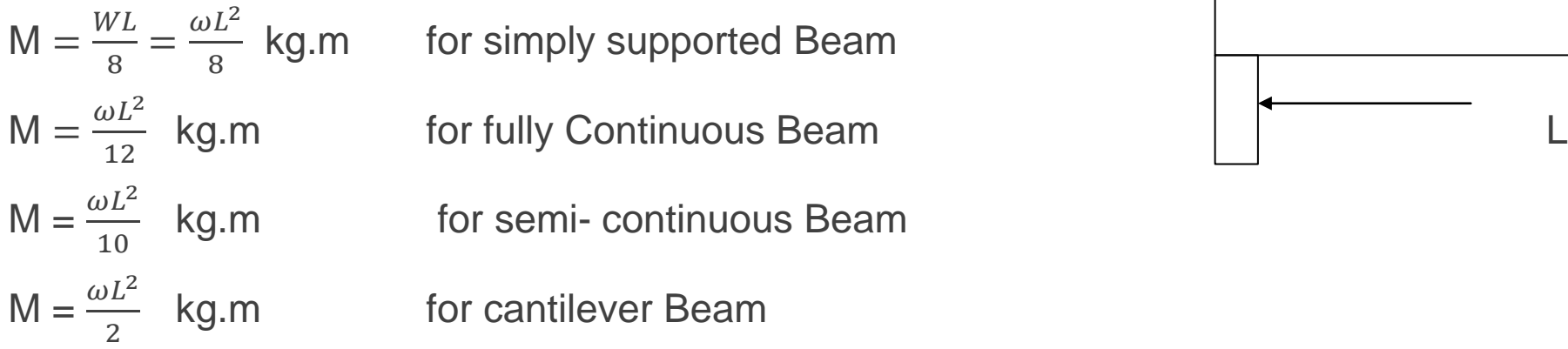

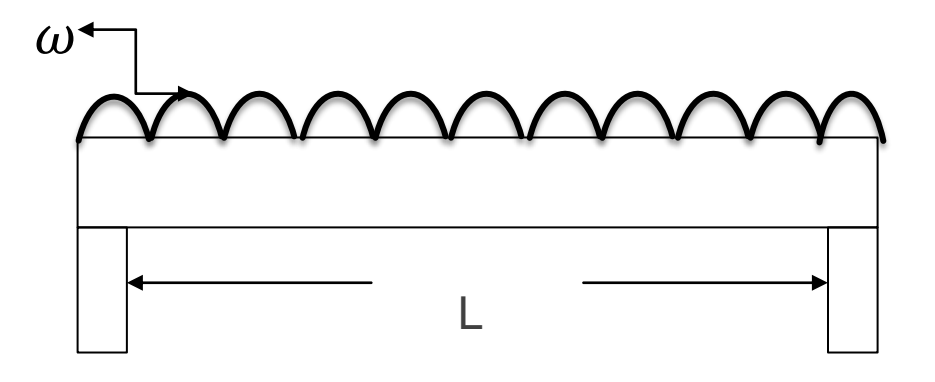

To covert those moments in kg.cm we have to multiply by 100

i.e. the formulas will like this **M** =  $\frac{\omega L^2}{2}$ 8 **x 100 kg.cm**. It will be apply for all beams.

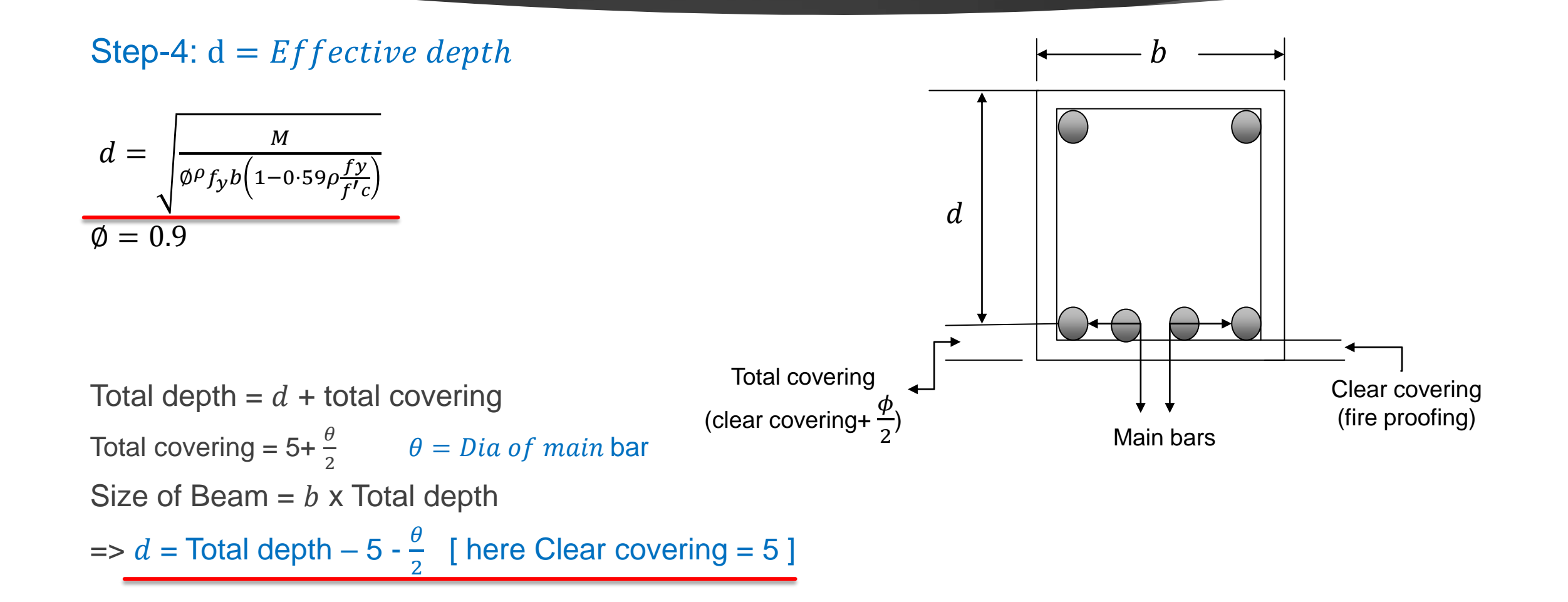

Dear students, do you understand USD method ?

if any questions then comment here & contact with me !

**আর -**

**এই ভিভিওটি পুণরায় দেখতে েক্ষো বাোয়ন বা [www.facebook.com/skills.gov.bd](http://www.facebook.com/skills.gov.bd) ভিভিট কর !**

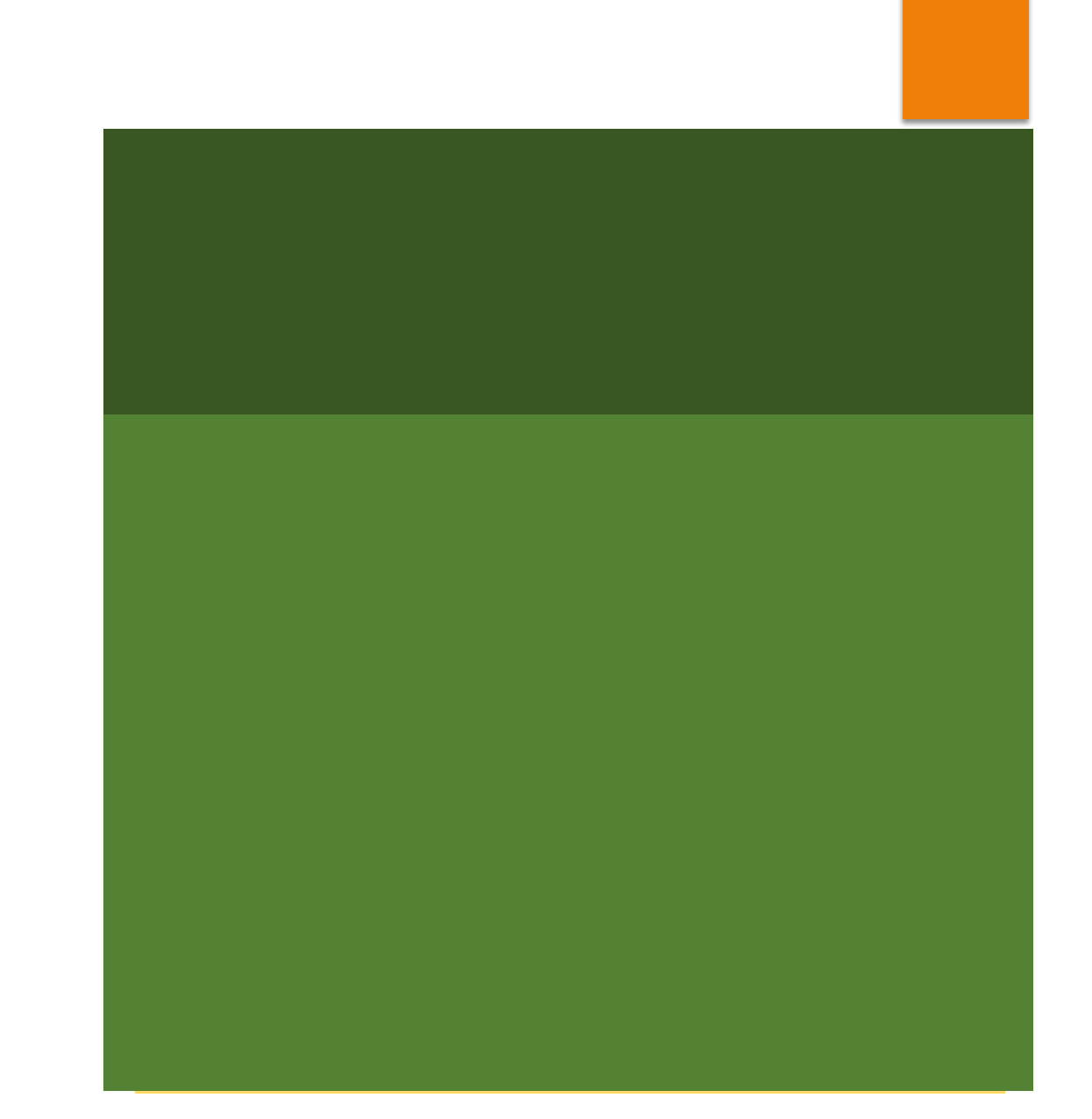

Practice in your house & do the home works. welcome to next classes!

# Thank You

#### Stay Home, Stay Safe

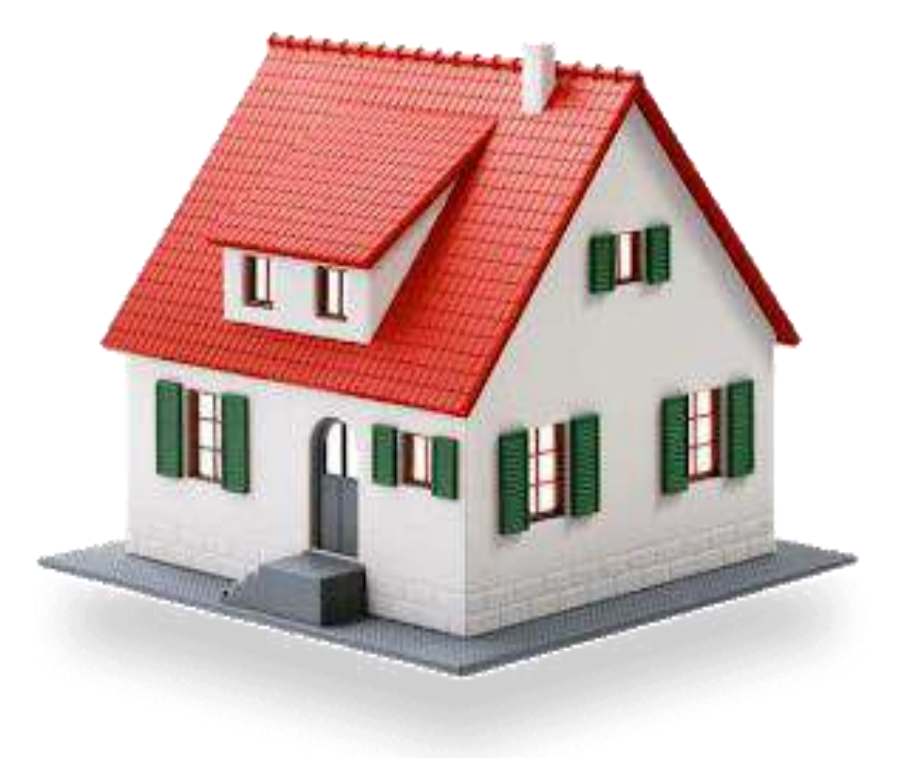

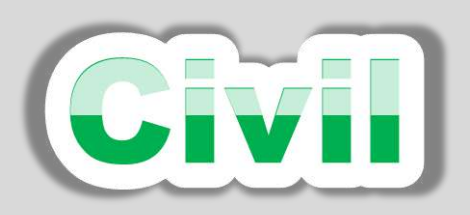

শিক্ষা নিয়ে গড়ব দেশ শেখ হাসিনার বাংলাদেশ।

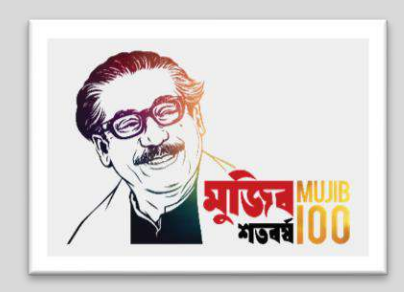

### Design of Structure-1

6<sup>th</sup> semester (Civil), Chapter- 08, Rectangular Beam Design (USD Method)

### Presented by

# Md. Rezaul Bahar

Workshop Super & HoD (Civil)

Feni Polytechnic Institute, Feni. email- [kajal.bahar@gmail.com](mailto:kajal.bahar@gmail.com)

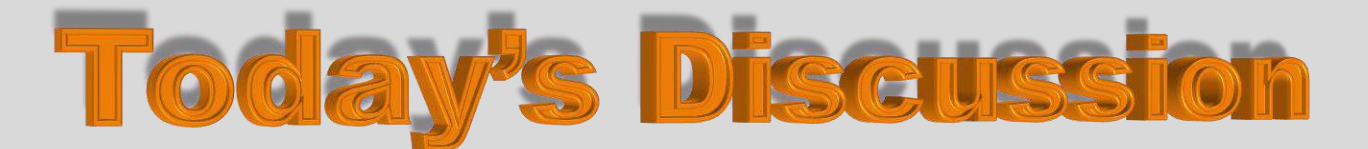

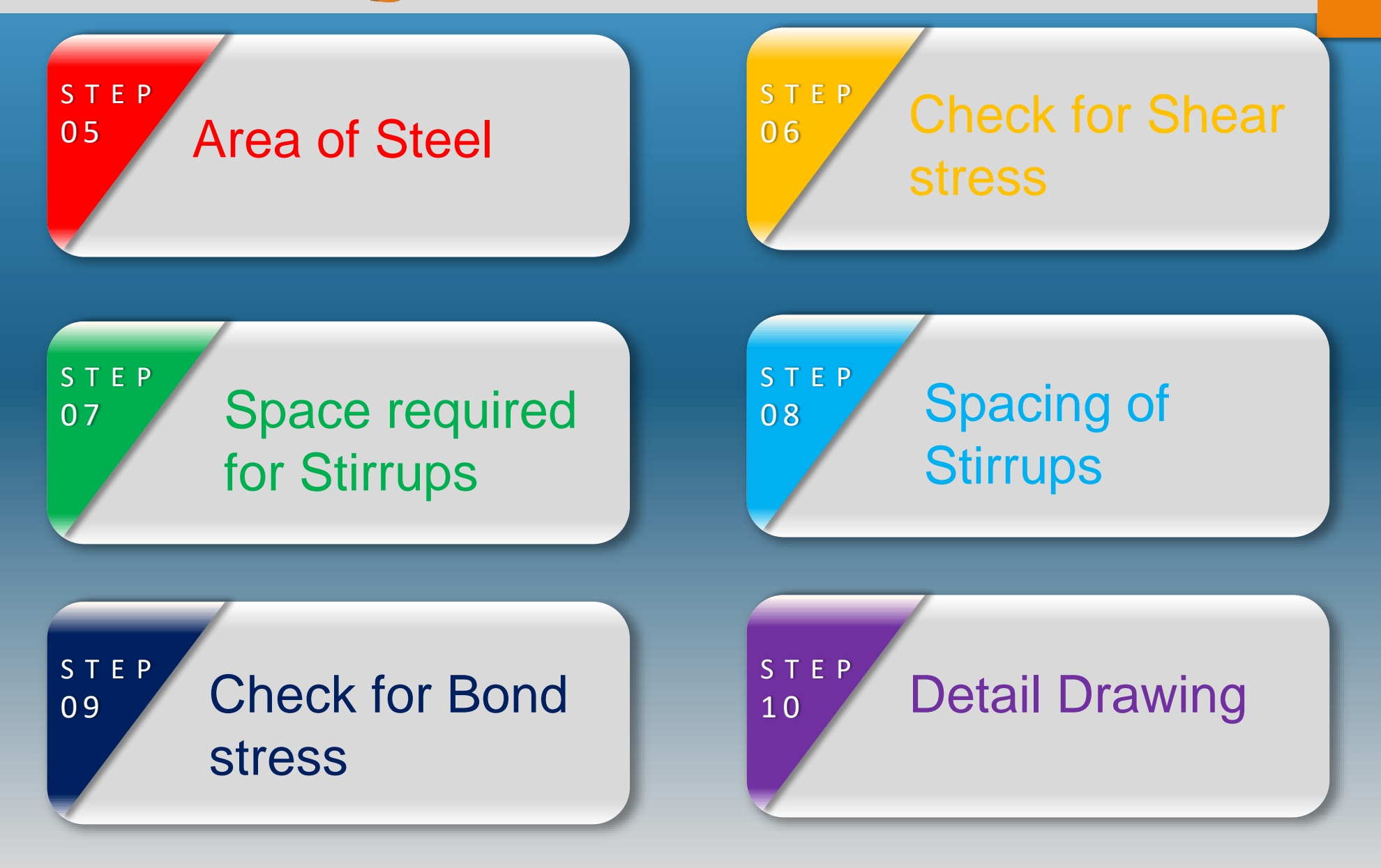

# **Notations**

- 1.  $f'_c$  = Ultimate strength of concrete
- 2.  $f_v =$  Ultimate strength of steel
- 3.  $\varepsilon_c$  = Strain of concrete
- 4.  $\varepsilon_5$  = Strain of steel
- 5. Es = Modulus of elasticity of steel
- 6.  $Ec = Modulus of elasticity of$ concrete
- $\mathbf{z}$   $\mathbf{b}$  = Width of beam
- 8.  $d =$  Depth of beam
- 9.  $L =$  Span of beam
- 10.  $\rho = \frac{A_S}{bd}$  $\frac{A_S}{b_d}$  = Steel ratio
- 11.  $\rho_b$  = Balanced steel ratio
- 12.  $d \frac{a}{a}$  $\frac{a}{2}$  = Lever arm
- 13.  $M = M_u$  = Bending moment
- 14.  $M_n$  = Nominal resisting moment

$$
15. \ \ a = \frac{A_S f_y}{0.85 f'_C b}
$$

16.  $\varphi$  Reduction factor

- $17.$   $L.L =$  Live Load
- 18.  $D.L = Dead Load$
- 19.  $W.L = Wind Load$
- 20.  $E =$  Earthquake
- 21.  $\gamma_L$  = Load factor for L.L
- 22.  $\gamma_D$  Load factor for D.L
- 23.  $\gamma_w$  Load factor for W.L
- 24.  $\gamma_E$  Load factor for Seismic load

# Drive Flexural formulas: USD Method

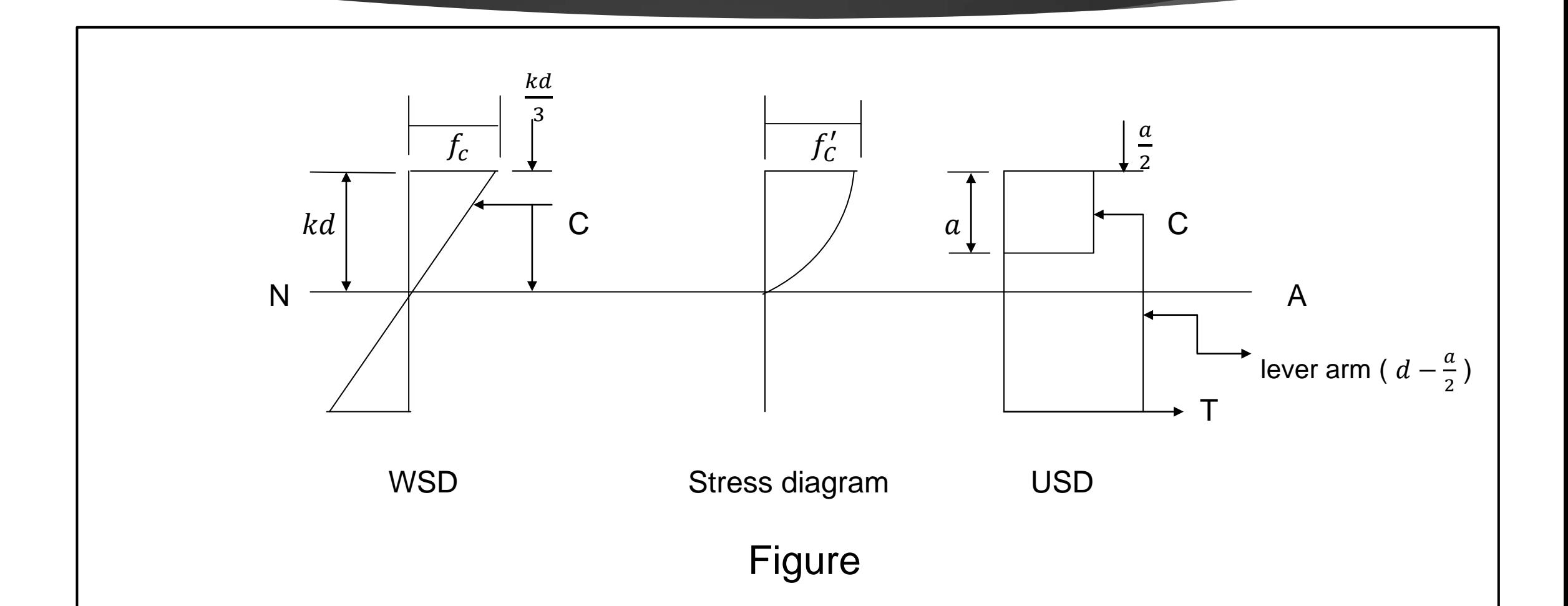

# Flexural formulas

1. 
$$
M_n = \rho f_y b d^2 \left( 1 - .59 \frac{\rho f_y}{f_i} \right)
$$
  
\n2.  $M_n = \phi \rho f_y b d^2 \left( 1 - .59 \frac{\rho f_y}{f_i} \right)$   
\n3.  $M_n = A_s f_y \left( d - \frac{a}{2} \right)$   
\n4.  $M_u = \phi A_s f_y \left( d - \frac{a}{2} \right)$   
\n5.  $C = .85 f_c' ab$   
\n6.  $T = A_s fy$   
\n7.  $z = Leverarm = d - \frac{a}{2}$ 

8. 
$$
a = \frac{A_s f_y}{.85 f'_c b}
$$
  
\n9.  $\rho = \frac{A_s}{bd}$   
\n10.  $\rho_b = .85 \beta_1 \times \frac{f'_c}{f_y} \times \frac{6117}{6117 + f_y}$   
\n11.  $\rho_{\text{max}} = \rho = 0.75 \rho_b$   
\n12.  $M_n = \rho f_y b \, d^2 \left( 1 - .59 \frac{\rho f_y}{f'_c} \right)$   
\n13.  $M_u = \phi \rho f_y b \, d^2 \left( 1 - .59 \frac{\rho f_y}{f'_c} \right)$   
\n14.  $C = .85 f'_c ab$   
\n15.  $T = A_s f_y$ 

16. Lever = 
$$
z = d - \frac{a}{2}
$$
  
\n17.  $A_s = \rho bd$   
\n18.  $d = \sqrt{\frac{M}{\phi \rho f_y b (1 - 0.59 \rho \frac{f y}{f' c})}}$ 

### Home work:

Drive the formula number 8 & 18

Step-5:  $A_s$  = Area of Steel  $A_s = \rho bd$  cm<sup>2</sup>  $\rho = \rho_{\rm max}$ = 0.75  $\rho_b$  $\rho_b = .85 \times \beta_1 \times \frac{f'_c}{f_0}$  $\frac{f'_c}{f y} \times \frac{6117}{6117 +}$  $\overline{6117+f_y}$  $\beta_1$ = 0.85 if  $f'_c \le 281 K_g/c m^2$  [It will 0.05 less for every 70  $K_g/c$   $m^2$  but not less than 0.65 ] Find the total number of bars By using area of bars. Area =  $\frac{\pi D^2}{4}$ 4 [Note d = Total depth – 5 -  $\frac{\theta}{2}$ 2 [ here Clear covering = 5 ]  $\boldsymbol{b}$  $\boldsymbol{d}$  $A_{S}$ **Stirrups** Hanger bars

#### Step - 6: Check for Shear stress, v

 $v=\frac{V_{cr}}{bd}$  $\frac{V_{cr}}{bd}$   $[V_{cr} = V - \frac{\omega d}{100}]$  $\frac{wa}{100}$ ] here,  $V_{Cr} = V_d = V$  at d distance from support. [100 is to convert d in meter] This is actual Shear stress ( $v = v_{ac}$ ) But allowable stress of concrete is,  $v_c = \phi \ 0.53 \sqrt{f'_c}$  [ Ø= 0.85 ] If  $v > v_c$  stirrups required. and access shear stress,  $v' = v - v_c$ [ Note: Maximum shear stress of beam =  $2 \cdot 65 \sqrt{f'_c}$   $cm^2$  ]

### Step -7: Space required for stirrups, a

 $a=\left(\frac{L}{2}\right)$  $\frac{L}{2} - d \left( \frac{v'}{v} \right)$  $\mathcal{V}$ for simply supported Beam  $a=\left(\frac{L}{2}\right)$  $\frac{L}{2} - d \left( \frac{v'}{v} \right)$  $\mathcal{V}$ for fully continuous Beam  $a = (0.6L - d) \frac{v'}{v}$  $\mathcal{V}$ for semi - continuous Beam (at continuous end)  $a = (0.4L - d) \frac{v'}{v}$  $\mathcal{V}$ for semi - continuous Beam (at discontinuous end)  $a = (L - d) \frac{v'}{v}$  $\mathcal{V}$ for cantilever Beam [Here access shear stress  $v' = v - v_c$ ] Total space required for stirrups  $=$  a  $+$  2d [ according to ACI ]

```
[ Note: Value of "L" should be in cm. ]
```
### Step-8: Spacing of Stirrups, S

$$
I) \quad S = \frac{\phi A_v f_v}{v'b}
$$

$$
2) \quad S = \frac{d}{2}
$$

3)  $S = 60$  cm

Here,  $A_v =$  Area of stirrups = Area of one stirrup x leg(s) [ normally stirrups are 10 mm dia. Bar ]

 $f_v =$  Allowable stress of stirrups

 $\phi = 0.85$ 

,

The minimum will be the Spacing of Stirrups.

### Step-9: Check for Bond stress, u

 $u=\frac{V}{\pm \Sigma \Omega}$  $\Phi \sum 0(d-\frac{a}{2})$  $\frac{u}{2}$ )

Actual bond stress

Here,  $\sum 0 = N\pi D$ , D = Dia. of main bars, N = Number of main bar,  $Jd = d - \frac{a}{2}$  $\frac{a}{2}$ ,  $\phi = 0.85$ 

 $u_{all} =$ 6.39 $\int f'_{C}$  $\boldsymbol{D}$ Allowable bond stress

If  $u < u_{all}$ 

safe in bond.

Home work: 1) Memorize all formulas from step-1 to step-9, 2) understand all steps of rectangular beam design (USD Method) and try to design a beam from a example in your guide book! Submit to you Teacher after opening the institutions!

[N.B: One of the text book of this subject is Design of Concrete Structures by Arthur H. Nilson]

### Step-10: Detail drawing

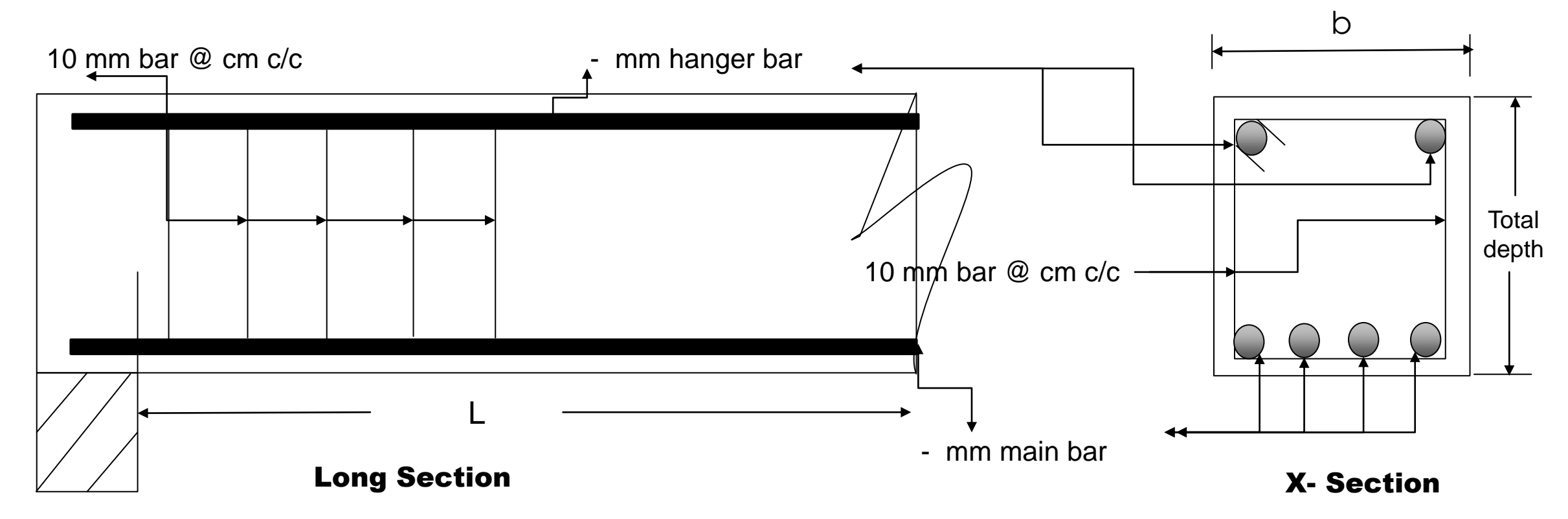

Dear students, do you understand USD method ?

if any questions then comment here & contact with me!

**আর -**

**এই ভিভিওটি পুণরায় দেখতে েক্ষো বাোয়ন বা [www.facebook.com/skills.gov.bd](http://www.facebook.com/skills.gov.bd) ভিভিট কর !**

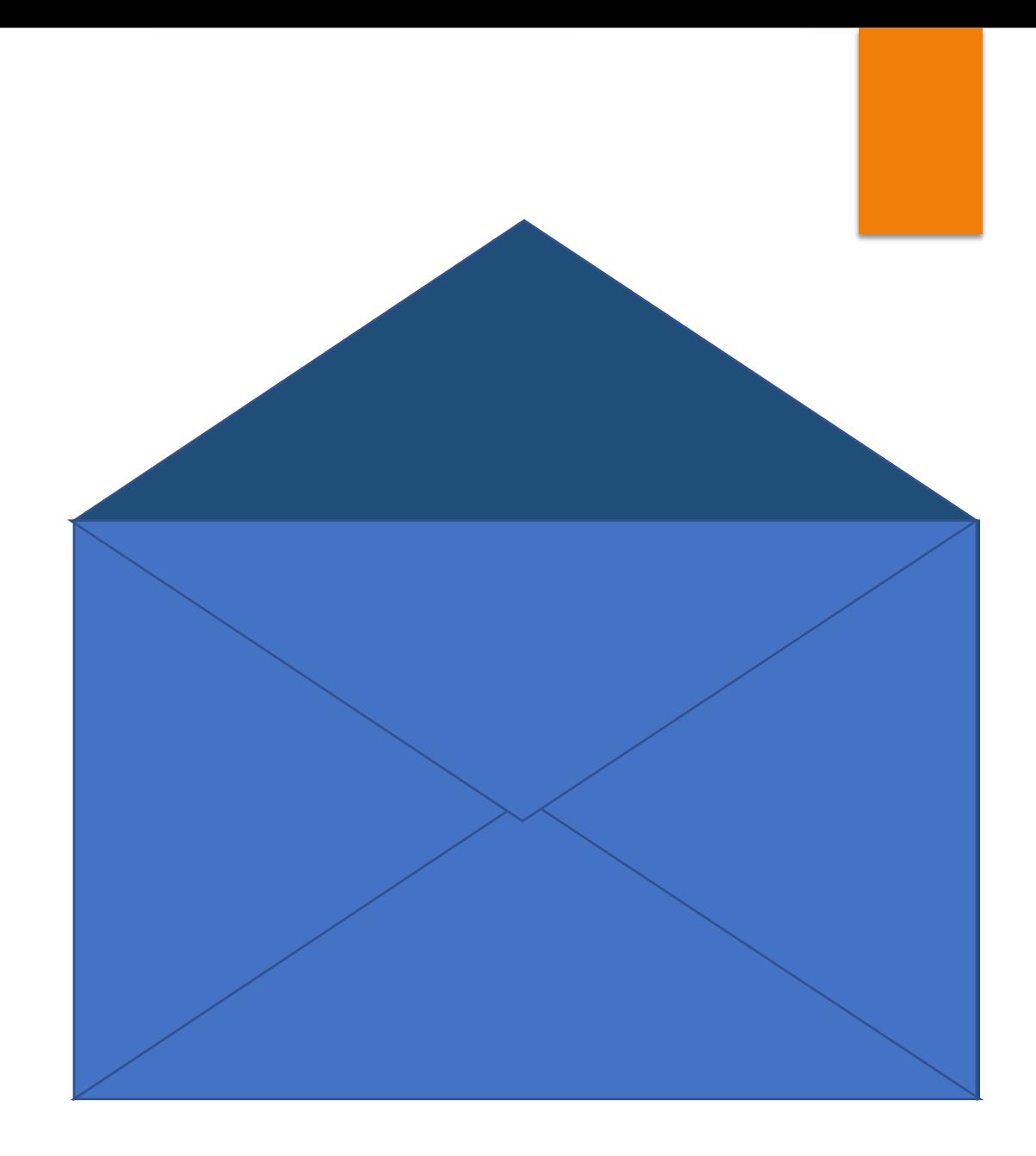

# welcome to next classes!

# **Thank You**

Practice in your house & do the home works.

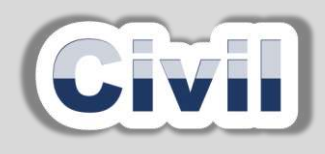

শিক্ষা নিয়ে গড়ব দেশ শেখ হাসিনার বাংলাদেশ।

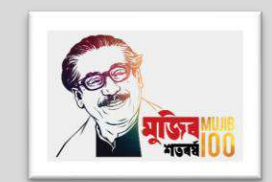

#### Design of Structure-1

6<sup>th</sup> semester (Civil), Chapter- 08, Rectangular Beam Design (USD Method)

#### Presented by: Md. Rezaul Bahar

Workshop Super & HoD (Civil)

Feni Polytechnic Institute, Feni. email- [kajal.bahar@gmail.com](mailto:kajal.bahar@gmail.com)

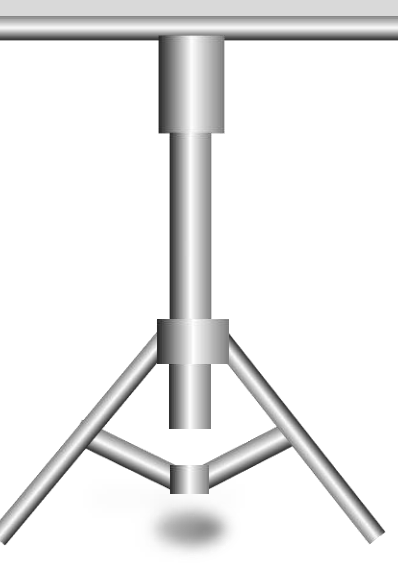

# DESIGN A BEAM

# USD METHOD

একটি সম্পূর্ণ অবিছিন্ন বিমের স্প্যান 6 মিটার। উহার উপর প্রতি মিটার দৈর্ঘ্যে নিজস্ব ওজন সহ 2000 কেজি ডেড লােড ও 2200 কেজি লাইভ লােড আরােপিত আছে। নিম্নের তথ্যাদির সাহায্যে বিমটি ডিজাইন কর। তথ্যাদি-

$$
f'_{c} = 280 \; k \; g/c \; m^{2} \; , f_{y} = 4000 \; k \; g/c \; m^{2}
$$

Step-1: Load Calculation

Let

 $d = 50$  cm

 $b = 25$  cm

 $\omega$  = 1.4 D.L+ 1.7 L.L = 1.4 x 2000+ 1.7 x 2200 = 6540 kg/m

Step-2: 
$$
V_{\text{max}} = Maximum Shear force
$$
  

$$
V = \frac{\omega L}{2} = \frac{6540 \times 6}{2} = \frac{19620 \text{ kg}}{}
$$

Step-3:  $M_{\text{max}} = Maximum$  Bending Moment  $M = \frac{\omega L^2}{4R}$ 12  $x100 = \frac{6540 \times 6^2}{12}$ 12 x100= 19620000 kg.cm

#### Step-4:  $d = Effective depth$

$$
d = \sqrt{\frac{M}{\phi \rho_{fy} b \left(1 - 0.59 \rho \frac{fy}{f'c}\right)}} \qquad \frac{\left[\rho_b = .85 \beta_1 \times \frac{f_c'}{f y} \times \frac{6117}{6117 + f_y} = .85 \times .85 \times \frac{280}{4000} \times \frac{6117}{6117 + 4000} = 0.03, \ \rho = 0.75 \times 0.03 = 0.0225\right]}
$$

$$
= \sqrt{\frac{19620000}{.9 \times .0225 \times 4000 \times 25 \left(1 - .59 \times .0225 \times \frac{4000}{280}\right)}} = \frac{36.01 \text{ cm}}{280}
$$
, Total depth = 36.01 + 6.25 = 42.26 = 43 cm.

The size of beam  $= 25$  cm  $\times$  43 cm.

 $d = 43 - 6.25 = 36.75$  cm

Step-5:  $A_s$  = Area of Steel

 $A_s = \rho b d = 0.0225 \times 25 \times 36.75 = 20.67$  cm<sup>2</sup>

By using 2 nos. 28mm + 2 nos. 25 mm bar the area =  $22.14 \text{ cm}^2$  >  $20.67 \text{ cm}^2$ 

Use 2 - 28 mm + 2 - 25 mm  $\phi$  bar as main bars.

#### Step - 6: Check for Shear stress, v

 $v=\frac{V_{cr}}{bd}$ bd  $=\frac{17216.55}{25\times26.75}$  $\frac{17216.55}{25 \times 36.75} = 18.74 \text{ cm}^2$   $[V_{cr} = 19620 - \frac{6540 \times 36.75}{100}]$ 100  $= 17216.55$ ] Allowable stress of concrete is,  $v_{\cal C} = \phi\ 0\cdot 53\sqrt{f_{\cal C}'} = 0.85$  x 0.53 x  $\sqrt{280}$  = 7.54  $cm^2$  $v > v_c$  stirrups required. and access shear stress,  $v' = v - v_c = 18.74 - 7.54 = \frac{11 cm^2}{2}$ 

### Step -7: Space required for stirrups, a

 $a=\left(\frac{L}{2}\right)$  $\frac{L}{2} - d \left( \frac{v'}{v} \right)$  $\boldsymbol{\mathcal{V}}$  $=\left(\frac{600}{2}\right)$  $\frac{00}{2}$  – 36 · 75)  $\frac{11}{18.74}$  $= 155 \text{ cm}$ Total space =  $a + 2d = 155+2 \times 36.75 = 229$  cm = 2.28 m

#### Step-8: Spacing of Stirrups, S

1) 
$$
S = \frac{\phi A_v f_v}{v'b} = \frac{.85 \times 1.58 \times 4000}{11 \times 25} = 19.53 \text{ cm}
$$
 [ $A_v = 0.79 \times 2 = 1.58 \text{ cm}^2$ ,  $f_v = 4000$ ,  $v' = 11$ ,  $\phi = 0.85$ ]  
2)  $S = \frac{d}{2} = \frac{36.75}{2} = 18.37 \text{ cm}$ 

3)  $S = 60$  cm

The minimum Spacing of Stirrups is 18.37 cm => 18 cm

#### Use 10 mm  $\phi$  bar @ 18 cm c/c as stirrups.

#### Step-9: Check for Bond stress, u

$$
u = \frac{V}{\phi \sum 0(d - \frac{a}{2})} = \frac{19620}{.85 \times 31.4 \times 29.31} = \frac{25.08 \text{ cm}^2}{.85 \times f_b} \left[ a = \frac{A_s f_y}{.85 \times 280 \times 25} = \frac{22.14 \times 4000}{.85 \times 280 \times 25} = \frac{14.88 \text{ J}}{14.88 \text{ J}} \right] = d - \frac{a}{2} = 36.75 - \frac{14.88}{2} = 29.31
$$
  
\n
$$
u_{all} = \frac{6.39 \sqrt{f_c'}}{D} = \frac{6.39 \times \sqrt{280}}{2.8} = \frac{38.18 \text{ cm}}{2.8} \left[ \sum 0 = N \pi D = 4 \times 3.14 \times 2.5 = \frac{31.4 \text{ cm}}{21.4 \text{ cm}} \right]
$$
  
\n $u < u_{all}$ , hence safe in bond stress.

### Step-10: Detail drawing

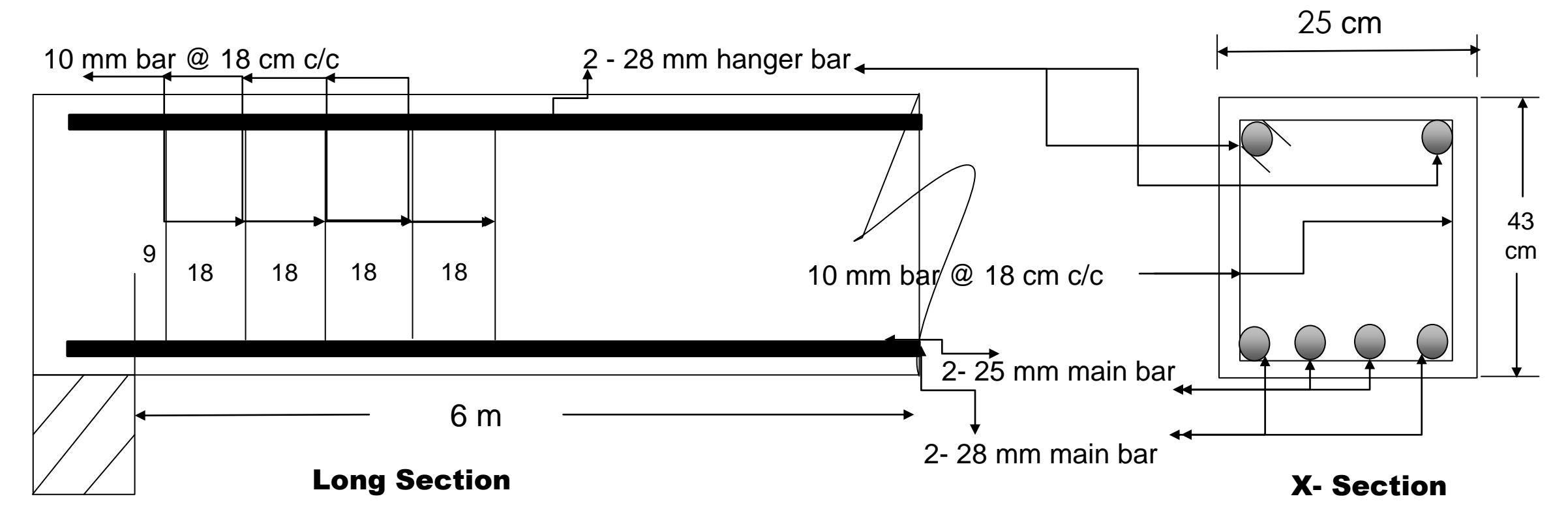

# Home Work

- <code>1</code>) একটি সাধারণ ভাবে স্থাপিত বিমের স্প্যান 5 মিটার। উহার উপর প্রতি মিটার দৈর্ঘ্যে নিজস্ব ওজন ছাড়া 2000 কেজি ডেড লােড ও 2500 কেজি লাইভ লােড আরােপিত আছে। নিম্নের তথ্যাদির সাহায্যে বিমটি ডিজাইন কর। তথ্যাদি $f'_c = 300~k~g/c~m^2$  ,  $f_y = 4200~k~g/c~m^2$
- 2) একটি আংশিকঅবিছিন্ন বিমের স্প্যান 6 মিটার। উহার উপর প্রতি মিটার দৈর্ঘ্যে নিজস্ব ওজন সহ 2200 কেজি ডেড লােড ও 2500 কেজি লাইভ লােড আরােপিত আছে। নিম্নের তথ্যাদির সাহায্যে বিমটি ডিজাইন কর। তথ্যাদি $f'_c = 280 \; k \; g/c \; m^2$  ,  $f_y = 4200 \; k \; g/c \; m^2$
- 3) একটি সম্পূর্ণ অবিছিন্ন বিমের স্প্যান 5 মিটার। উহার উপর প্রতি মিটার দৈর্ঘ্যে নিজস্ব ওজন সহ 2250 কেজি ডেড লােড ও 2500 কেজি লাইভ লােড আরােপিত আছে। নিম্নের তথ্যাদির সাহায্যে বিমটির আকার, স্টিলের পরিমান ও ডিজাইন কর। তথ্যাদি
	- $f'_c = 280 \; k \; g/c \; m^2$  ,  $f_y = 4200 \; k \; g/c \; m^2$

# <span id="page-102-0"></span>**Reference Books of Design of Structure-1**

### Link for download syllabus from BTEB (<u>www.bteb.gov.bd</u>) website (সিলেবাস ডাউনলােড লিংক)

<https://drive.google.com/drive/folders/1tDUHSkToHSyVj2OoWTI9He1P-pAe56BQ>

### **Reference Books of Design of Structure-1**

- 1. Simplified Design of Reinforced Concrete -by H Parker
- 2. Design of Concrete Structures -by G Winter, L C Urquhart, C E O'Rourke, A H Nilson
- 3. Treasure of R C C Designs -by Sushil Kumar
- 4. R C C Design -by Abul Faraz Khan

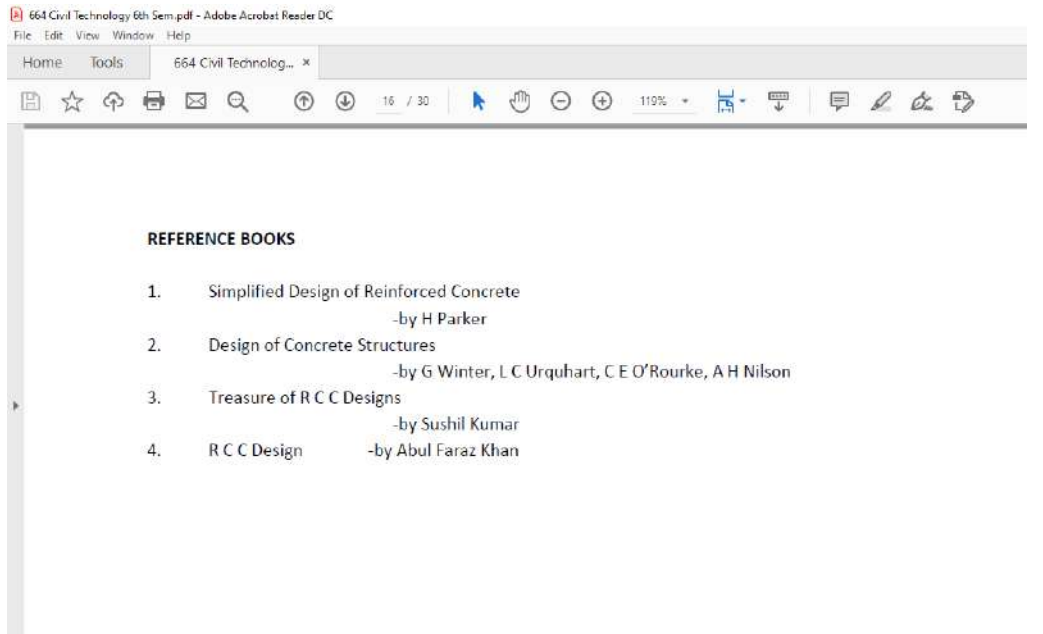

Dear students, do you understand USD method ?

if any questions then comment here & contact with me!

**আর -**

**এই ভিভিওটি পুণরায় দেখতে েক্ষো বাোয়ন বা [www.facebook.com/skills.gov.bd](http://www.facebook.com/skills.gov.bd) ভিভিট কর !**

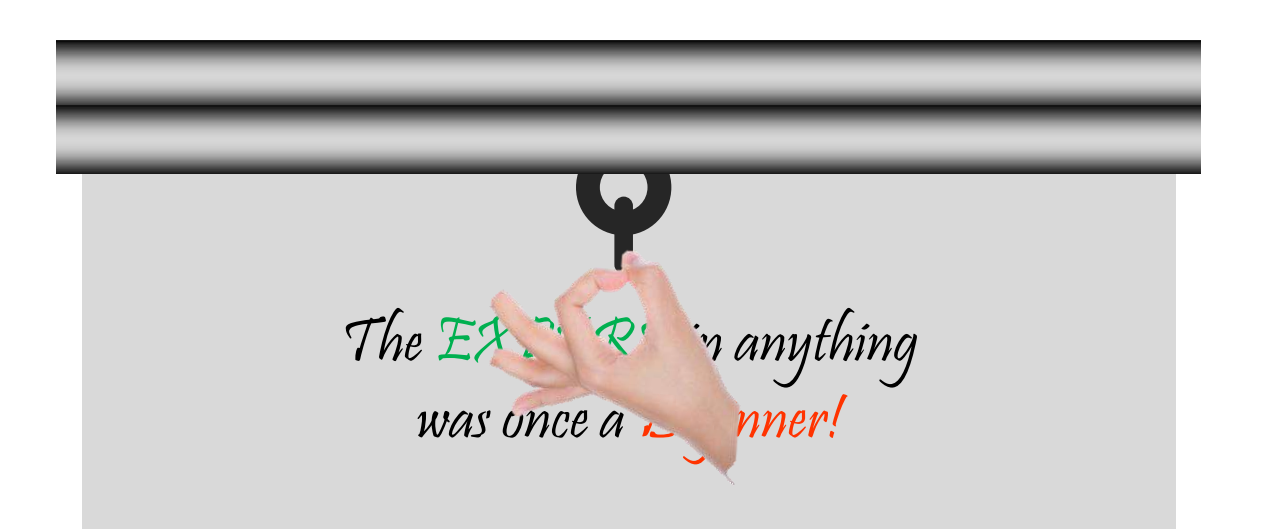

Practice in your house & do the home works. welcome to next classes!

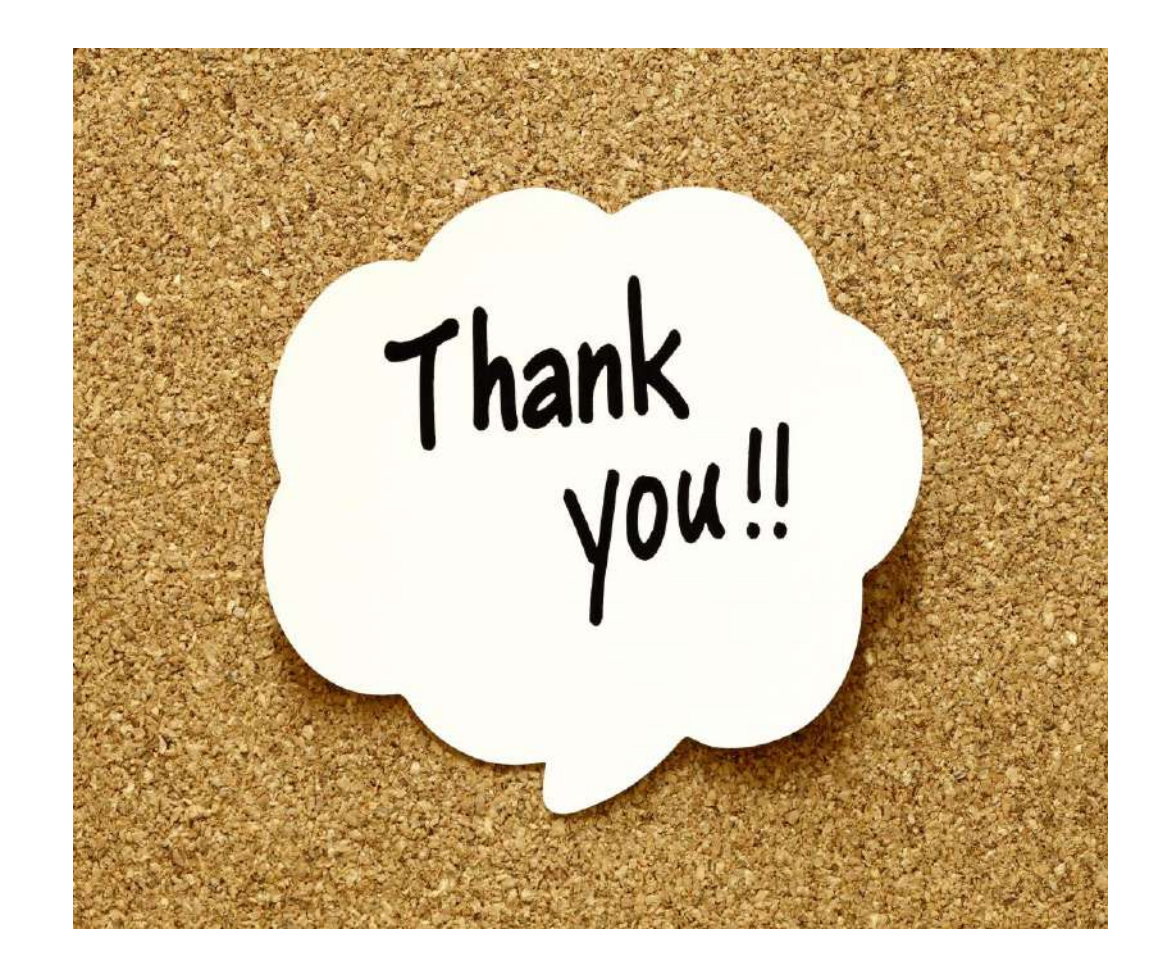

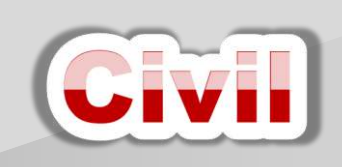

শিক্ষা নিয়ে গড়ব দেশ শেখ হাসিনার বাংলাদেশ।

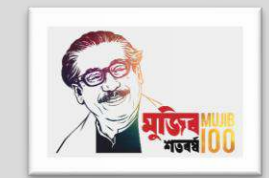

#### Design of Structure-1

6<sup>th</sup> semester (Civil), Chapter- 10, T- Beam Design (WSD Method) 8

#### Presented by: Md. Rezaul Bahar

Workshop Super & HoD (Civil)

Feni Polytechnic Institute, Feni. email- [kajal.bahar@gmail.com](mailto:kajal.bahar@gmail.com)

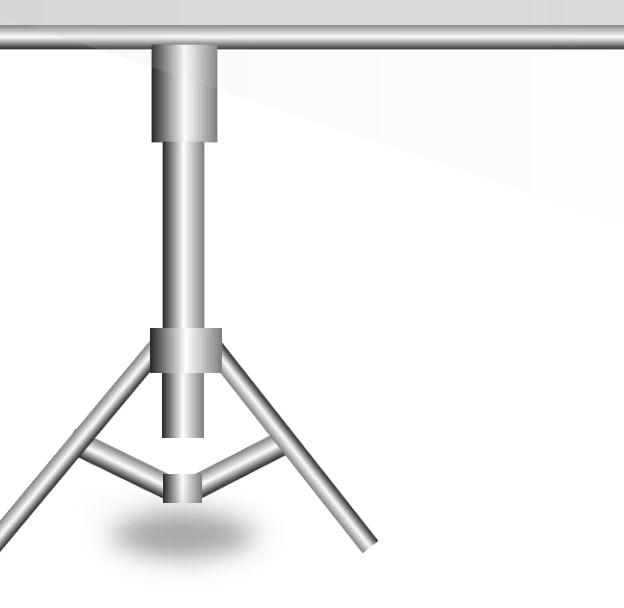

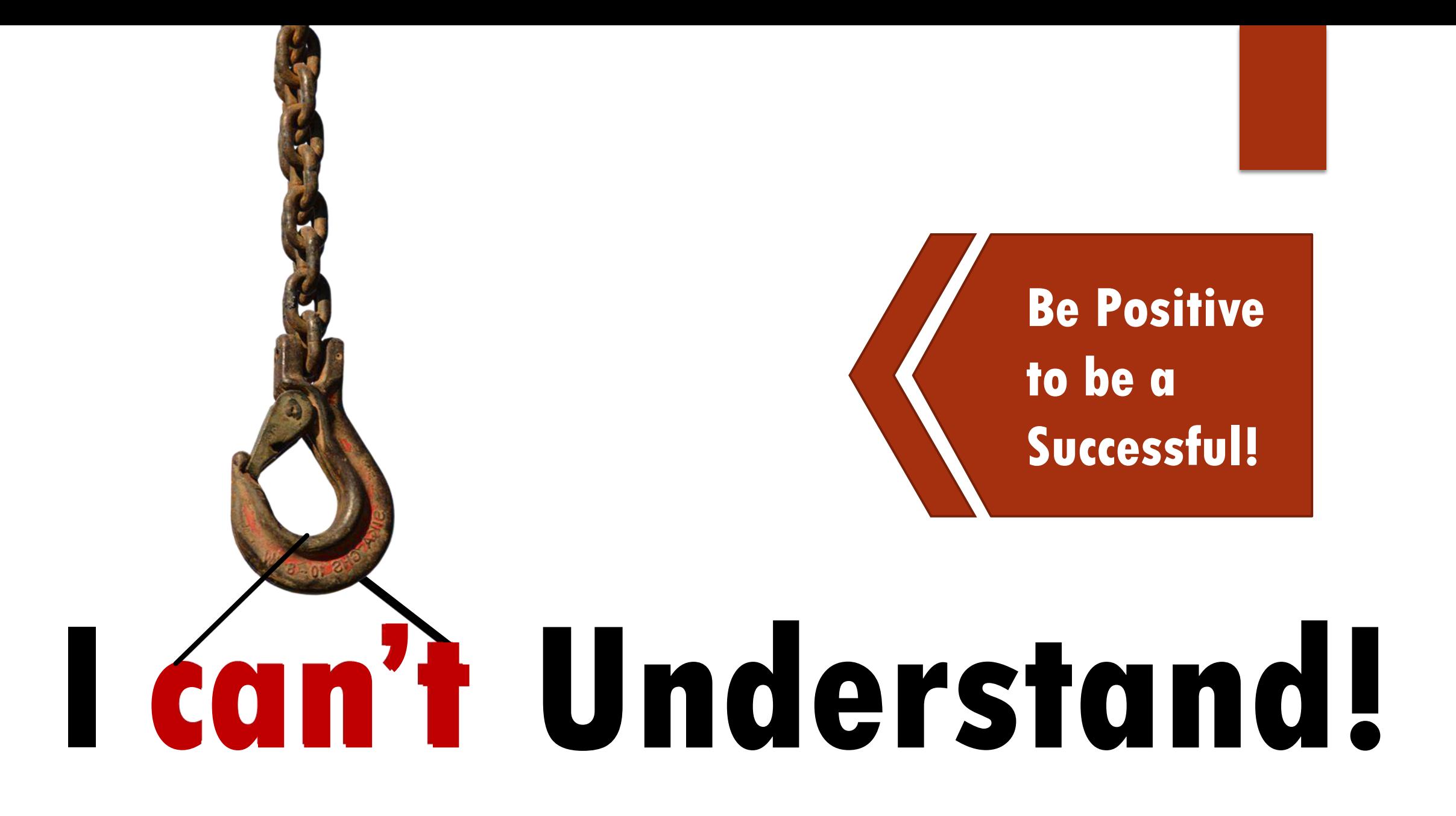

# T - BEAM

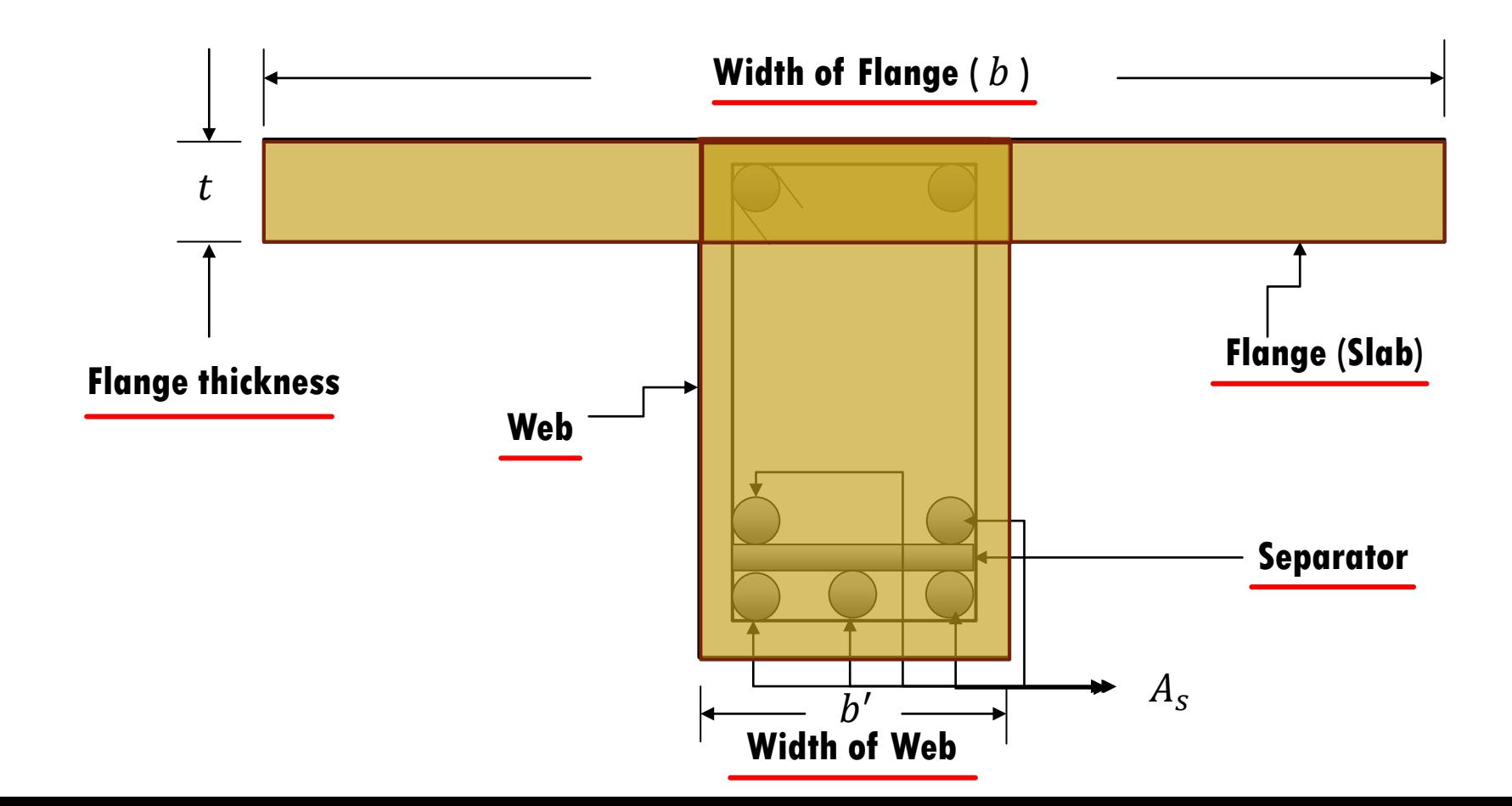
## **Concept of T- Beam**

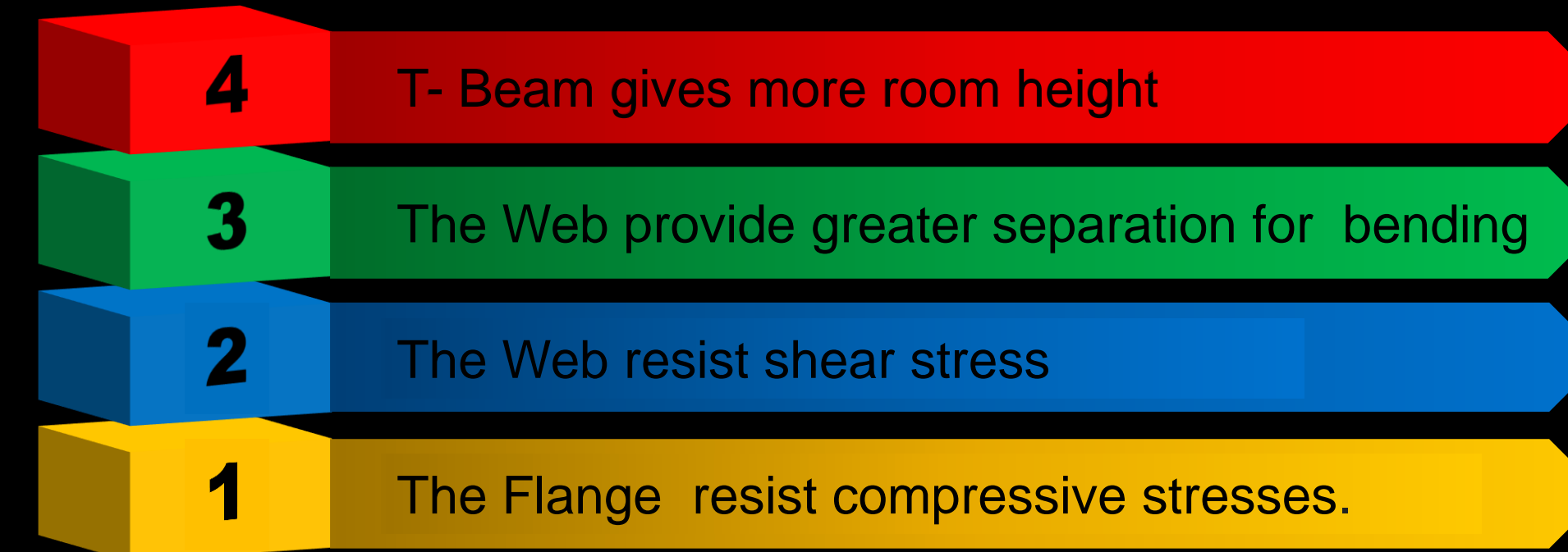

T- Beam design concept

## T- Beam

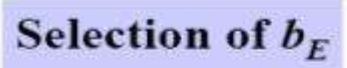

**Interior T-section:** 

- 1)  $b_{\rm E} \leq L/4$
- 2)  $b_{\rm E} \le b_{\rm w} + 16t$
- 3)  $b_{\rm E}$   $\leq$  c-c of beams

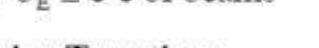

#### **Exterior T-section:**

- 1)  $b_{\rm E} \leq b_{\rm w} + L$  / 12
- 2)  $b_{\rm E} \le b_{\rm w} + 6t$
- 3)  $b_{\rm E} \le b_{\rm w} + b_{\rm 0}$

#### **Isolated T-section:**

- 1)  $b_{\rm E} \leq 4\; b_{\rm w}$
- 2)  $t \ge b_w/2$

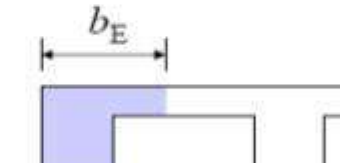

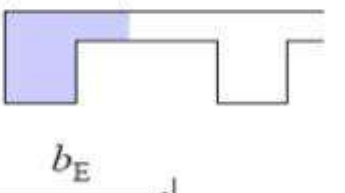

 $b_{\rm E}$ 

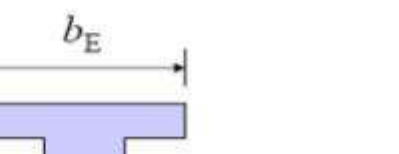

## Width of Flange

#### Width of Flange, **b** :

When extension in both sides ( Interior T Section)

 $\triangleright$  b  $\leq \frac{L}{4}$ 4  $\triangleright$  b  $\leq 16t + b'$  $\triangleright$  b  $\leq$  l + b' When extension in one side( Exterior T Section)  $\triangleright$  b  $\leq \frac{L}{15}$ 12  $\triangleright$  b  $\leq 6t$  $\triangleright$  b  $\leq \frac{l}{2}$ 2 For excess compressive area of flange (Isolated)  $\triangleright$   $t \geq \frac{b'}{2}$ 2 and  $\geq b \leq 4b'$ 

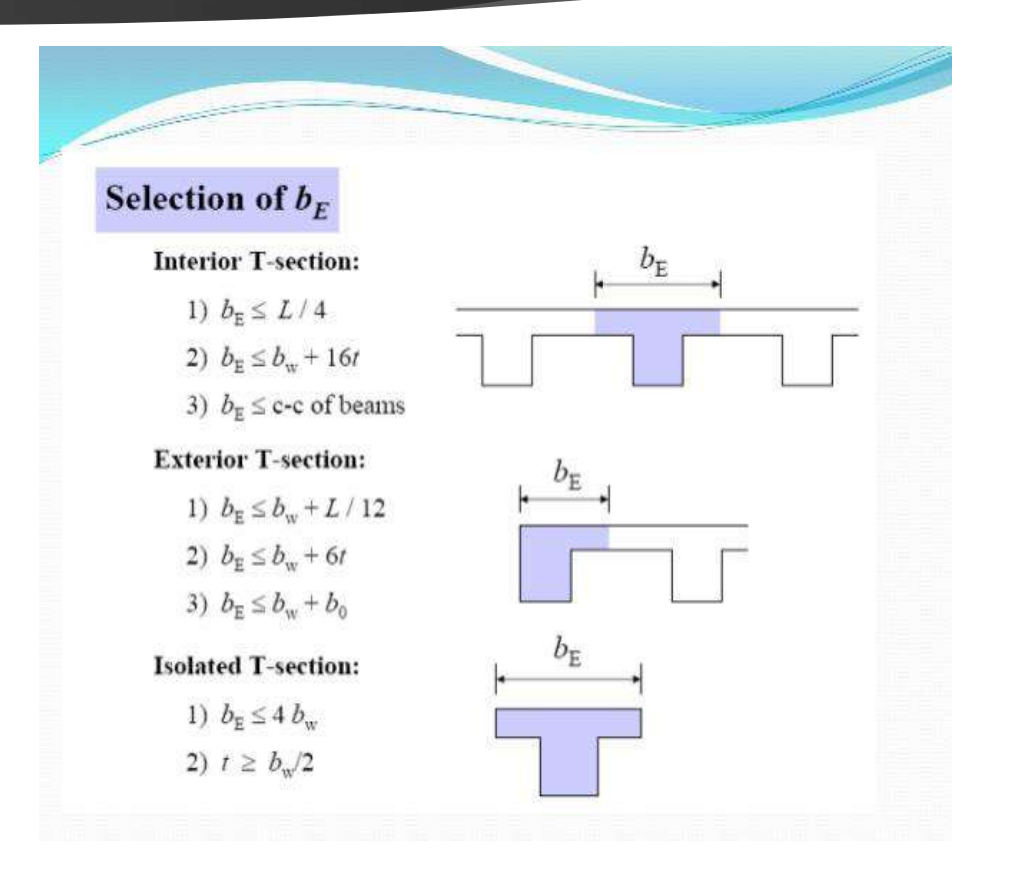

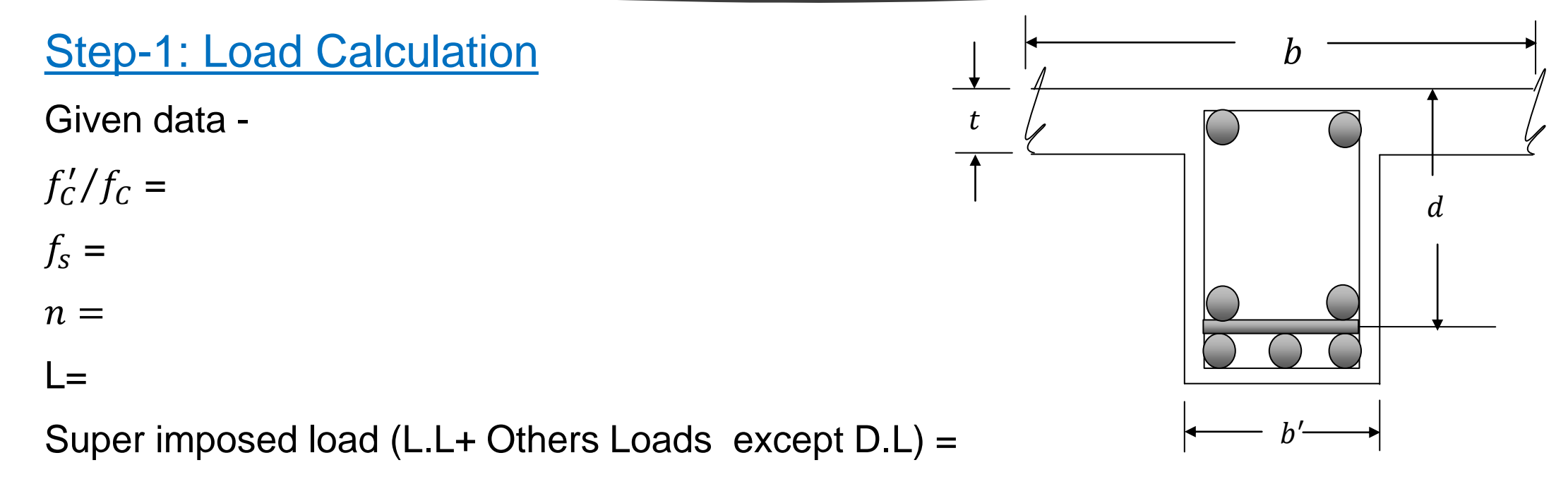

[ Note: Self weight of web is Dead load here & D.L= 10%-15% of super imposed load ]

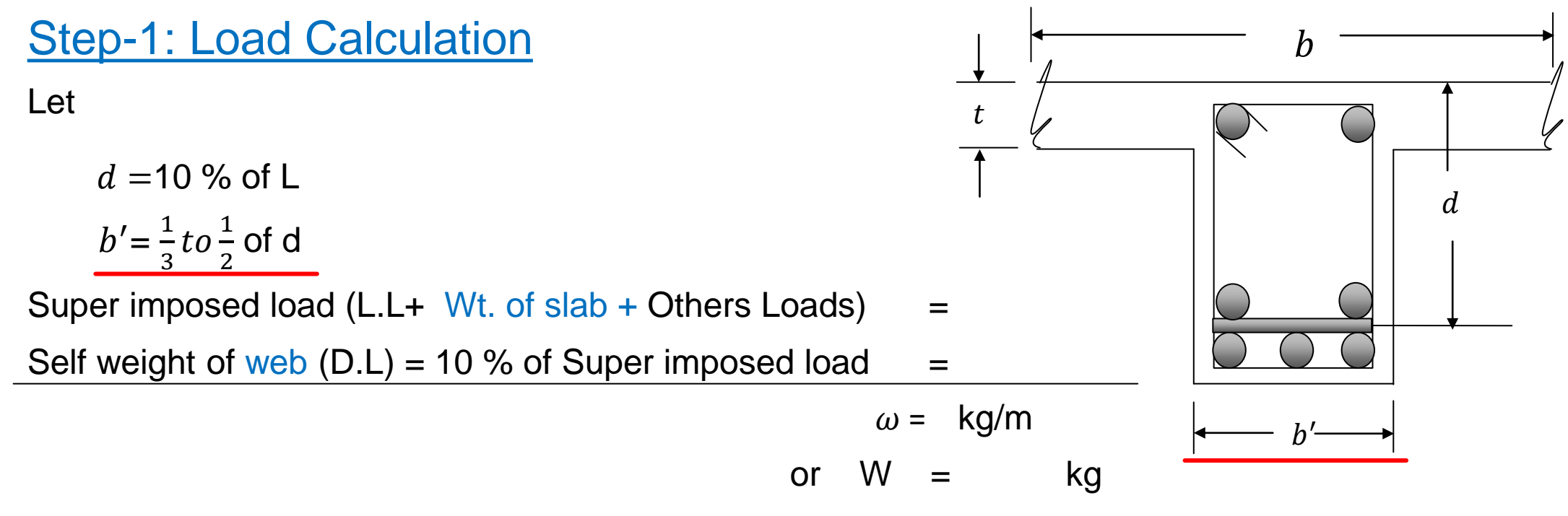

[Super imposed load =  $L.L+$  other loads + wt. of slab + wt. of lime concrete + etc. ]

Step-2: 
$$
V_{\text{max}} = Maximum\,
$$

$$
V = \frac{W}{2} = \frac{\omega L}{2}
$$
 for simply supported Beam  
\n
$$
V = \frac{W}{2} = \frac{\omega L}{2}
$$
 for fully Continuous Beam

V = 0.6  $W = .6 \omega L$  for semi- continuous Beam (Continuous end)  $V = 0.4$   $W = 4\omega L$  for semi- continuous Beam ( Dis-continuous end)

 $V = W$  for cantilever Beam

 $V = R = \frac{W}{2}$ 

Step-3:  $M_{\text{max}} = Maximum$  Bending Moment  $\omega^+$ 

 $M = \frac{WL}{R}$  $\frac{VL}{8} = \frac{\omega L^2}{8}$ 8 kg.m for simply supported Beam  $M = \frac{WL}{12}$  $\frac{WL}{12} = \frac{\omega L^2}{12}$ 12 kg.m for fully Continuous Beam L  $M = \frac{WL}{12}$  $\frac{WL}{10} = \frac{\omega L^2}{10}$ 10 for semi- continuous Beam  $M = \frac{WL}{2}$ 2  $=\frac{\omega L^2}{2}$ 2 for cantilever Beam

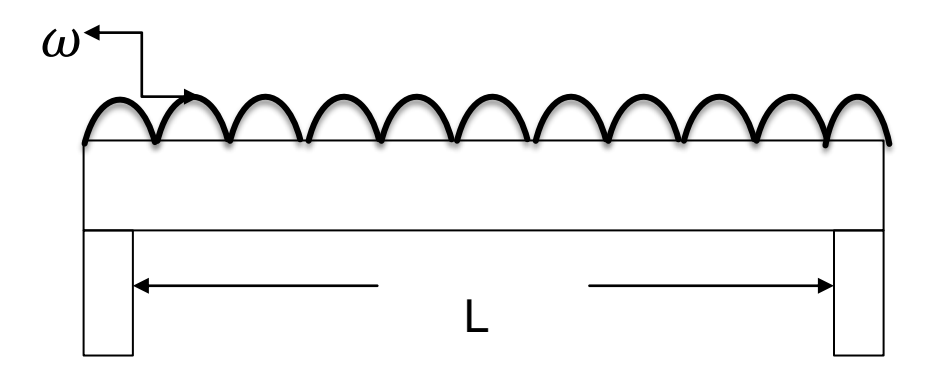

To covert those moments in kg.cm we have to multiply by 100

i.e. the formulas will like this **M** =  $\frac{\omega L^2}{2}$ 8 **x 100 kg.cm**. It will be apply for all beams.

Dear students, have any question ? if any questions then comment here & contact with me !

**আর -**

**এই ভিভিওটি পুণরায় দেখতে েক্ষো বাোয়ন বা [www.facebook.com/skills.gov.bd](http://www.facebook.com/skills.gov.bd) ভিভিট কর !**

If You are not willing to LEARN no one can HELP you. If You are DETERMINED to learn no one can STOP You!

## **Thank You**

#### Practice in your home

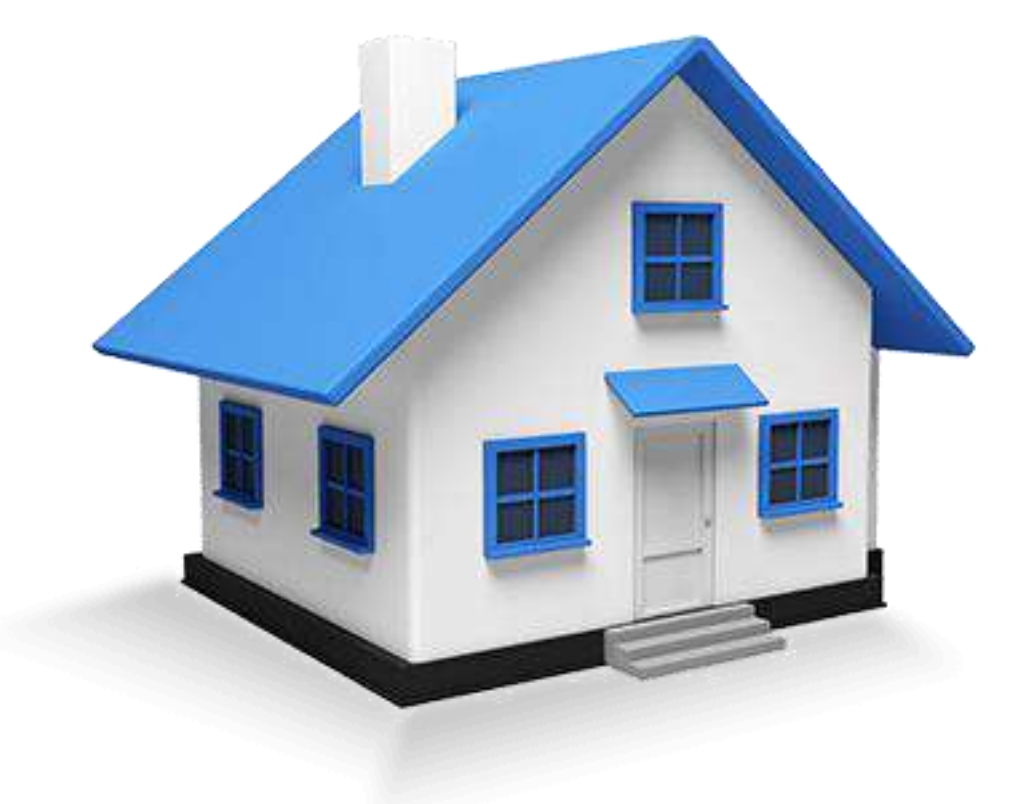

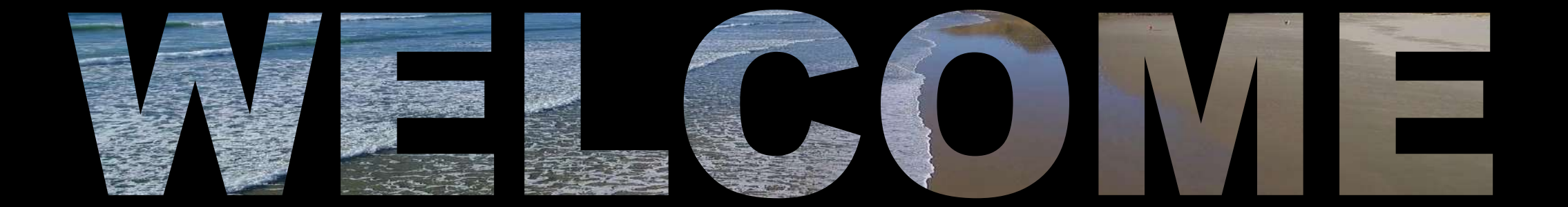

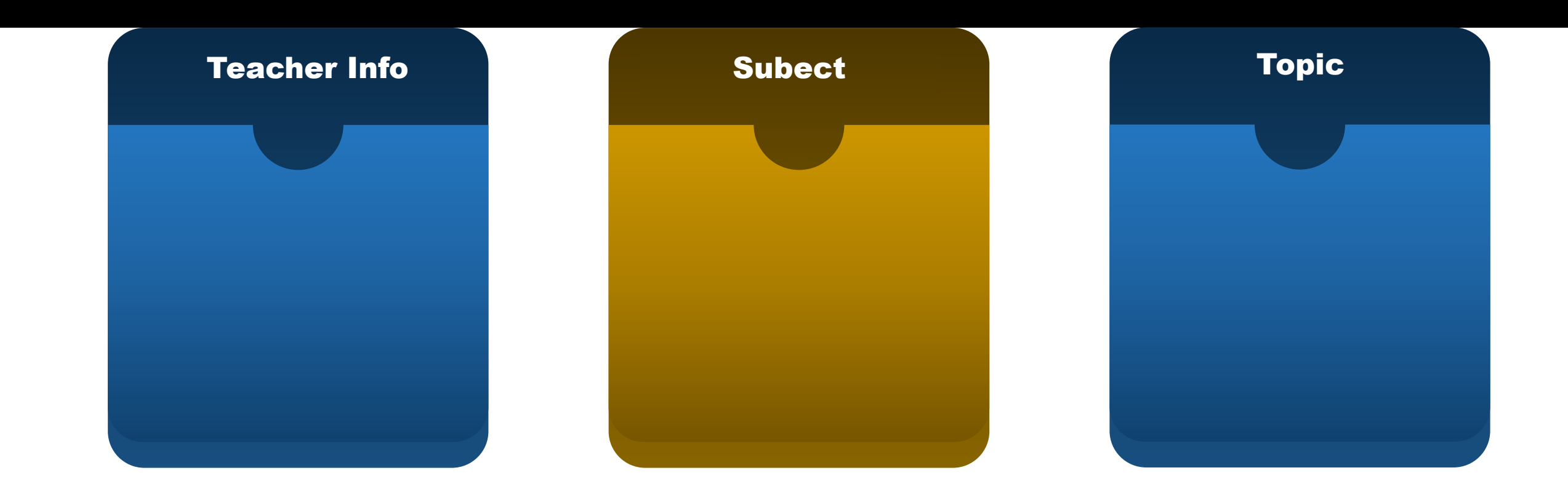

## Width of Flange

Width of Flange, b :

When extension in both sides  $\triangleright$  b  $\leq \frac{L}{4}$ 4  $\triangleright$  b  $\leq 16t + b'$  $\triangleright$  b  $\leq$  l + b' When extension in one side  $\triangleright$  b  $\leq \frac{L}{15}$ 12  $\triangleright$  b  $\leq 6t$  $\triangleright$  b  $\leq \frac{l}{2}$ 2 For excess compressive area of flange  $\triangleright$   $t \geq \frac{b'}{2}$ 2 and  $\geq b \leq 4b'$ 

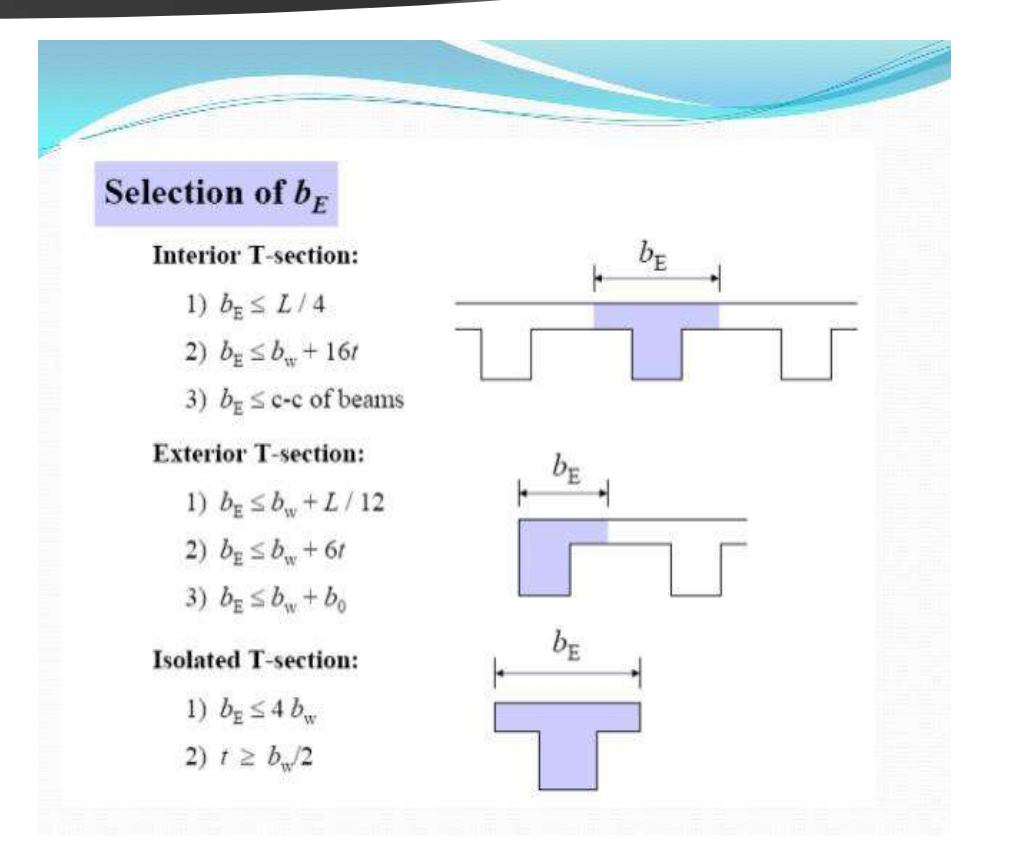

Step  $-4$ : Effective depth, d  $b'd = \frac{V}{v}$  $\frac{V}{v}$  (Original formula,  $v = \frac{V}{b' v}$  $b'd$ )

 $v$  = Maximum shear stress of concrete =  $1 \cdot 33 \sqrt{f_c'}$ After calculating  $d$  the size of beam will be fixed then Check of wt. of web:

the load of wed should be check by the equation

 $= L \times b' \times$  (Total depth  $- t$ ) x 2400 < assumed weight of web in step-1

 $d =$  Total depth – total covering Total covering =  $5 + \phi + \frac{\phi}{2}$ 2 [ You can take Total covering 7.5 cm ]

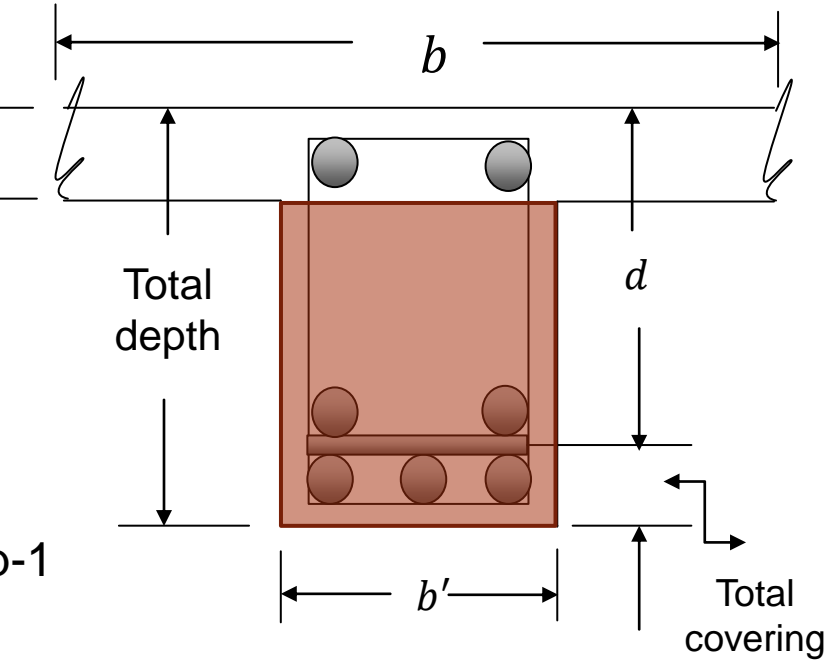

 $\boldsymbol{t}$ 

Step – 5: Area of Steel, 
$$
A_s
$$

$$
A_s = \frac{M}{f_s\left(d - \frac{t}{2}\right)} \quad cm^2
$$

Here, Lever arm =  $d - \frac{t}{2}$ 2

Find the total number of bars by using area of bars.

Then check  $f_c$ 

by using this formula  $f_c = \frac{2M}{\hbar v t \sqrt{d}}$  $b \times t\left(d - \frac{t}{2}\right)$ 2 and this should be less than given  $f_c$ 

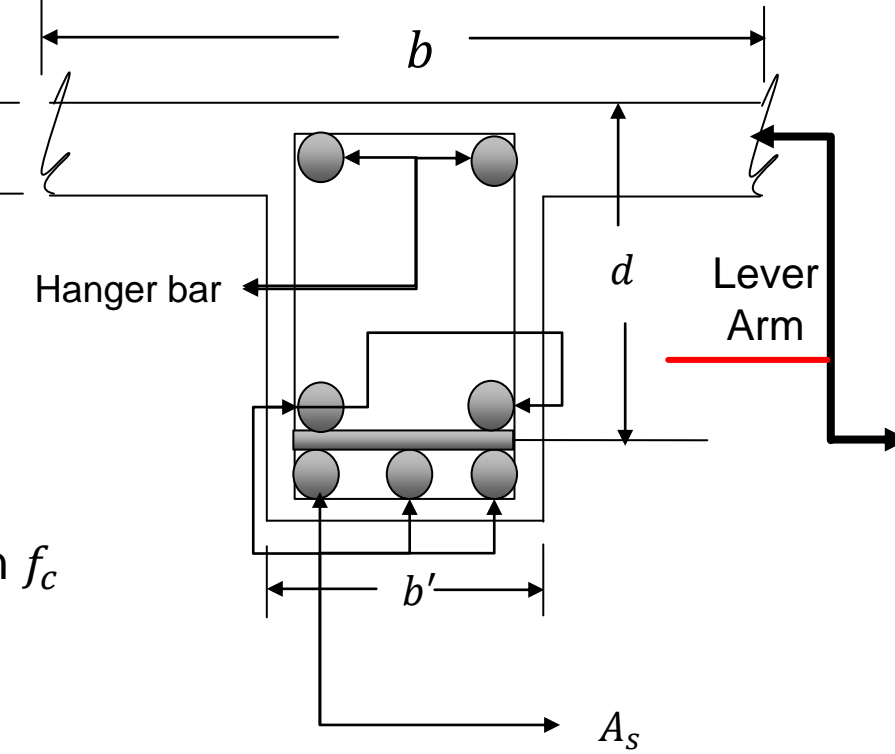

 $\boldsymbol{t}$ 

#### Step - 6: Check for Shear stress, v

 $v=\frac{V_{cr}}{V_{cd}}$  $\frac{V_{cr}}{b'd}$   $[V_{cr} = V - \frac{\omega d}{100}]$ 100 ] here,  $V_{cr} = V_d = V$  at d distance from support. [100 is to convert d in meter] [ This is actual Shear stress  $(v = v_{ac})$  ] But allowable stress of concrete is,  $v_{\mathcal{C}}=0\cdot 292\sqrt{f_{\mathcal{C}}^{\prime}}$ If  $v > v_c$  stirrups required. and access shear stress,  $v'$ [ Maximum shear stress of Beam =  $1 \cdot 33 \sqrt{f'_c}$  , if  $\nu < 1 \cdot 33 \sqrt{f'_c}$  it will be safe in shear ] [ Note: if  $v < v_c$  then stirrups should be given at the spacing of d ]

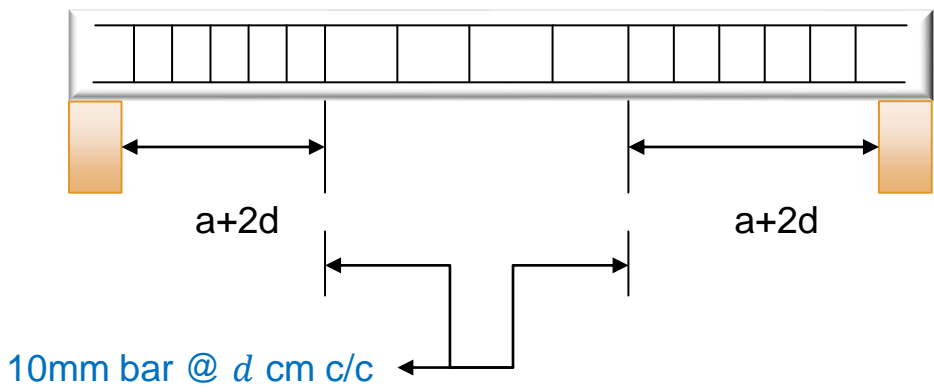

#### Step -7: Space required for stirrups, a

 $a=\left(\frac{L}{2}\right)$  $\frac{L}{2} - d \left( \frac{v'}{v} \right)$  $\boldsymbol{\mathcal{V}}$ for simply supported Beam  $a=\left(\frac{L}{2}\right)$  $\frac{L}{2} - d \left( \frac{v'}{v} \right)$  $\boldsymbol{\mathcal{V}}$ for fully continuous Beam  $a = (0.6L - d) \frac{v'}{v}$  $\boldsymbol{\mathcal{V}}$ for semi - continuous Beam (at continuous end)  $a = (0.4L - d)\frac{v'}{v}$  $\boldsymbol{\mathcal{V}}$ for semi - continuous Beam (at discontinuous end)  $a = (L - d) \frac{v'}{v}$  $\boldsymbol{\mathcal{V}}$ for cantilever Beam [Here access shear stress  $v' = v - v_c$ ] Total space required for stirrups  $= a + 2d$  [ according to ACI ]

```
[ Note: Value of "L" should be in cm. ]
```
#### Step-8: Spacing of Stirrups, S

1)  $S = \frac{A_v f_v}{v/h}$  $v'b'$ , 2)  $S = \frac{A_v}{0.001}$  $\frac{A_v}{0.0015b'}$ 3)  $s = \frac{d}{2}$ 2

Here,  $A_v = \text{Area of stirring} = \text{Area of one stirring x leg(s)}$ 

[ normally stirrups are 10 mm dia. Bar ]

 $f_v =$  Allowable stress of stirrups

The minimum will be the Spacing of Stirrups.

[ Note: Usually  $f_v = f_s$  ]

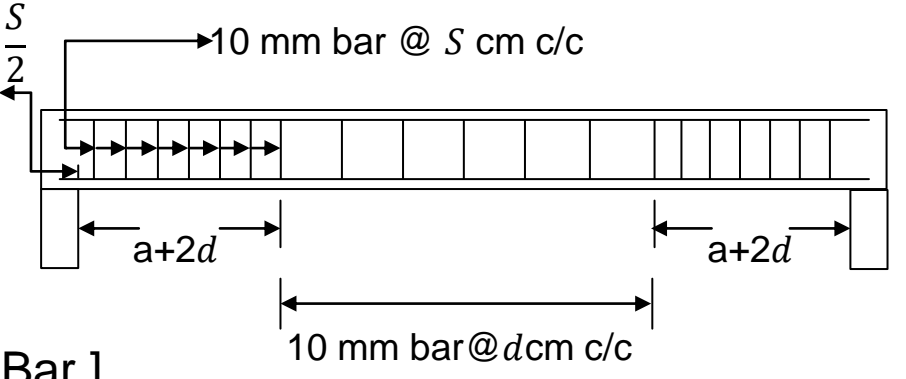

#### Step-9: Check for Bond stress, u

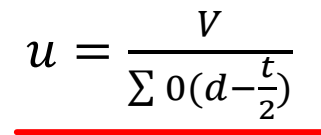

Actual bond stress

Here,  $\Sigma$  0 = N $\pi$ D, D = Dia. Of main bars, N = Number of main bar

 $u_{all} =$  $3.23 \sqrt{f'_C}$  $\boldsymbol{D}$ Allowable bond stress

If  $u < u_{all}$ 

safe in bond.

Home work: 1) Memorize all formulas from step-1 to step-9, 2) understand all steps of rectangular beam design (WSD Method) and try to design a beam from a example in your books! Submit to you Teacher after opening the institutions!

#### Step-10: Detail drawing

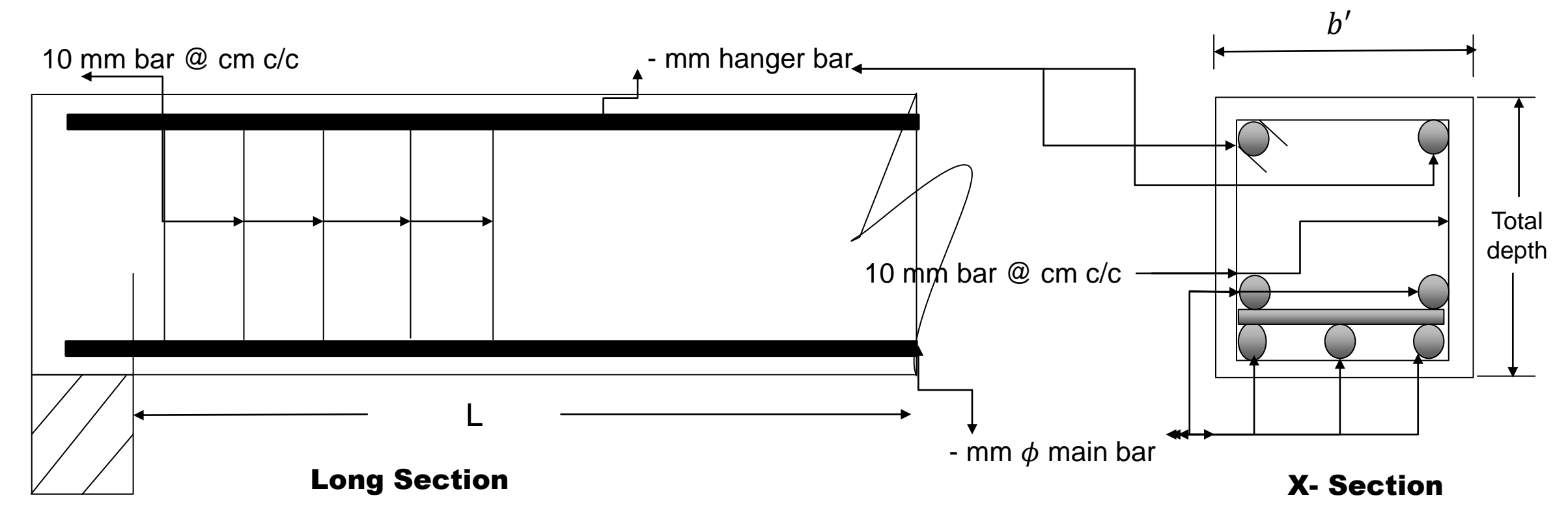

Dear students, have any question ? if any questions then comment here & contact with me!

**আর - এ ই ভিভিওটি পুণরায় দেখতে েক্ষো বাোয়ন বা [www.facebook.com/skills.gov.bd](http://www.facebook.com/skills.gov.bd)**

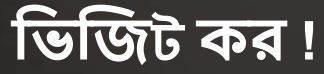

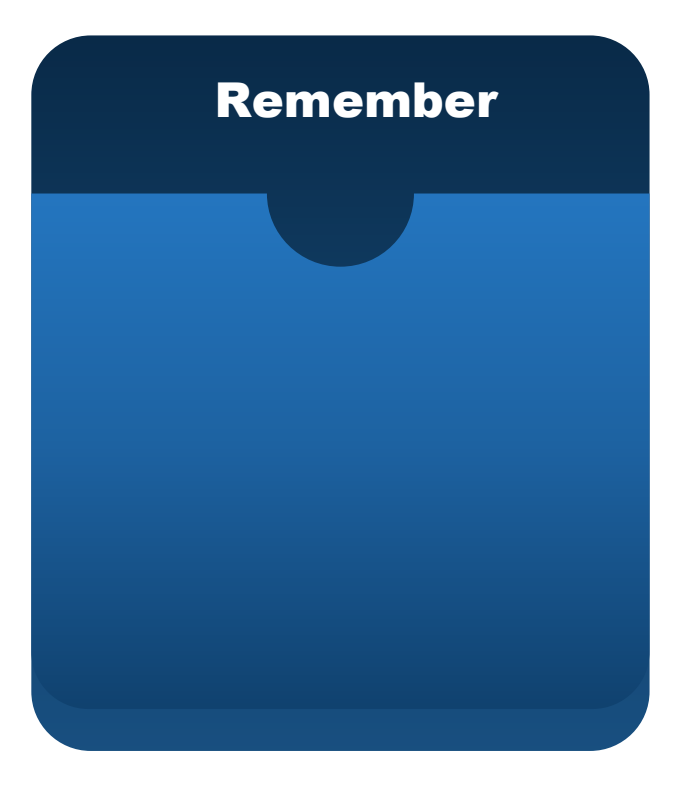

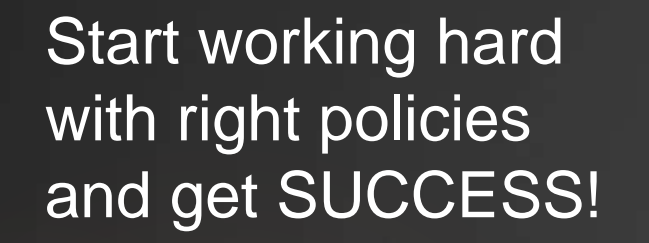

## Thank You

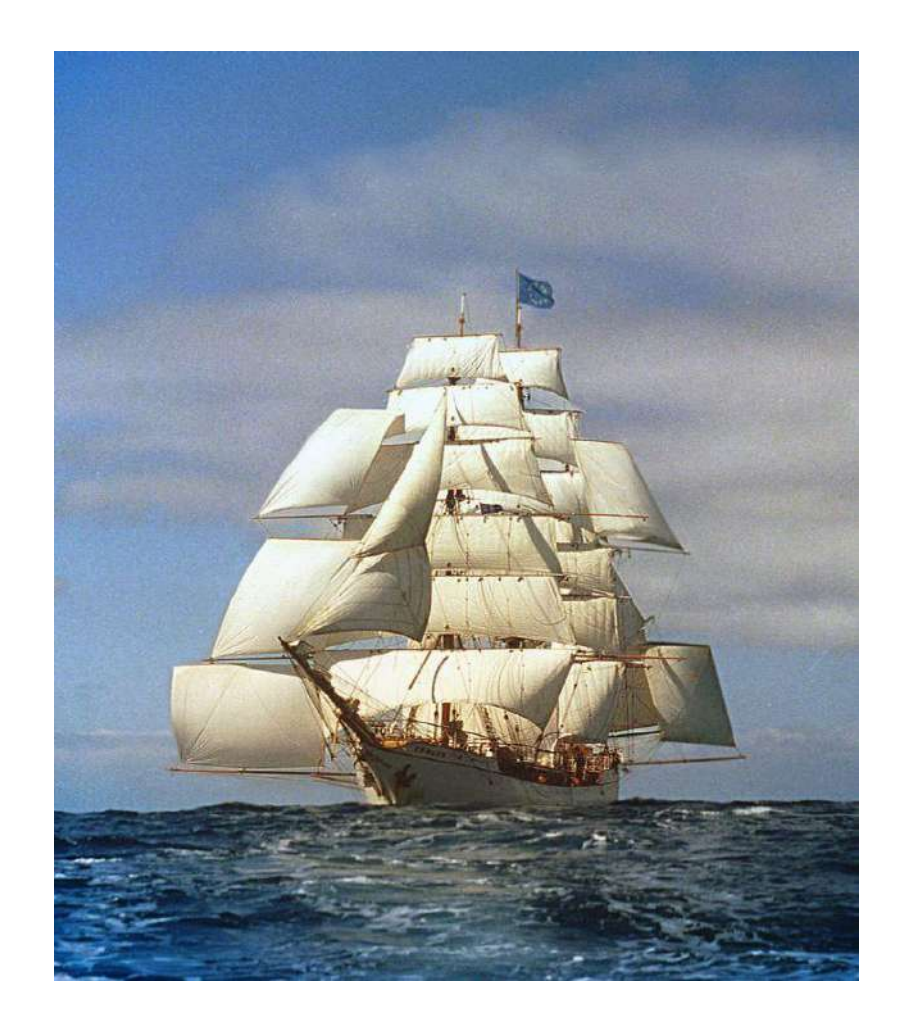

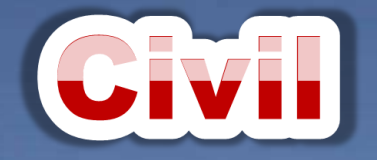

## Design of Structure-1 6<sup>th</sup> semester (Civil), Chapter- 10, T- Beam Design (WSD Method)

শিক্ষা নিয়ে গড়ব দেশ শেখ হাসিনার বাংলাদেশ।

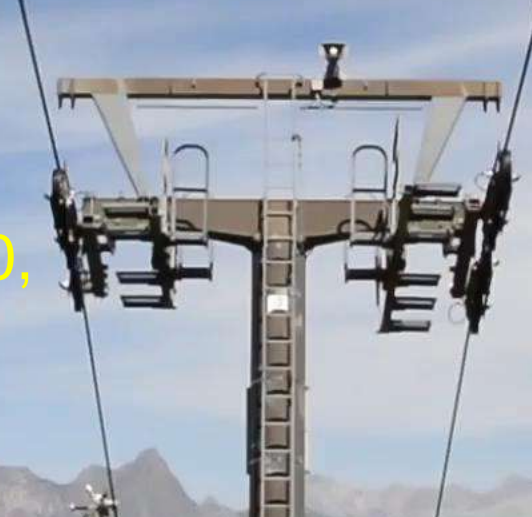

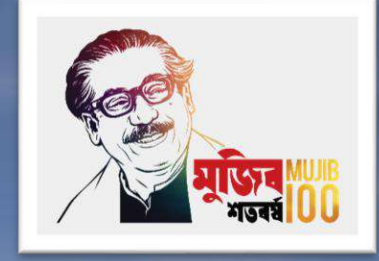

#### Presented by

## Md. Rezaul Bahar

Workshop Super & HoD (Civil)

Feni Polytechnic Institute, Feni. email- [kajal.bahar@gmail.com](mailto:kajal.bahar@gmail.com)

## 3 Steps You Should be alert

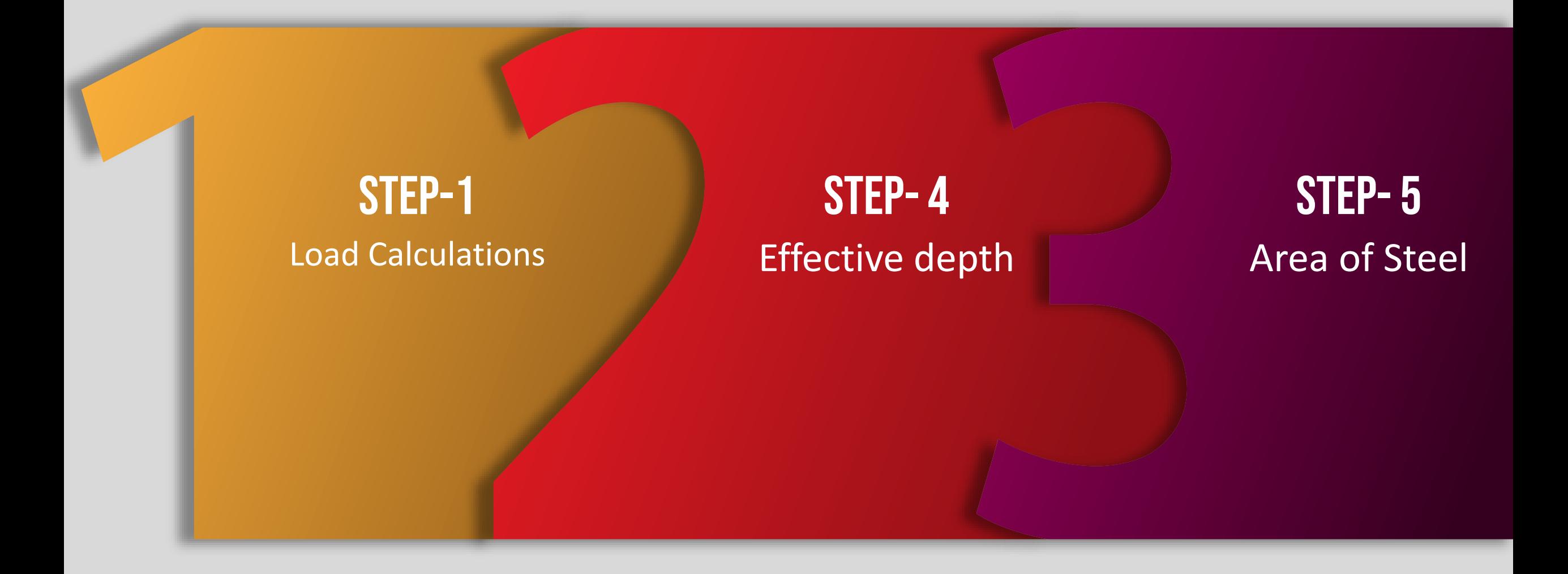

একটি সাধারণভাবে স্থাপিত টী-বিমের ন্প্যান 5 মিটার। স্লাবের পুরুত্ব 15 সেমি, জলছাদের পুরত্ব 7.5 সেমি, লাইভ লোড 500 কেজি/বর্গ মিটার, বিম স্পেশিং 4 মিটার হলে নিম্নের তথ্যাদির সাহায্যে বিমটি ডিজাইন কর।

 $f_c$ = 95 k g/c m<sup>2</sup> ,  $f_s$  = 1400 k g/c m<sup>2</sup>, n= 9, u= 16 k g/c m<sup>2</sup>, v= 18 k g/c m<sup>2</sup>, v<sub>c</sub>= 4.24 k g/c m<sup>2</sup>

#### Step-1: Load Calculation

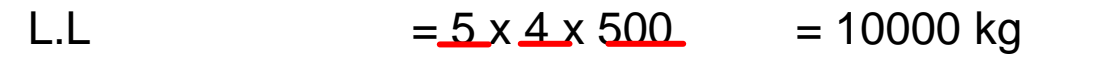

Weight of slab  $= 5 \times 4 \times 0.15 \times 2400 = 7200$  kg

Weight of L.C = 5 x 4 x 0.075 x 1920 = 2880 kg

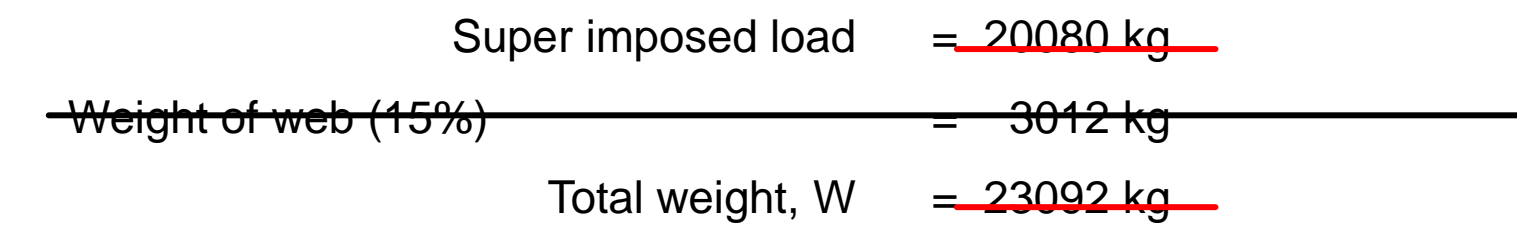

#### Step-2:  $V_{\text{max}} = Maximum Shear force$

 $V = \frac{W}{2}$  $\frac{N}{2} = \frac{23092}{2}$ 2 = 11546 kg

Step-3:  $M_{\text{max}} = Maximum$  Bending Moment  $M = \frac{WL}{R}$ 8  $\times 100 = \frac{23092 \times 5}{8}$  $\frac{92\times5}{8}$   $\times$  100 = 1443250 kg.cm

Step  $-4$ : Effective depth,  $d$  $b'd = \frac{V}{v}$  $\boldsymbol{\mathcal{V}}$ Let,  $b' = 20$  cm  $d=\frac{V}{N}$  $\frac{V}{v \times b'} = \frac{11546}{18 \times 20}$ 18×20 = 32.07 cm Total depth =  $32.07 + 5 + 2.5 + \frac{2.5}{3}$ 2  $= 41.82 \Rightarrow 42 \text{ cm}$ Hence, Size of T-Beam 20 cm x 42 cm.  $d = 42 - 5 - 2.5 - 1.25 = 33.25$  cm Check of weight of web =  $5 \times \frac{20}{100}$ 100  $x \frac{42 - 15}{100}$ 100 x 2400 = 648 kg < 3012 kg , safe.

Step – 5: Area of Steel, 
$$
A_s
$$

 $A_s = \frac{M}{\epsilon \left( d \right)}$  $f_s\left(d-\frac{t}{2}\right)$ 2  $=$   $\frac{1443250}{6}$  $1400 (33.25 - \frac{15}{3})$ 2  $= 40.03$   $cm<sup>2</sup>$ 

by using 5 nos. 32 mm  $\phi$  bar the area is 40.19  $cm^2 > 40.03$   $cm^2$ 

Use  $5 - 32$  mm  $\phi$  bar as main bar.

Check of  $f_c$ 1)  $b = \frac{L}{4}$  $\frac{L}{4} = \frac{500}{4}$  $\frac{60}{4}$  = 125 cm, 2)  $b = 16t + b' = 16 \times 15 \times 20 = 260$  cm, 3)  $b = l = 400$  cm The minimum is 125 cm, hence  $b = 125$  cm

$$
f_c = \frac{2M}{b \times t \left(d - \frac{t}{2}\right)} = \frac{2 \times 1443250}{125 \times 15 \left(33.25 - \frac{15}{2}\right)} = \frac{59.78 \text{ kg/cm}^2}{125 \times 15 \left(\frac{33.25 - \frac{15}{2}}{2}\right)} = \frac{59.78 \text{ kg/cm}^2}{125 \times 15 \left(\frac{15}{2}\right)} = \frac{59.78 \text{ kg/cm}^2}{125 \times 15 \left(\frac{15}{2}\right)} = \frac{59.78 \text{ kg/cm}^2}{125 \times 15 \left(\frac{1
$$

Step - 6: Check for Shear stress, v

$$
v = \frac{V_{cr}}{b'd} = \frac{10011}{20 \times 33.75} = \frac{15.05 kg/cm^2}{15.05 kg/cm^2} < 16 kg/cm^2
$$
, hence safe.  
\n
$$
V_{cr} = V - \frac{Wd}{L \times 100} = 11546 - \frac{23092 \times 33.25}{5 \times 100} = \frac{10011 \text{ kg}}{10014 \text{ kg}}
$$
\nBut allowable stress of concrete is,  $v_c = \frac{4.24 \text{ kg/cm}^2}{15.05 \text{ m}^2}$   
\nIf  $v > v_c$  stirring required.  
\nand access shear stress,  $v' = v - v_c = \frac{15.05 - 4.24}{10.81 kg/cm^2}$ 

Step -7: Space required for stirrups, a

$$
a = \left(\frac{L}{2} - d\right) \frac{v'}{v} = \left(\frac{500}{2} - 33 \cdot 25\right) \frac{10.81}{15.05} = 156 \text{ cm}
$$

Total space required for stirrups =  $a + 2d = 156 + 2x 33.25 = 223 cm = 2.23 m$ 

#### Step-8: Spacing of Stirrups, S

1) 
$$
S = \frac{A_v f_v}{v'b'} = \frac{1.58 \times 1400}{10.81 \times 20} = 10.23 \text{ cm}
$$
  
\n2)  $S = \frac{A_v}{0.0015b'} = \frac{1.58}{0.0015 \times 20} = 53 \text{ cm}$   
\n3)  $S = \frac{d}{2} = \frac{33.25}{2} = 16.5 \text{ cm}$   
\n $S = 10 \text{ cm}$ 

= 10.23 cm  $[A_v = 0.79 \times 2 = 1.58 \text{ cm}^2, f_v = f_s = 1400$ 

Use 10 mm  $\phi$  bar @ 10 cm c/c as stirrups

#### Step-9: Check for Bond stress, u

$$
u = \frac{V}{\sum 0 \left(d - \frac{t}{2}\right)} = \frac{11546}{50.24 \left(33.25 - \frac{15}{2}\right)} = 8.92 \, kg/cm^2
$$
\nHere,  $\sum 0 = N\pi D = 5 \times 3.14 \times 3.2 = 50.24 \, \text{cm}$ 

 $u_{all} = 18 \, k \, g/c \, m^2$ 

If  $u < u_{all}$ 

safe in bond.

#### Step-10: Detail drawing

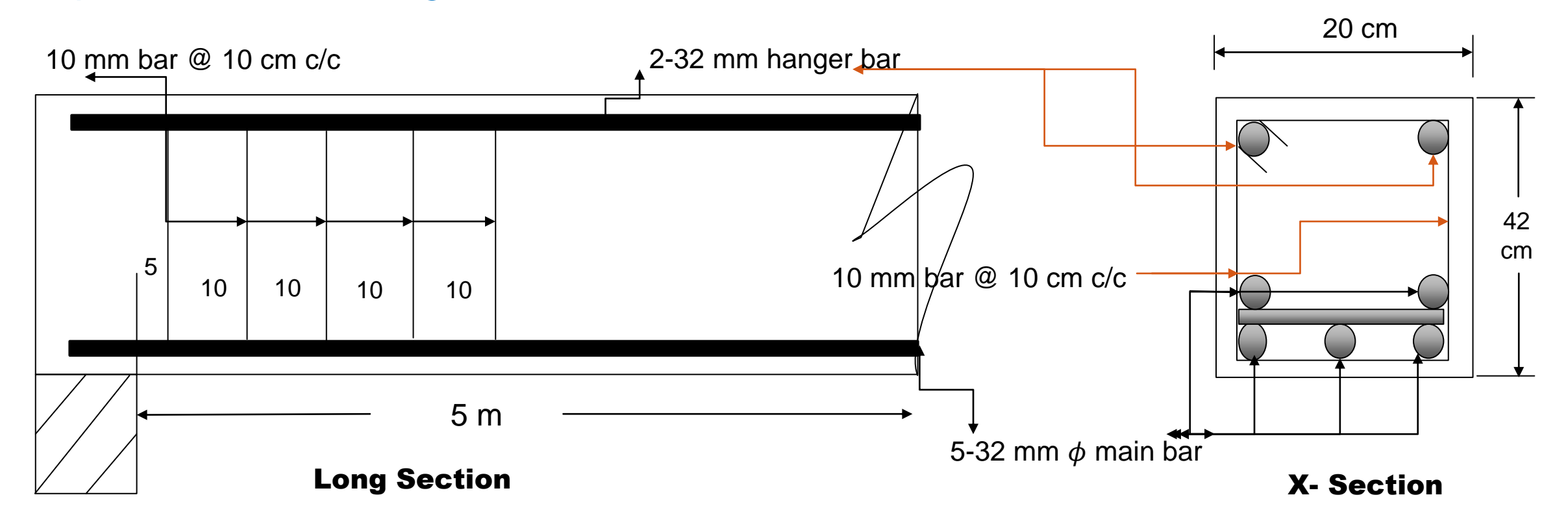

1) একটি সাধারণভাবে স্থাপিত টী-বিমের ন্প্যান 6 মিটার। স্লাবের পুরুত্ব 14 সেমি, লাইভ লোড 500 কেজি/বর্গ মিটার, বিম দ্পেশিং 4 মিটার হলে নিম্নের তথ্যাদির সাহায্যে বিমটি ডিজাইন কর।

 $f_c$ = 90 k g/c m<sup>2</sup> ,  $f_s$  = 1400 k g/c m<sup>2</sup>, n= 10, u= 16 k g/c m<sup>2</sup>, v= 18 k g/c m<sup>2</sup>, v<sub>c</sub>= 4.20 k g/c m<sup>2</sup>

2) একটি সম্পূর্ণ অবিছিন্ন টী-বিমের ন্প্যান 5 মিটার। স্লাবের পুরুত্ব 15 সেমি, জলছাদের পুরত্ব 7.5 সেমি, লাইভ লোড 550 কেজি/বর্গ মিটার, বিম স্পেশিং 3.5 মিটার হলে নিম্নের তথ্যাদির সাহায্যে বিমটি ডিজাইন কর।

 $f_c$ = 94.5 k g/c m<sup>2</sup> ,  $f_s$  = 1450 k g/c m<sup>2</sup>, n= 9, u= 16 k g/c m<sup>2</sup>, v= 18 k g/c m<sup>2</sup>, v<sub>c</sub>= 4.23 k g/c m<sup>2</sup>

3) একটি আংশিক অবিছিন্ন টী-বিমের ন্প্যান 5.5 মিটার। স্লাবের পুরুত্ব 14 সেমি, লাইভ লোড 600 কেজি/বর্গ মিটার, বিম দ্পেশিং 4 মিটার হলে নিম্নের তথ্যাদির সাহায্যে বিমটি ডিজাইন কর।

 $f_c$ = 95 k g/c m<sup>2</sup> ,  $f_s$  = 1450 k g/c m<sup>2</sup>, n= 10, u= 16 k g/c m<sup>2</sup>, v= 18 k g/c m<sup>2</sup>, v<sub>c</sub>= 4.23 k g/c m<sup>2</sup>

Dear students, have any question ? if any questions then comment here & contact with me!

**আর -**

**এই ভিভিওটি পুণরায় দেখতে েক্ষো বাোয়ন বা [www.facebook.com/skills.gov.bd](http://www.facebook.com/skills.gov.bd) ভিভিট কর !**

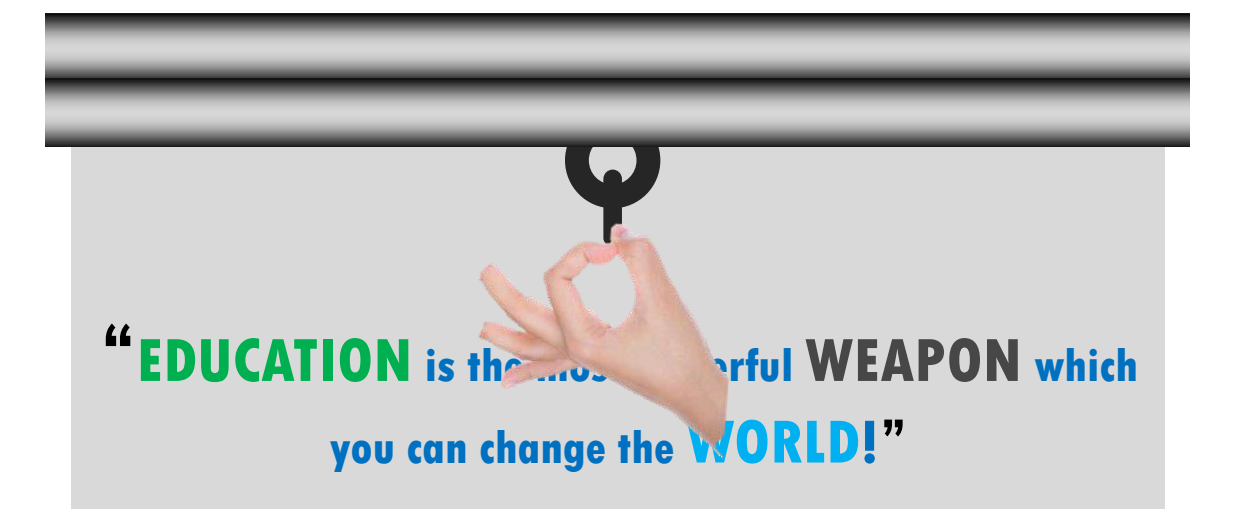

Practice in your house & do the home works. welcome to next classes!

## **Thank You**

#### Practice a lot at home!

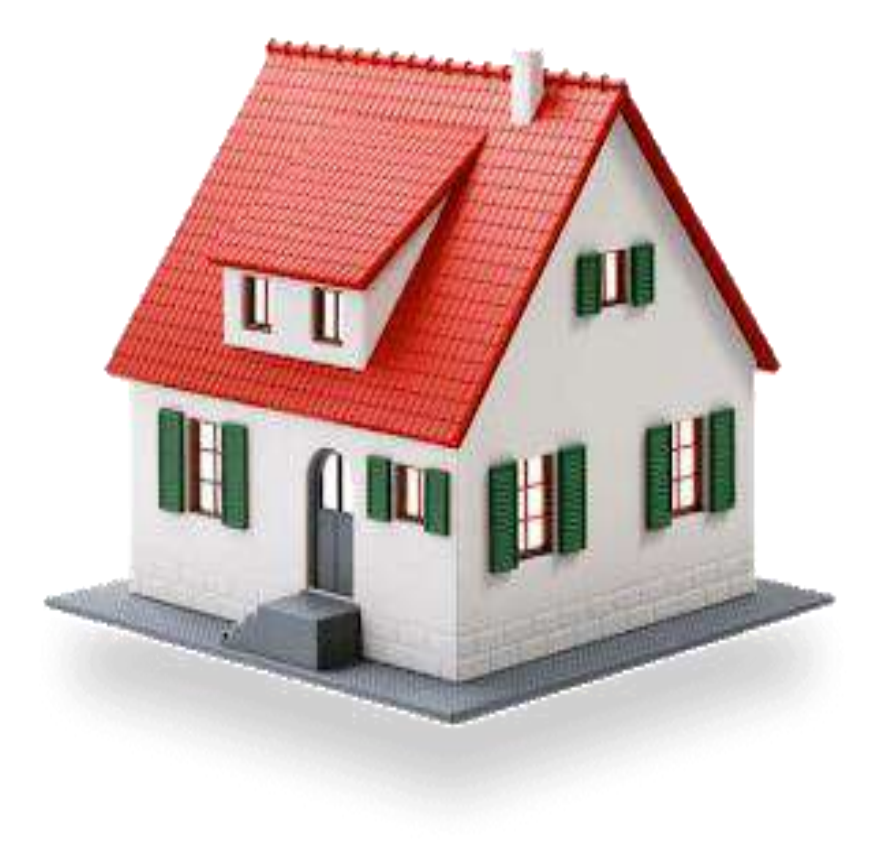

# **WELCOME TO MY**

## **PRESENTATION**

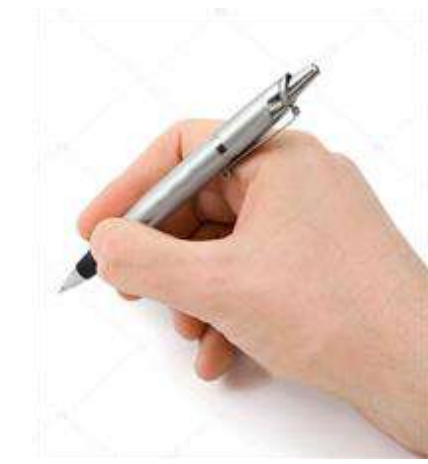

Md. Rezaul Bahar Workshop Super & HoD (Civil) Feni Polytechnic Institute, Feni. email- [kajal.bahar@gmail.com](mailto:kajal.bahar@gmail.com)

Design of Structure-1 6<sup>th</sup> semester, Chapter- 11, Double reinforced Beam Design

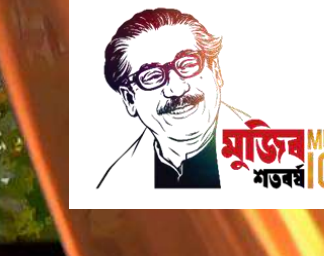

শিক্ষা নিয়ে গড়ব দেশ শেখ হাসিনার বাংলাদেশ।
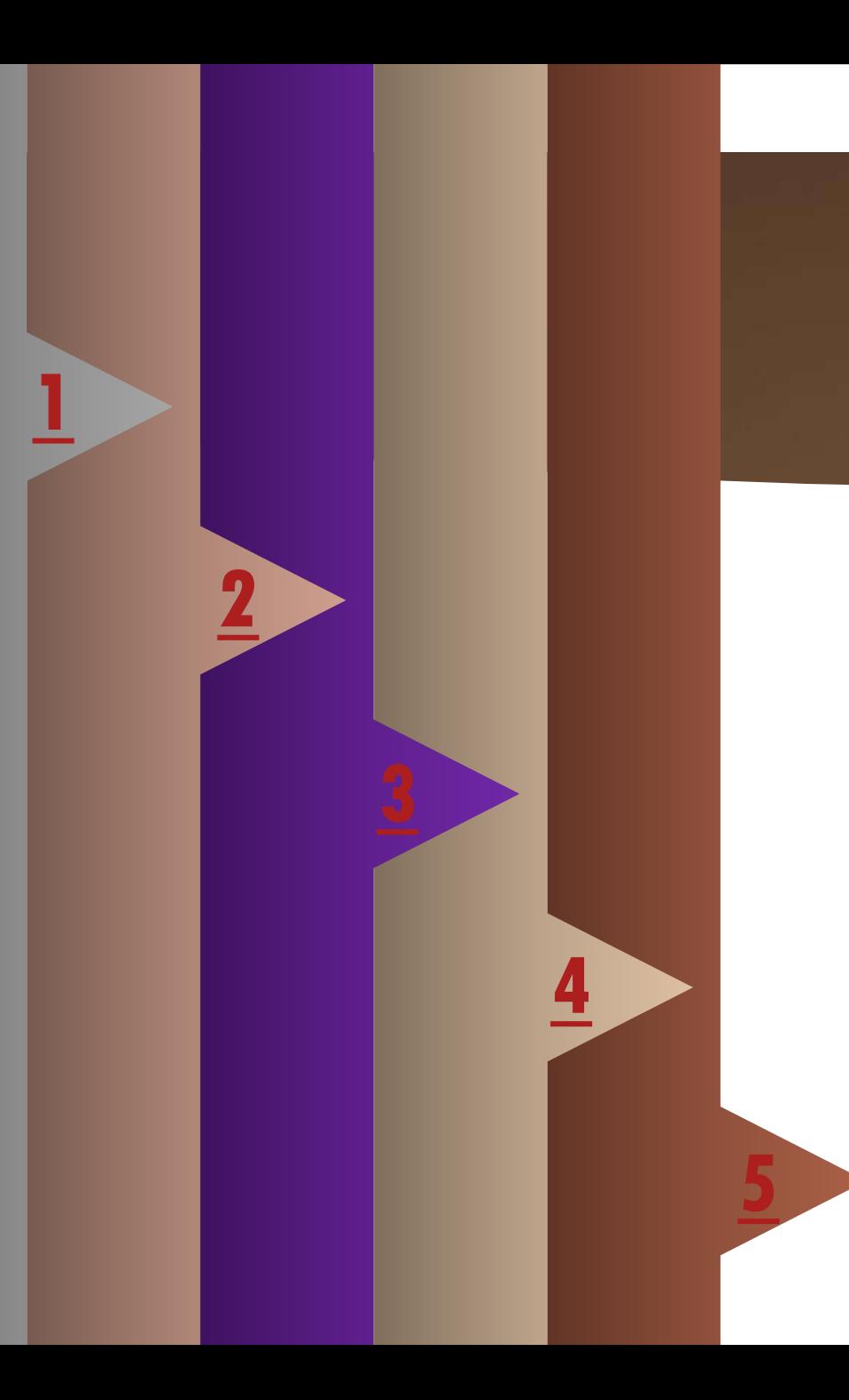

# **Double Reinforced Beam**

- 1. Concept of Double reinforced Beam
- 2. Load Calculation
- 3. Moment Calculation
- 4. Area of Tensile Reinforcement
- **[4](#page-150-0)** 5. Area of Compression Reinforcement

# <span id="page-145-0"></span>**Concept of Double Reinforced Beam**

**1 2 3 4**

**When the size of the beam (both width and depth) is restricted.**

**When is moment of resistance required is too high that it results in very large beam.**

**When there is reversal of load in beams.**

**The deflection due to shrinkage effects.**

# <span id="page-146-0"></span>**Load Calculation**

### **Step-1: Load Calculation**

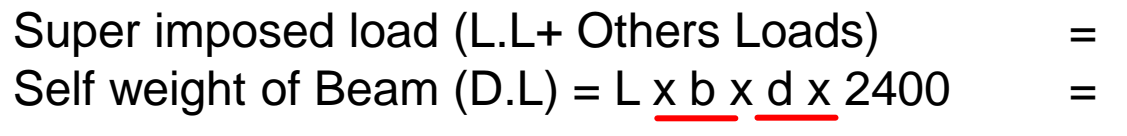

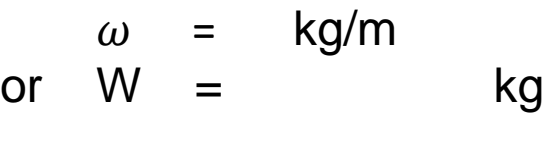

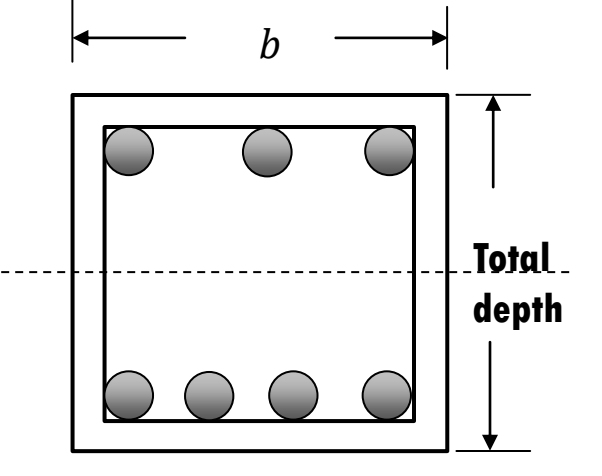

[ Note: if Super imposed load given in  $kg/m$  then  $L = 1 m$  ]

### **Maximum Shear Force**

#### Step-2:  $V_{\text{max}} = Maximum Shear force$

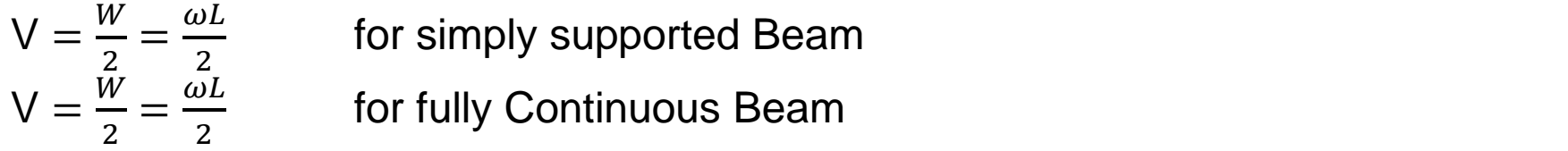

 $V = 0.6$   $W = .6 \omega L$  for semi- continuous Beam (Continuous end)  $V = 0.4$   $W = .4 \omega L$  for semi- continuous Beam ( Dis-continuous end)  $V = W$  for cantilever Beam

### <span id="page-148-0"></span>**Moment Calculations**

Step-3:  $M_{\text{max}} = Maximum$  Bending Moment Bending Moment  $\overline{I}$ 

**Slade-2**

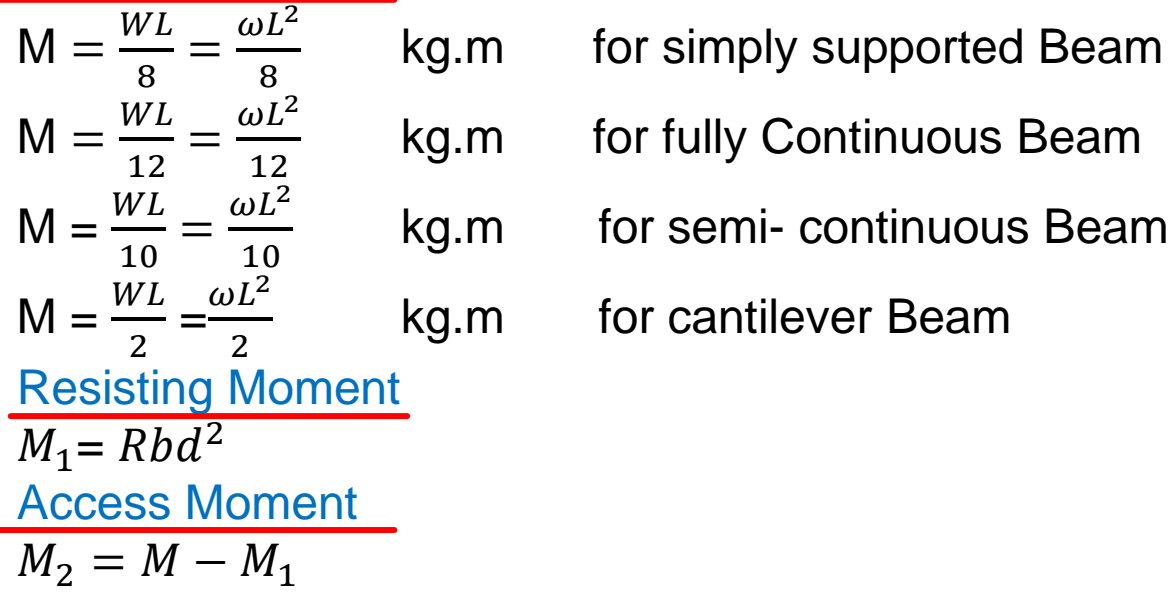

### <span id="page-149-0"></span>**Area of Tensile Reinforcements**

Tensile reinforcement  $A_{S_1} = \frac{M_1}{f_{s16}}$  $f_S$ jd =  $A_{S_2}$  $=\frac{M_2}{f/d}$  $f_S(d-d')$ Total Tensile reinforcement  $A_s = A_{s_1} + A_{s_2}$ 

Total number of rebars should be calculate with dia. as usual.

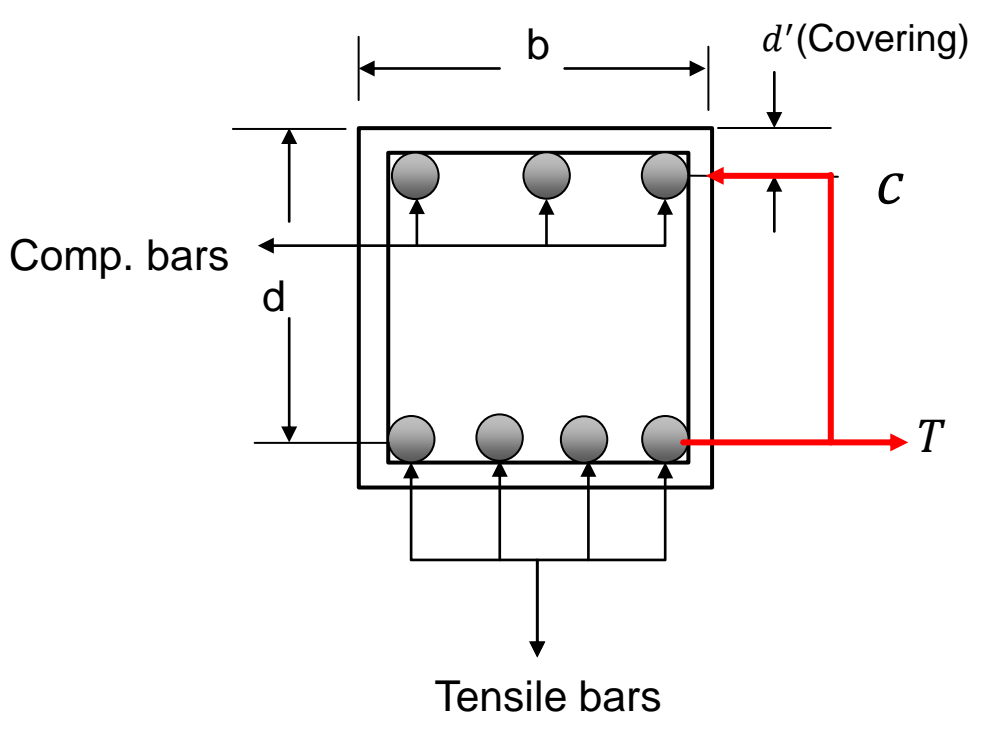

### <span id="page-150-0"></span>**Area of Compression Reinforcements**

Compressive reinforcement  $A'_{S} = \frac{C_{2}}{2nf_{c}(kd)}$  $2nf_C(kd-d')/kd$ = Here,  $M_2 = C_2(d - d')$ = Hence  $c_2 = \frac{M_2}{d-d_2}$  $d - d'$ ➢ Total number of rebars should be calculate with dia. as usual. Check of Compressive stress Compressive stress of steel =  $\frac{2nf_c(k \text{ d}-\text{d}t)}{kd}$  $kd$ And  $\frac{2nf_c(k\text{ d}-\text{d}^\prime)}{k\text{ d}$  $\frac{R\mu - \mu}{kd} < f_s$ 

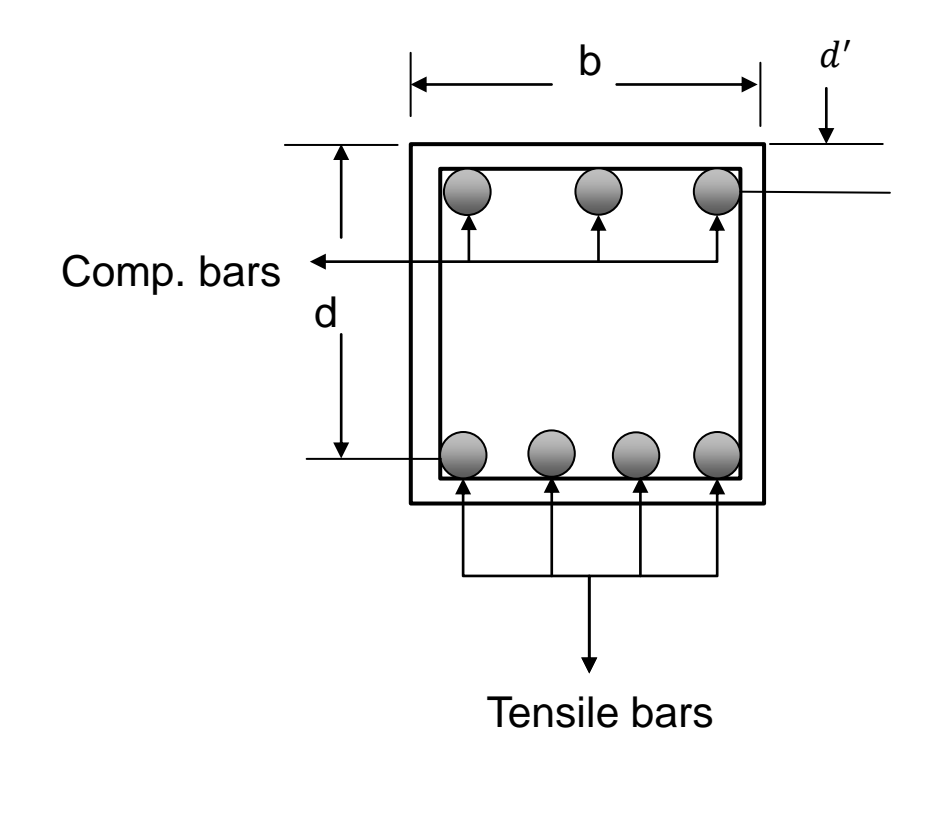

### **Check for Shear Stress**

Step - 6: Check for Shear stress, v  $v=\frac{V_{cr}}{bd}$  $\frac{V_{cr}}{bd}$   $[V_{cr} = V - \frac{\omega d}{100}]$  $\frac{wa}{100}$ ]

But allowable stress of concrete is,  $v_{\mathcal{C}}=0\cdot 292\sqrt{f_{\mathcal{C}}'}$ If  $v > v_c$  stirrups required. and access shear stress,  $v^{\prime}=v-v_{c}$ 

**Slide-4** [ Maximum shear stress of Beam =  $1 \cdot 33 \sqrt{f'_c}$  , if  $\nu < 1 \cdot 33 \sqrt{f'_c}$  it will be safe in shear ] [ Note: if  $v < v_c$  then stirrups should be given at the spacing of d according to ACI code ]

### **Check for Shear Stress**

#### Step - 6: Check for Shear stress, v

 $v=\frac{V_{cr}}{bd}$  $\frac{V_{cr}}{bd}$   $[V_{cr} = V - \frac{\omega d}{100}]$  $\frac{wa}{100}$ ]

here,  $V_{Cr} = V_d = V$  at d distance from support. [100 is to convert d in meter]

[ This is actual Shear stress  $(v = v_{ac})$  ]

But allowable stress of concrete is,  $v_{\mathcal{C}}=0\cdot 292\sqrt{f_{\mathcal{C}}^{\prime}}$ 

If  $v > v_c$  stirrups required.

and access shear stress,  $v^{\prime}=v-v_{c}$ 

[ Maximum shear stress of Beam =  $1 \cdot 33 \sqrt{f'_c}$  , if  $v < 1 \cdot 33 \sqrt{f'_c}$  it will be safe in shear ]

[ Note: if  $v < v_c$  then stirrups should be given at the spacing of d according to ACI code ]

# **Stirrups Space**

### Step -7: Space required for stirrups, a

 $a=\left(\frac{L}{2}\right)$  $\frac{L}{2} - d \left( \frac{v'}{v} \right)$  $\boldsymbol{\mathcal{V}}$ for simply supported Beam  $a=\left(\frac{L}{2}\right)$  $\frac{L}{2} - d \left( \frac{v'}{v} \right)$  $\boldsymbol{\mathcal{V}}$ for fully continuous Beam  $a = (0.6L - d)\frac{v'}{v}$  $\boldsymbol{\mathcal{V}}$ for semi - continuous Beam (at continuous end)  $a = (0.4L - d)\frac{v'}{v}$  $\boldsymbol{\mathcal{V}}$ for semi - continuous Beam (at discontinuous end)  $a = (L - d) \frac{v'}{v}$  $\boldsymbol{\mathcal{V}}$ for cantilever Beam

[Here access shear stress  $v' = v - v_c$ ]

Total space required for stirrups  $= a + 2d$  [ according to ACI ] [ Note: Value of "L" should be in cm. because d is in cm. ]

# **Spacing of Stirrups**

#### Step-8: Spacing of Stirrups, S

Here,  $A_v =$  Area of stirrups = Area of one stirrup x leg(s)  $1) S = \frac{A_v f_v}{v'h}$  $v'b$ ,  $2) S = \frac{A_v}{0.001}$  $0.0015b$ ,  $3) s = \frac{d}{3}$ 2 [ normally stirrups are 10 mm dia. Bar ]  $f_v =$  Allowable stress of stirrups The minimum will be the Spacing of Stirrups. [ Note: Usually  $f_v = f_s$  ]

# **Spacing of Stirrups**

#### Step-9: Check for Bond stress, u

$$
u = \frac{v}{\sum 0 j d}
$$
 Actual bond stress

Here,  $\Sigma_0 = N \pi D$ , D = Dia. Of main bars, N = Number of main bar

$$
u_{all} = \frac{3.23 \sqrt{f'_c}}{D}
$$
 Allowable bond stress

If  $u < u_{all}$ 

#### safe in bond.

Home work: 1) Memorize all formulas from step-1 to step-9, 2) understand all steps of rectangular beam design (WSD Method) and try to design a beam from a example in your books! Submit to you Teacher after opening the institutions!

# <span id="page-156-0"></span>**Detail Drawing**

#### Step-10: Detail drawing

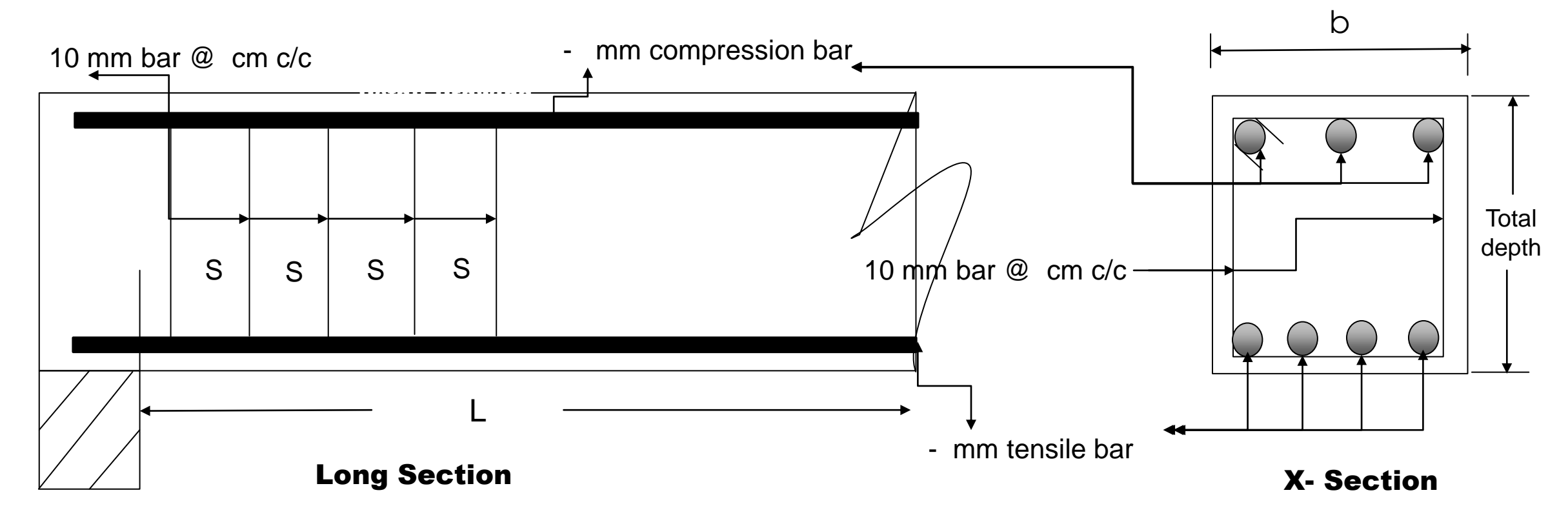

Dear students, have any question ? if any questions then comment here & contact

with me!

**আর -**

**এই ভিভিওটি পুণরায় দেখতে েক্ষো বাোয়ন বা ভিভিট কর !**

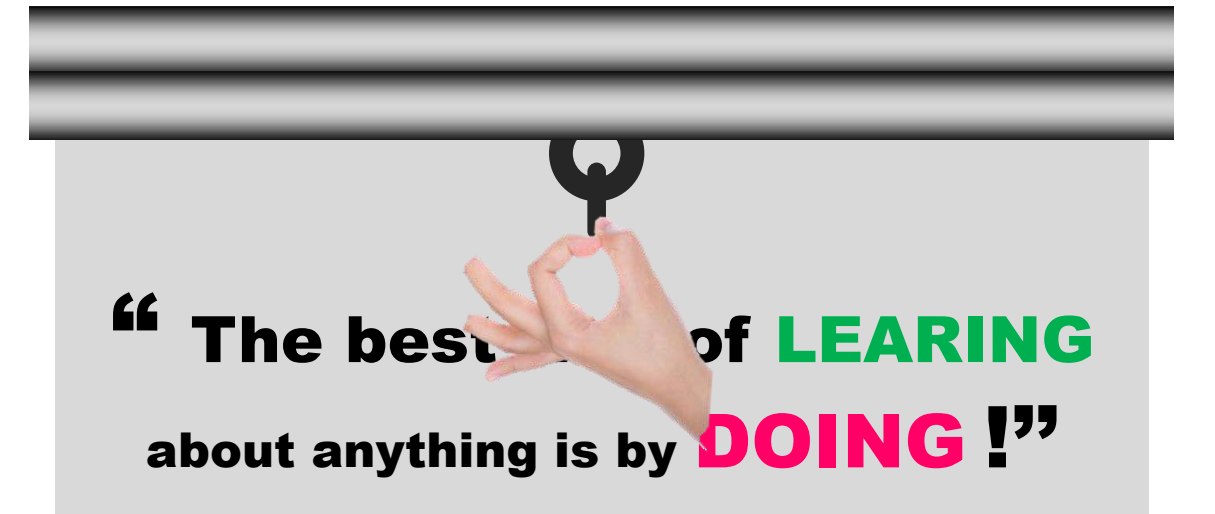

Practice in your house & do the home works. welcome to next classes!

# Thank You

#### Practice a lot at home!

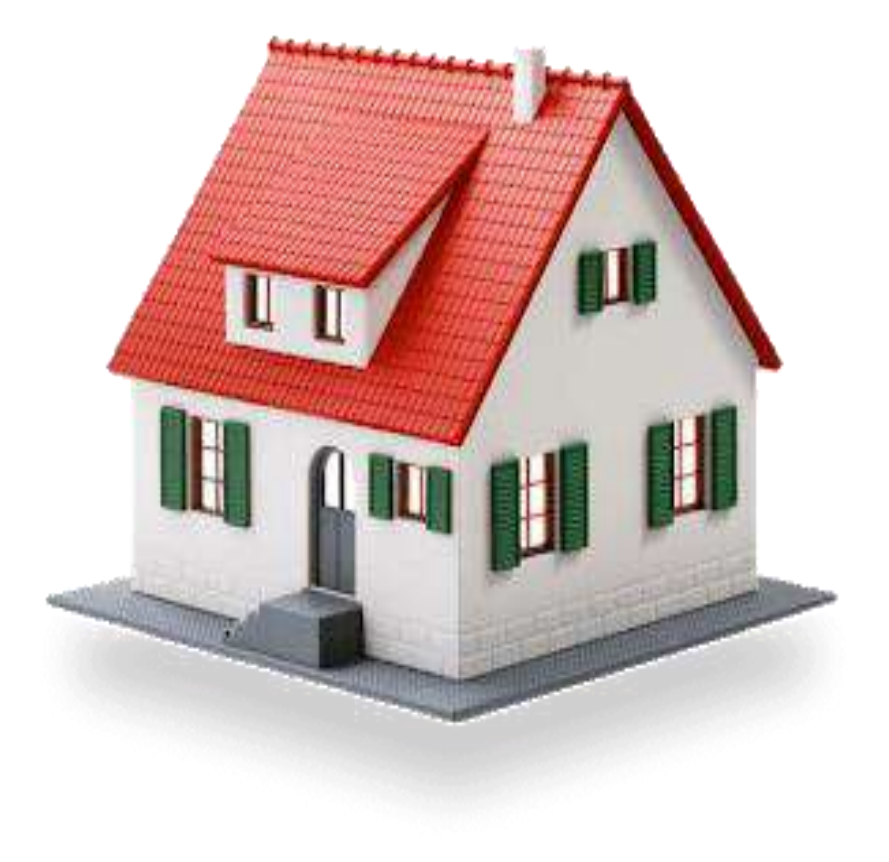

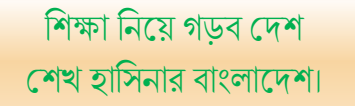

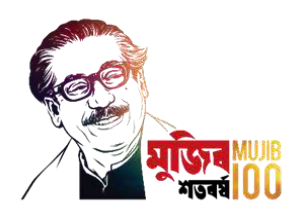

Md. Rezaul Bahar Workshop Super & HoD (Civil) Feni Polytechnic Institute, Feni. email- [kajal.bahar@gmail.com](mailto:kajal.bahar@gmail.com)

### Design of Structure-1 6 th semester, Chapter- 11, Double reinforced Beam Desig Live class-12

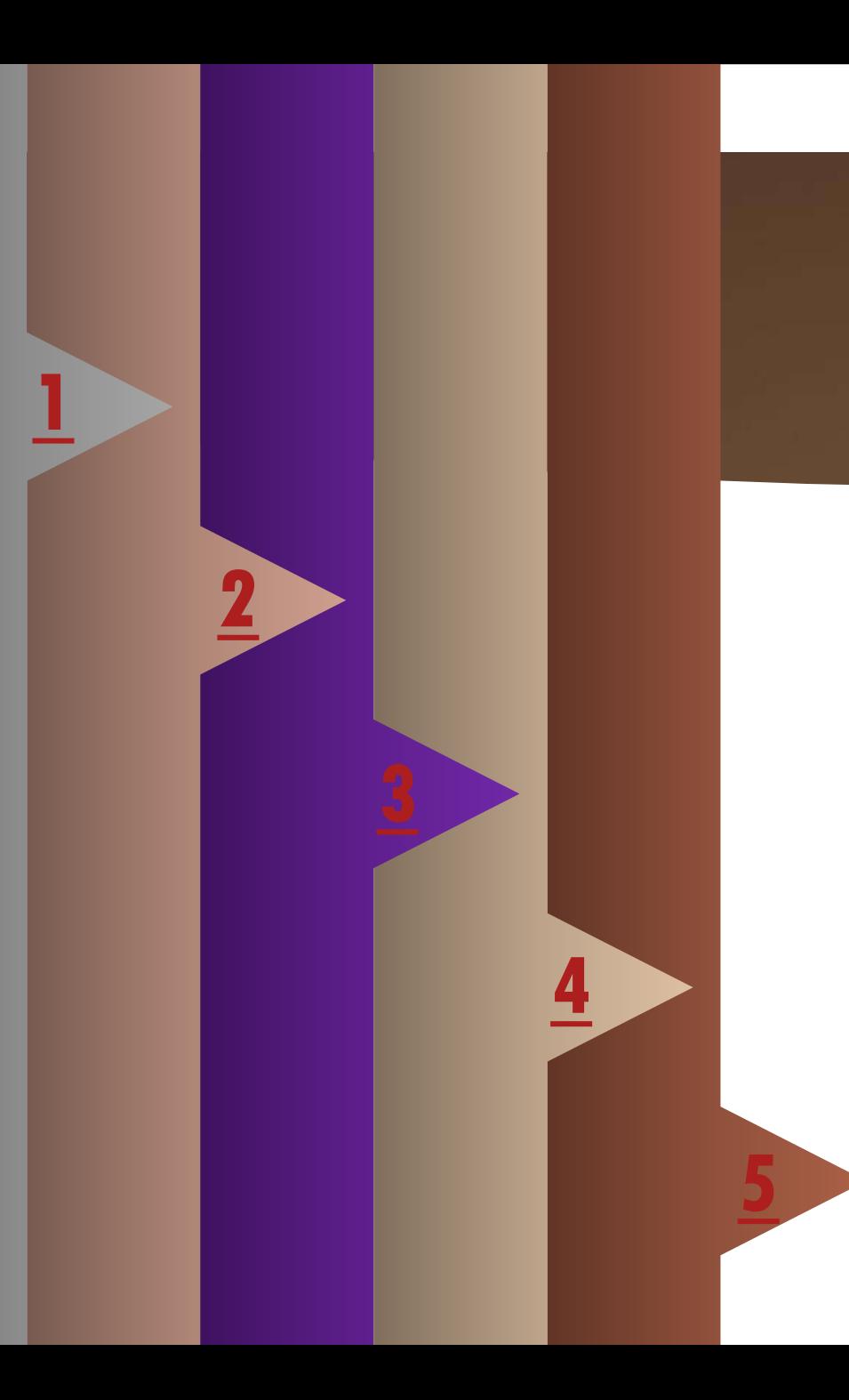

# **Double Reinforced Beam**

- 1. Concept of Double reinforced Beam
- 2. Load Calculation
- 3. Moment Calculation
- 4. Area of Tensile Reinforcement
- **[4](#page-166-0)** 5. Area of Compression Reinforcement

# <span id="page-161-0"></span>**Concept of Double Reinforced Beam**

**1 2 3 4**

**When the size of the beam (both width and depth) is restricted.**

**When is moment of resistance required is too high that it results in very large beam.**

**When there is reversal of load in beams.**

**The deflection due to shrinkage effects.**

# <span id="page-162-0"></span>**Load Calculation**

### **Step-1: Load Calculation**

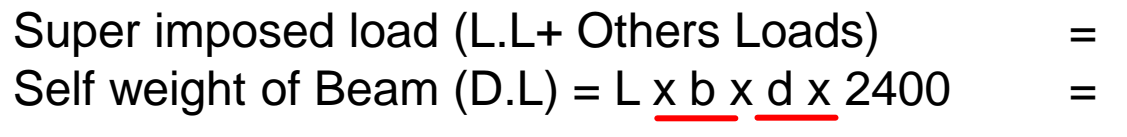

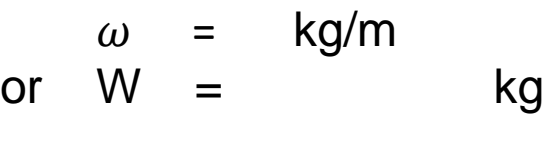

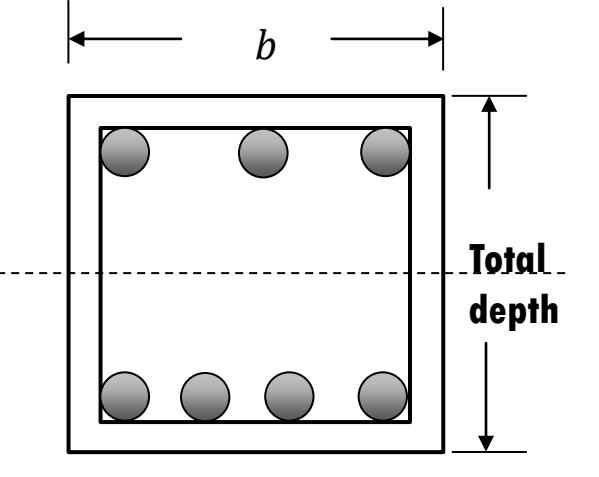

[ Note: if Super imposed load given in  $kg/m$  then  $L = 1 m$  ]

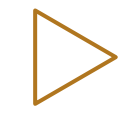

### **Maximum Shear Force**

#### Step-2:  $V_{\text{max}} = Maximum Shear force$

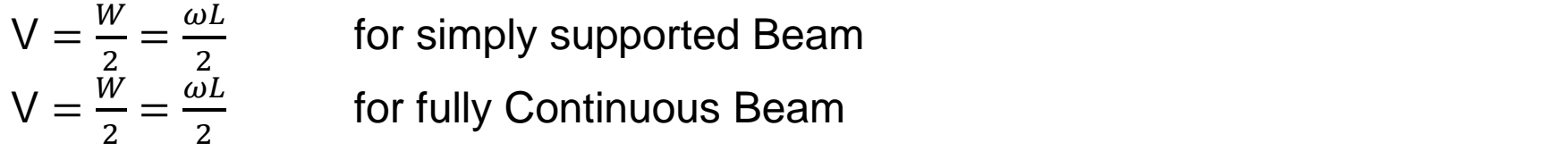

 $V = 0.6$   $W = .6 \omega L$  for semi- continuous Beam (Continuous end)  $V = 0.4$   $W = .4 \omega L$  for semi- continuous Beam ( Dis-continuous end)  $V = W$  for cantilever Beam

### <span id="page-164-0"></span>**Moment Calculations**

Step-3:  $M_{\text{max}} = Maximum$  Bending Moment Bending Moment  $\overline{I}$ 

**Slade-2**

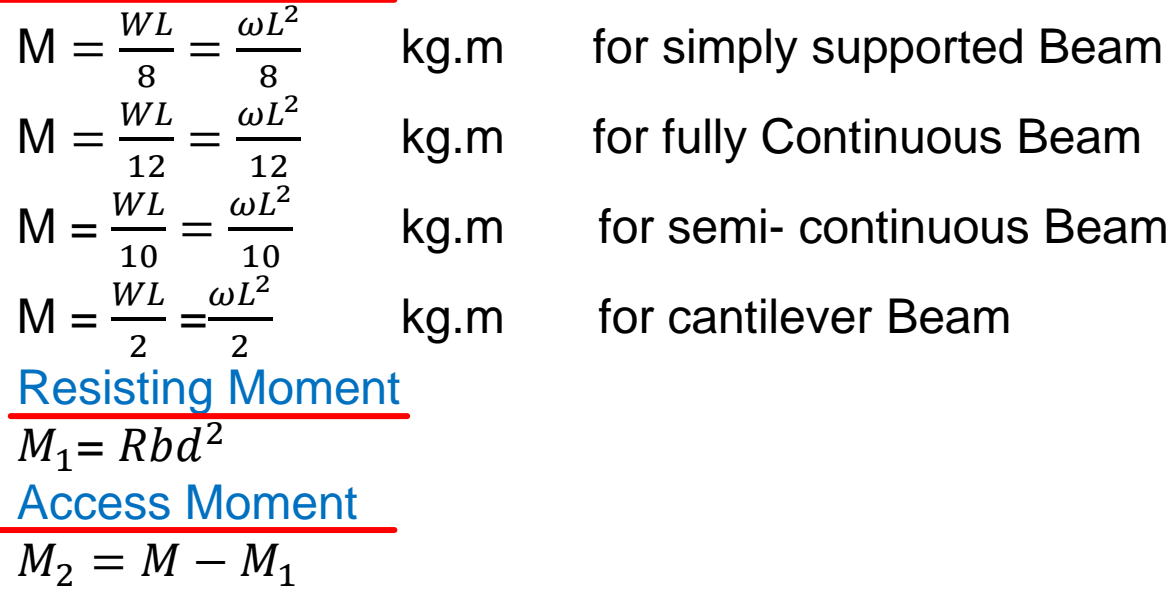

### <span id="page-165-0"></span>**Area of Tensile Reinforcements**

Tensile reinforcement  $A_{S_1} = \frac{M_1}{f_{s16}}$  $f_S$ jd =  $A_{S_2}$  $=\frac{M_2}{f/d}$  $f_S(d-d')$ Total Tensile reinforcement  $A_s = A_{s_1} + A_{s_2}$ 

Total number of rebars should be calculate with dia. as usual.

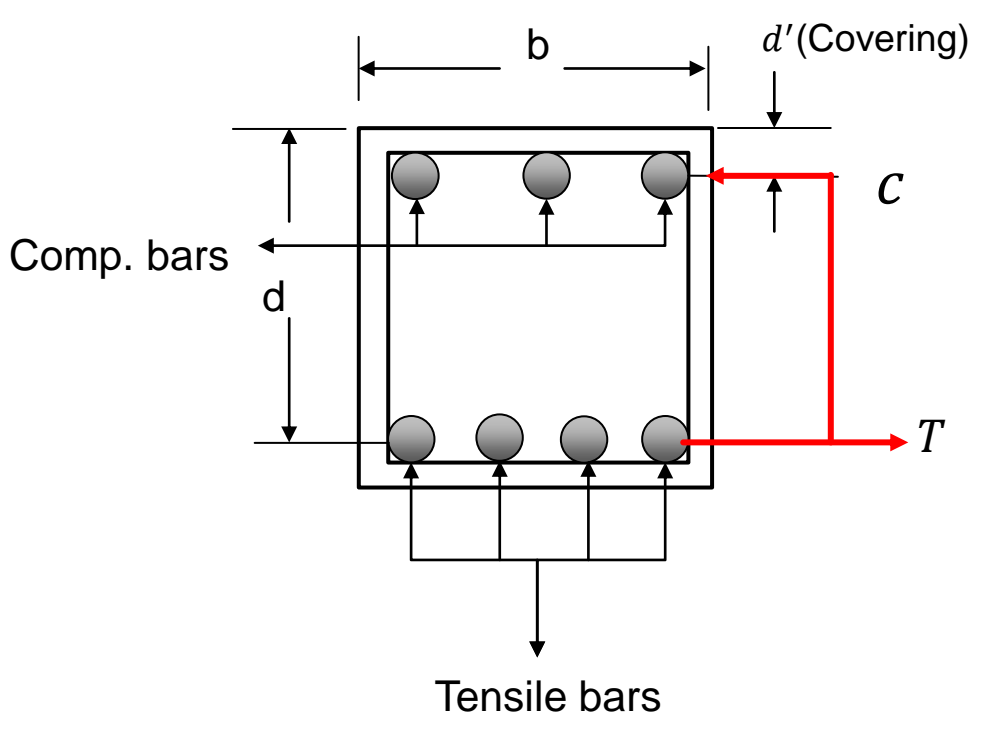

### <span id="page-166-0"></span>**Area of Compression Reinforcements**

Compressive reinforcement  $A'_{S} = \frac{C_{2}}{2nf_{c}(kd)}$  $2nf_C(kd-d')/kd$ = Here,  $M_2 = C_2(d - d')$ = Hence  $c_2 = \frac{M_2}{d-d_2}$  $d - d'$ ➢ Total number of rebars should be calculate with dia. as usual. Check of Compressive stress Compressive stress of steel =  $\frac{2nf_c(k \text{ d}-\text{d}t)}{kd}$  $kd$ And  $\frac{2nf_c(k\text{ d}-\text{d}^\prime)}{k\text{ d}$  $\frac{R\mu - \mu}{kd} < f_s$ 

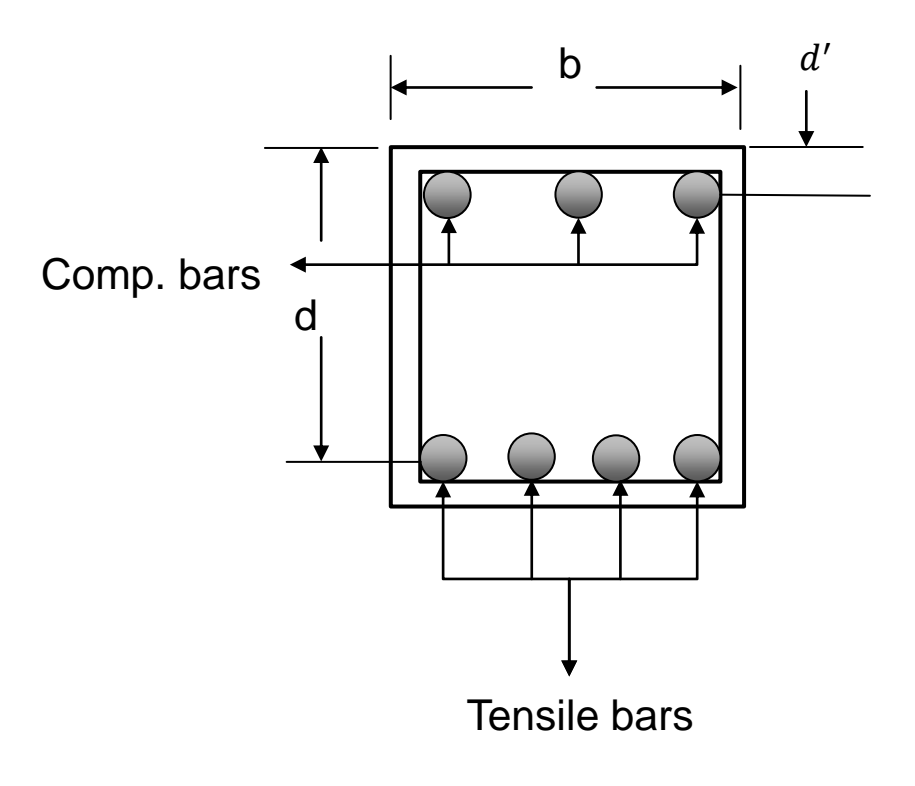

### **Check for Shear Stress**

#### Step - 6: Check for Shear stress, v

 $v=\frac{V_{cr}}{bd}$  $\frac{V_{cr}}{bd}$   $[V_{cr} = V - \frac{\omega d}{100}]$  $\frac{wa}{100}$ ]

here,  $V_{Cr} = V_d = V$  at d distance from support. [100 is to convert d in meter]

[ This is actual Shear stress  $(v = v_{ac})$  ]

But allowable stress of concrete is,  $v_{\mathcal{C}}=0\cdot 292\sqrt{f_{\mathcal{C}}^{\prime}}$ 

If  $v > v_c$  stirrups required.

and access shear stress,  $v^{\prime}=v-v_{c}$ 

[ Maximum shear stress of Beam =  $1 \cdot 33 \sqrt{f'_c}$  , if  $v < 1 \cdot 33 \sqrt{f'_c}$  it will be safe in shear ]

[ Note: if  $v < v_c$  then stirrups should be given at the spacing of d according to ACI code ]

# **Stirrups Space**

### Step -7: Space required for stirrups, a

 $a=\left(\frac{L}{2}\right)$  $\frac{L}{2} - d \left( \frac{v'}{v} \right)$  $\boldsymbol{\mathcal{V}}$ for simply supported Beam  $a=\left(\frac{L}{2}\right)$  $\frac{L}{2} - d \left( \frac{v'}{v} \right)$  $\boldsymbol{\mathcal{V}}$ for fully continuous Beam  $a = (0.6L - d)\frac{v'}{v}$  $\boldsymbol{\mathcal{V}}$ for semi - continuous Beam (at continuous end)  $a = (0.4L - d)\frac{v'}{v}$  $\boldsymbol{\mathcal{V}}$ for semi - continuous Beam (at discontinuous end)  $a = (L - d) \frac{v'}{v}$  $\boldsymbol{\mathcal{V}}$ for cantilever Beam

[Here access shear stress  $v' = v - v_c$ ]

Total space required for stirrups  $= a + 2d$  [ according to ACI ] [ Note: Value of "L" should be in cm. because d is in cm. ]

# **Spacing of Stirrups**

#### Step-8: Spacing of Stirrups, S

Here,  $A_v =$  Area of stirrups = Area of one stirrup x leg(s)  $1) S = \frac{A_v f_v}{v'h}$  $v'b$ ,  $2) S = \frac{A_v}{0.001}$  $0.0015b$ ,  $3) s = \frac{d}{3}$ 2 [ normally stirrups are 10 mm dia. Bar ]  $f_v =$  Allowable stress of stirrups The minimum will be the Spacing of Stirrups. [ Note: Usually  $f_v = f_s$  ]

### **Check for Bond Stress**

#### Step-9: Check for Bond stress, u

$$
u = \frac{v}{\sum 0 j d}
$$
 Actual bond stress

Here,  $\Sigma_0 = N \pi D$ , D = Dia. Of main bars, N = Number of main bar

$$
u_{all} = \frac{3.23 \sqrt{f'_c}}{D}
$$
 Allowable bond stress

If  $u < u_{all}$ 

#### safe in bond.

Home work: 1) Memorize all formulas from step-1 to step-9, 2) understand all steps of rectangular beam design (WSD Method) and try to design a beam from a example in your books! Submit to you Teacher after opening the institutions!

# <span id="page-171-0"></span>**Detail Drawing**

#### Step-10: Detail drawing

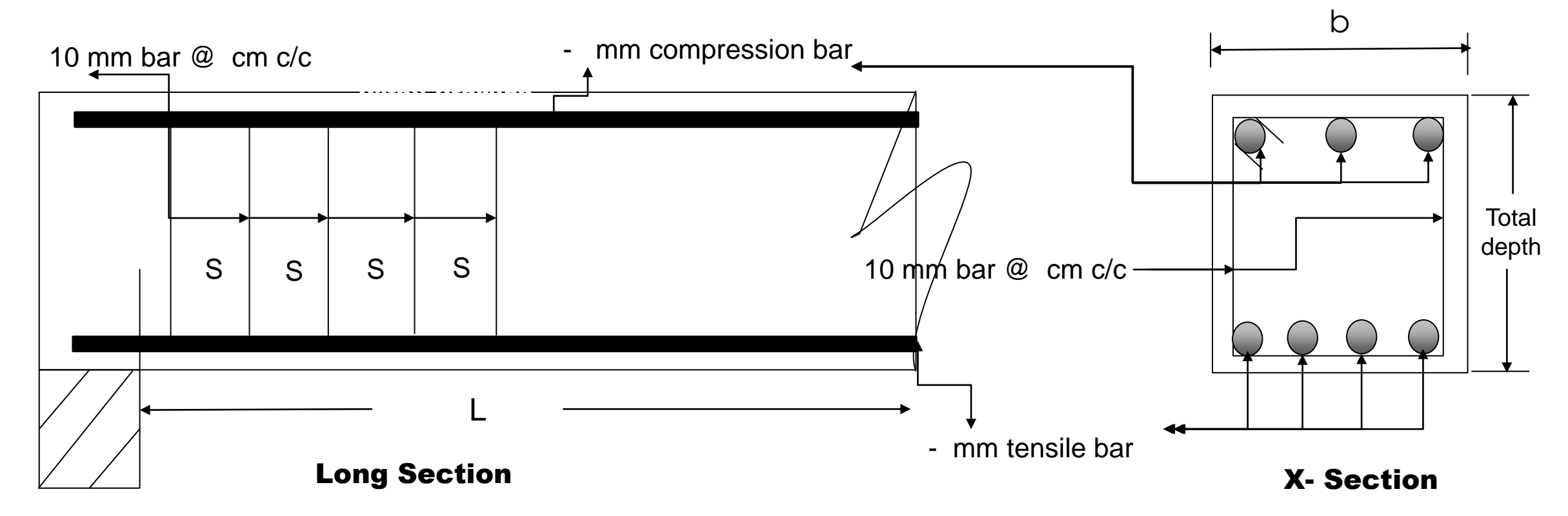

Dear students, have any question ? if any questions then

comment here & contact with me !

**আর -**

**এই ভিভিওটি পুণরায় দেখতে েক্ষো বাোয়ন বা ভিভিট কর !**

"আমাদের এখন সংগ্রাম ৪র্থ শিল্প শবপ্লয়বর সংগ্রাম, উন্নত বাংলাদেশ গড়ার সংগ্ৰাম!''

Practice in your house & do the home works. welcome to next classes!

# **Thank You**

#### Make yourself a qualified one!

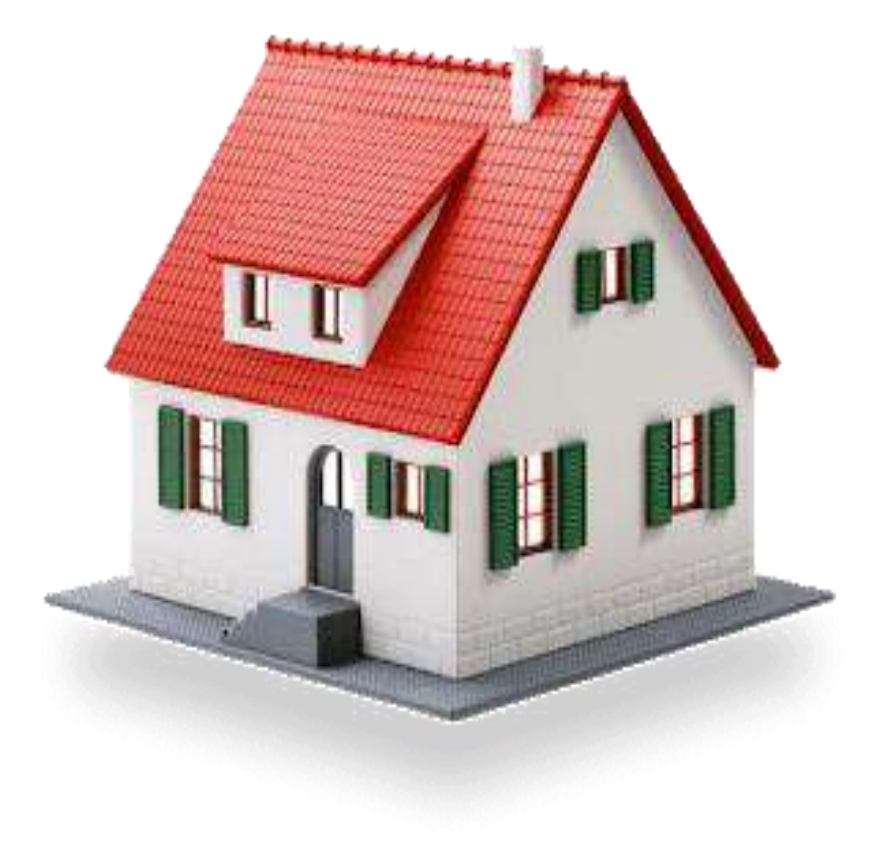

শিক্ষা নিয়ে গড়ব দেশ শেখ হাসিনার বাংলাদেশ।

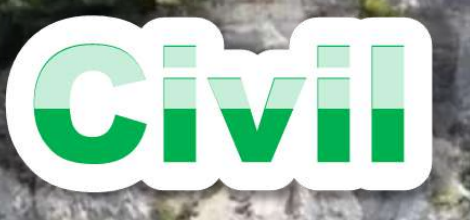

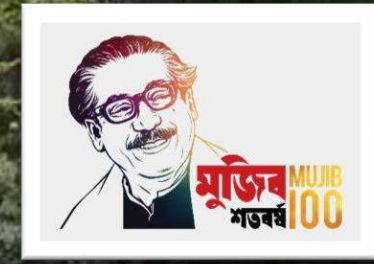

Md. Rezaul Bahar Workshop Super & HoD (Civil) Feni Polytechnic Institute, Feni. email-kajal.bahar@gmail.com

Design of Structure-1 6<sup>th</sup> semester, Chapter- 11, Double reinforced Beam Design

#### **Diploma in E ngineering Civil Tech nology** Civil Technology Diploma in Engineering

Md. Anwar Hossain, Roll no: Reg. no: 664422 532020, Md. Anwar Hossain, Roll no: 532020, Reg. no: 664422

3.91 CGPA-3.91,

### **Design of a Double Reinforced Beam**

একটি সাধারণ ভাবে স্থাপিত আয়াতাকার বিমের স্প্যান 5 মিটার যাহার আকার 25 সেমি. x 35 সেমি. এ সীমিত । উহার উপর নিজস্ব ওজন ছাড়া মোট 14000 কেজি লোড আরোপিত আছে। নিম্নের তথ্যাদির সাহায্যে বিমটির main bar ও stirrups ডিজাইন কর। তথ্যাদি $f'_{c}$  = 210 k  $g/c$   $m^{2}$  ,  $f_{s}$  = 1450 k  $g/c$   $m^{2}$ ,  $n$  = 10,Total covering = 5 cm,  $v_{c}$ = 4.23 k  $g/c$   $m^{2}$ .

> [1\) Load cal.](#page-177-0) [2\) Moment cal.](#page-179-0) [3\) Tensile Rebars](#page-180-0) [4\) Comp. Rebars](#page-181-0) [5\) Stirrups Design](#page-183-0)

# <span id="page-177-0"></span>**Load Calculation**

### **Step-1: Load Calculation**

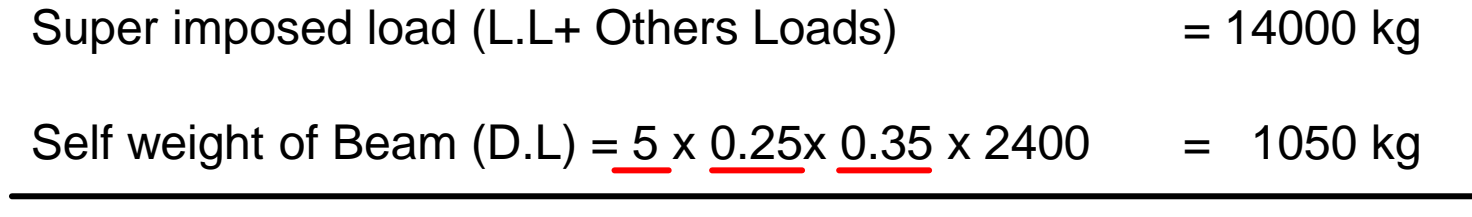

**Slade-2** W = 15050 kg

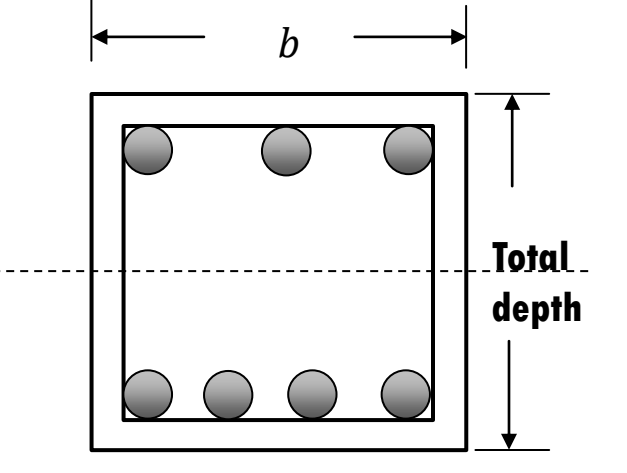

# **Maximum Shear Force**

Step-2: 
$$
V_{\text{max}} = Maximum
$$
 *Shear force*

 $V = \frac{W}{2}$  $\frac{W}{2} = \frac{15050}{2}$ 2 = 7525 kg

### <span id="page-179-0"></span>**Moment Calculations**

#### Step-3:  $M_{\text{max}} = Maximum$  Bending Moment

Bending Moment  $M = \frac{WL}{R}$  $\frac{V}{8} = \frac{15050 \times 5}{8}$ 8 = 9406.25 kg.m = 940625 kg.cm

Resisting Moment  $M_1 = Rbd^2 = 16 \times 25 \times 30^2 = 360000$  kg.cm

[Here, 0.45 
$$
f'_c = 0.45 \times 210 = 94.5 \, k \, g/c \, m^2
$$
,  $d = 35 - 5 = 30$   

$$
k = \frac{n}{n + \frac{fs}{fc}} = \frac{10}{10 + \frac{1450}{94}} = 0.39, j = 1 - \frac{k}{3} = 1 - \frac{0.46}{3} = \frac{0.87}{3}, R = \frac{1}{2}f_cjk = 16
$$
]

Access Moment  $M_2 = M - M_1 = 940625 - 360000 = 580625$  kg.cm
### **Area of Tensile Reinforcements**

### Tensile reinforcement

$$
A_{s_1} = \frac{M_1}{f_s j d} = \frac{360000}{1450 \times 0.87 \times 30} = 9.51 \text{ cm}^2
$$

$$
A_{S_2} = \frac{M_2}{f_S(d-d')} = \frac{580625}{1450 \times 25} = \frac{16.02 \text{ cm}^2}{}
$$

Total Tensile reinforcement  $A_s = A_{s_1} + A_{s_2} = 9.51 + 16.02 = 25.53$  cm<sup>2</sup>

By using  $2 - 32$  mm  $\emptyset + 2 - 28$   $\emptyset$  bar the area is  $= 28.38$  cm<sup>2</sup> > 25.53 cm<sup>2</sup> Use 2 - 32 mm  $\emptyset$  and 2 - 28 mm  $\emptyset$  bar as main bar.

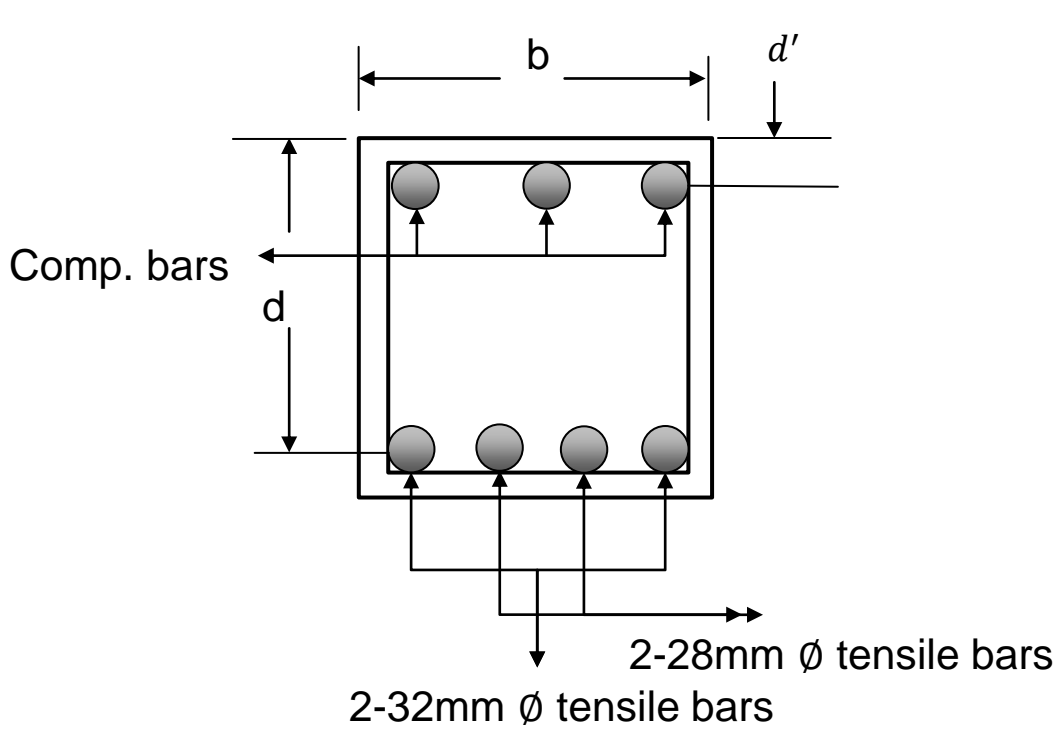

### **Area of Compression Reinforcements**

### Compressive reinforcement:

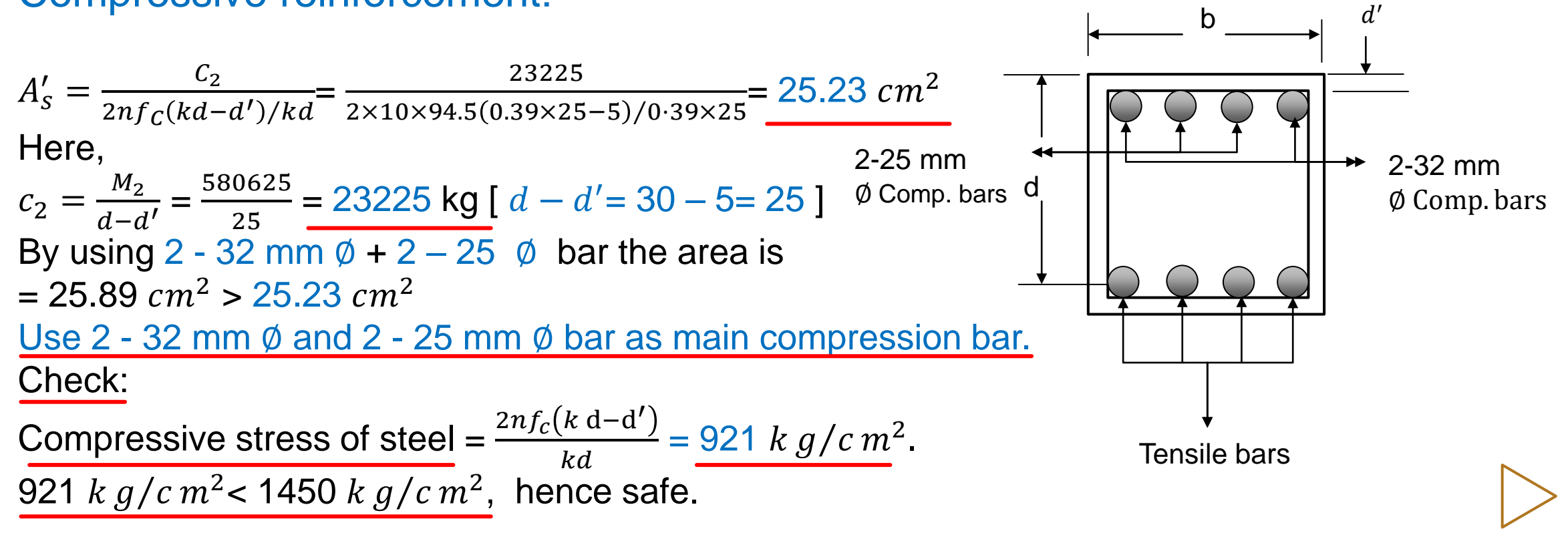

### **Check for Shear Stress**

### Step - 6: Check for Shear stress, v

$$
v = \frac{V_{cr}}{bd} = \frac{6622}{25 \times 30} = 8.83 \quad k \, g/c \, m^2
$$

Here,  $V_{cr} = V - \frac{\omega d}{100}$ 100  $= 7525 - \frac{3010 \times 30}{100}$ 100 = 6622 kg

But allowable stress of concrete is,  $v_c = 4.23$  k  $g/c$   $m<sup>2</sup>$ 

 $v > v_c$  stirrups required.

and access shear stress,  $v' = v - v_c = 8.83 - 4.23 = 4.60 \; \text{kg}/\text{cm}^2$ 

[ Maximum shear stress of Beam =  $1 \cdot 33 \sqrt{f'_c}$  , if  $\nu < 1 \cdot 33 \sqrt{f'_c}$  it will be safe in shear ]

### **Stirrups Space & Spacing**

### Step -7: Space required for stirrups, a

 $a=\left(\frac{L}{2}\right)$  $\frac{L}{2} - d \left( \frac{v'}{v} \right)$  $\mathcal{V}$  $=\left(\frac{500}{2}\right)$  $\frac{00}{2} - 30 \frac{4.60}{8.83}$  $= 115$  cm

Total space required for stirrups =  $a + 2d = 115 + 2 \times 30 = 175$  cm

### Step-8: Spacing of Stirrups, S

1) 
$$
S = \frac{A_v f_v}{v'b} = \frac{1.58 \times 1450}{4.60 \times 25} = \frac{19.92 \text{ cm}}{4.60 \times 25} \text{ Here,}
$$
  $A_v = \frac{\pi \times 1.0^2}{4} \times 2 = 1.58 \text{ [ Ring stirring has 2 leg]}, f_v = f_s$   
\n2)  $S = \frac{A_v}{0.0015b} = \frac{1.58}{0.0015 \times 25} = \frac{42.13 \text{ cm}}{4.60 \times 25} \text{ [O/H]} = \frac{4.58 \times 1450}{4.60 \times 25} = \frac{4.58 \times 1450}{4.60 \times 25} = \frac{4.58 \times 1450}{4.$ 

The minimum spacing is 15 cm

Use 10 mm ø bar @ 15 cm c/c

## **Detail Drawing**

### Step-10: Detail drawing

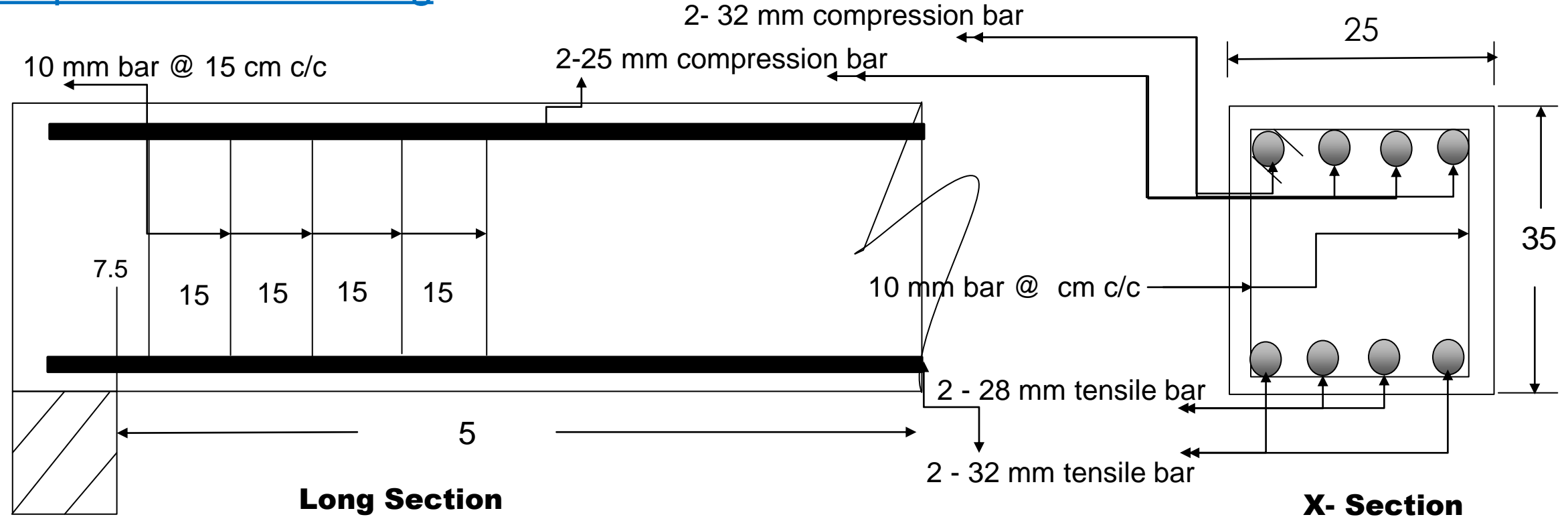

Dear students, have any question ? if any questions then

comment here & contact with me!

**আর -**

**এই ভিভিওটি পুণরায় দেখতে েক্ষো বাোয়ন বা ভিভিট কর !**

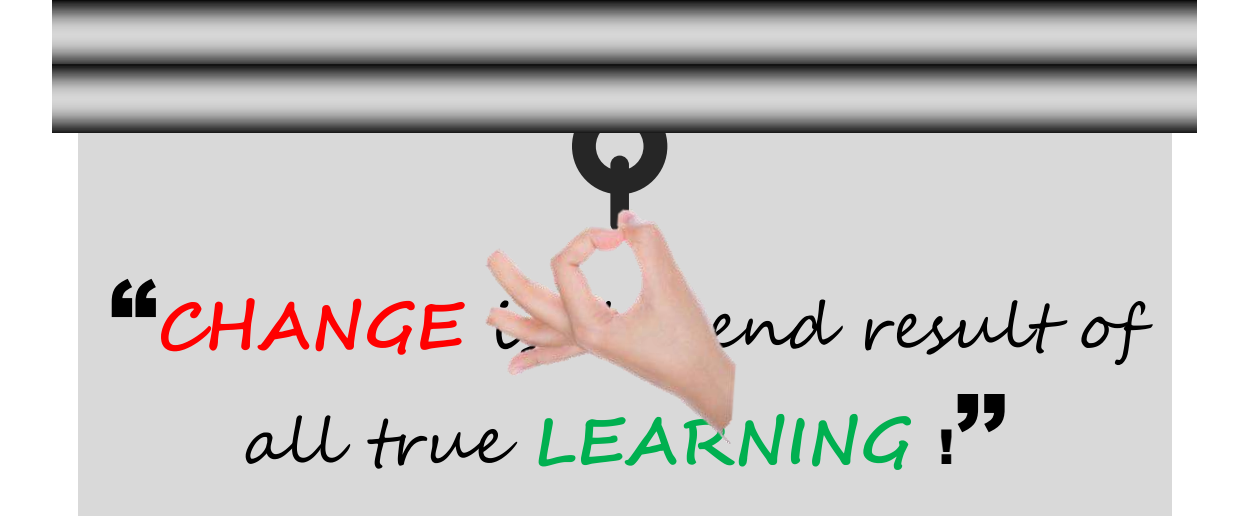

Practice in your house & do the home works. welcome to next classes!

# Thank You

#### Practice a lot at home!

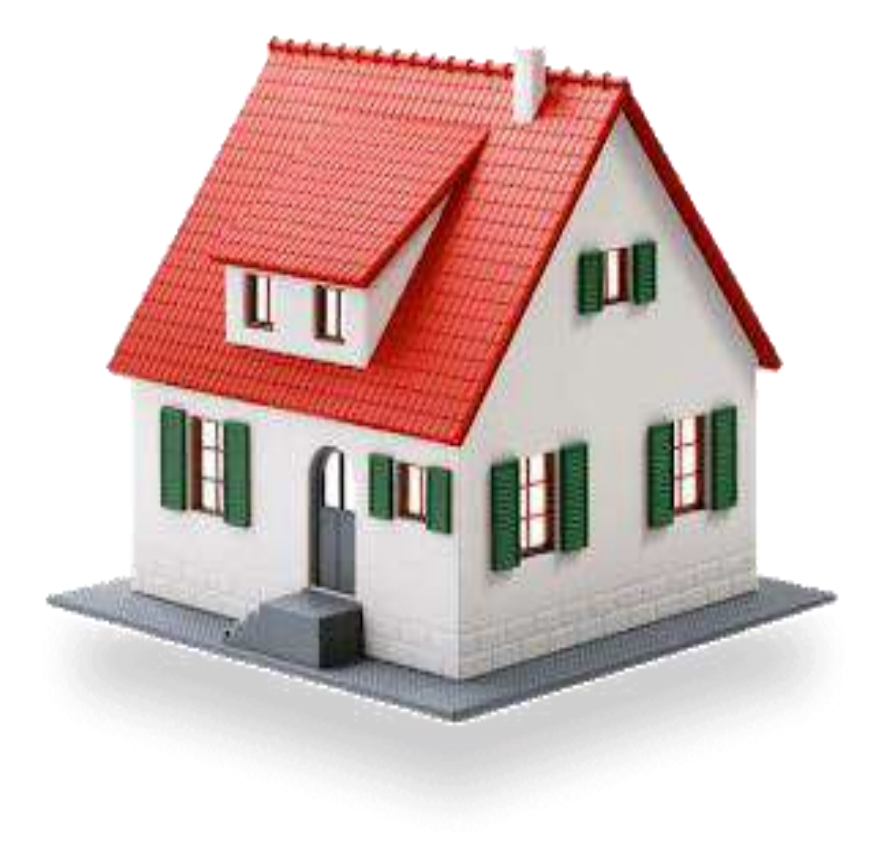

#### শিক্ষা নিয়ে গড়ব দেশ শেখ হাসিনার বাংলাদেশ।

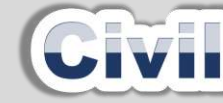

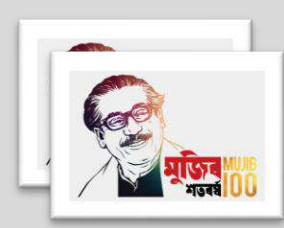

### Design of Structure-1

6<sup>th</sup> semester (Civil), Chapter- 07, Lintel Design (WSD Method)

#### Presented by: Md. Rezaul Bahar

Workshop Super & HoD (Civil)

Feni Polytechnic Institute, Feni. email- [kajal.bahar@gmail.com](mailto:kajal.bahar@gmail.com)

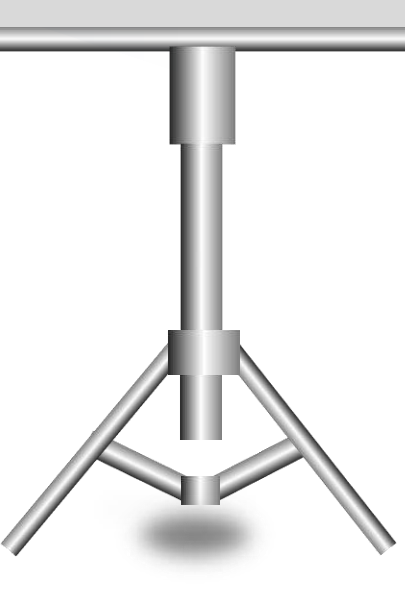

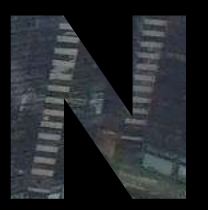

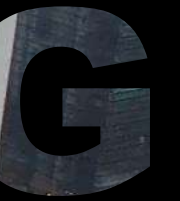

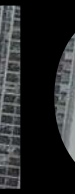

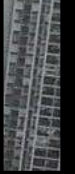

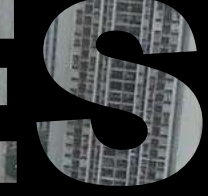

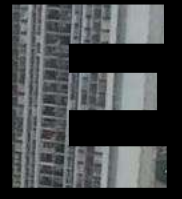

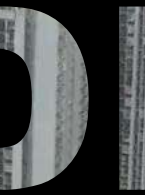

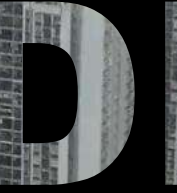

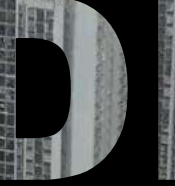

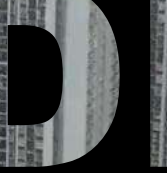

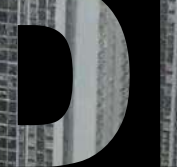

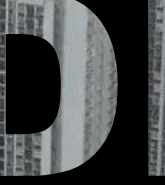

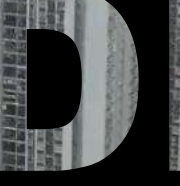

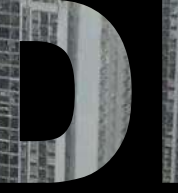

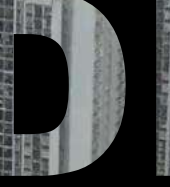

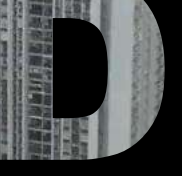

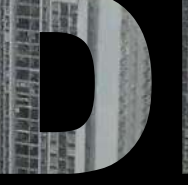

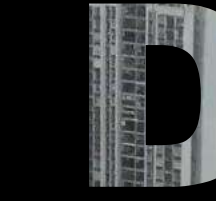

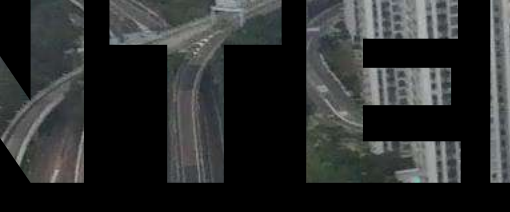

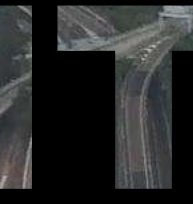

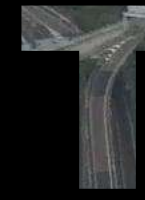

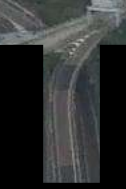

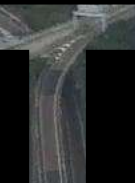

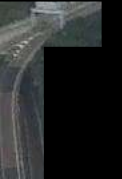

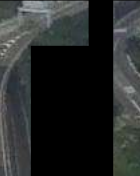

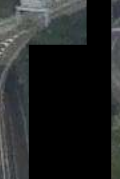

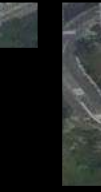

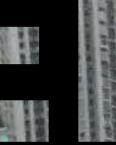

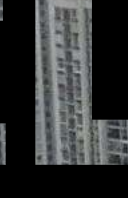

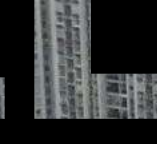

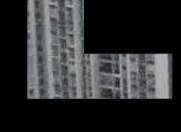

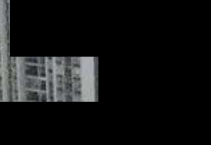

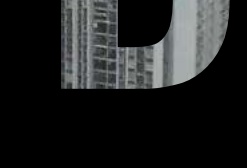

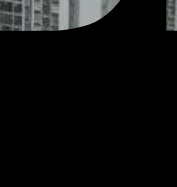

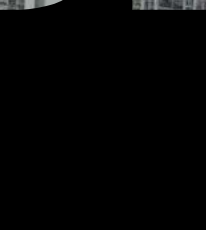

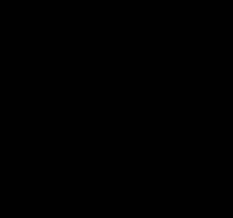

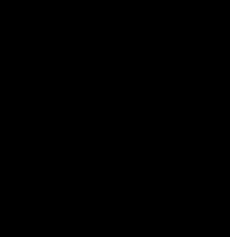

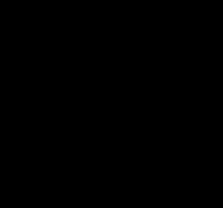

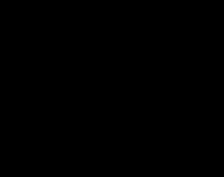

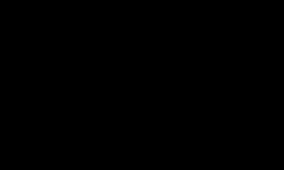

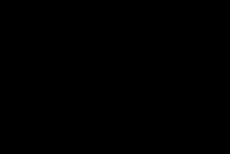

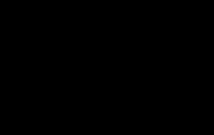

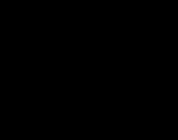

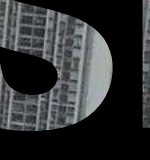

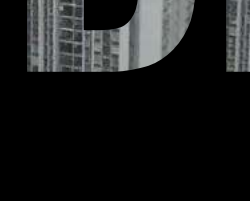

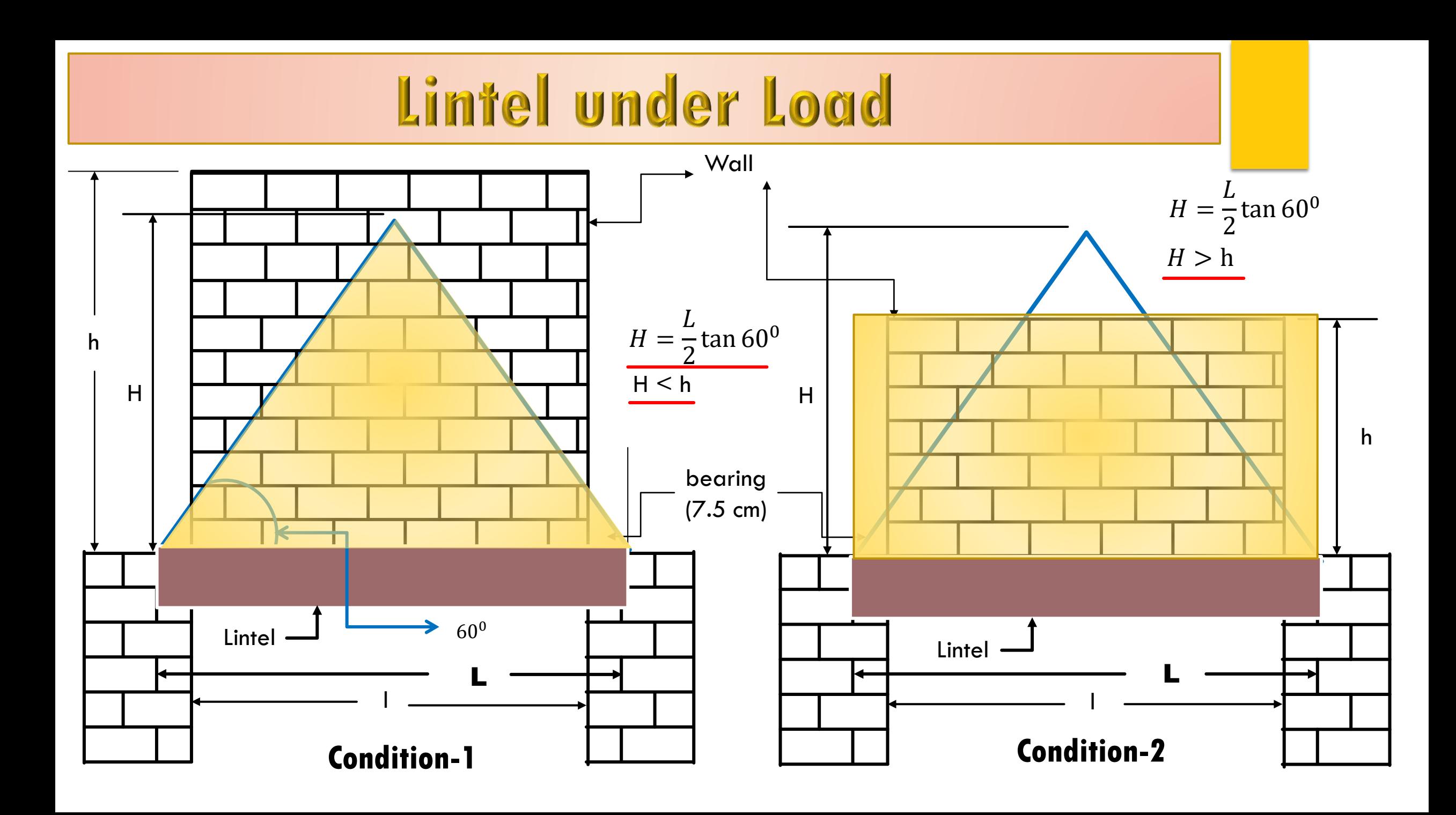

# **Problem to Solve**

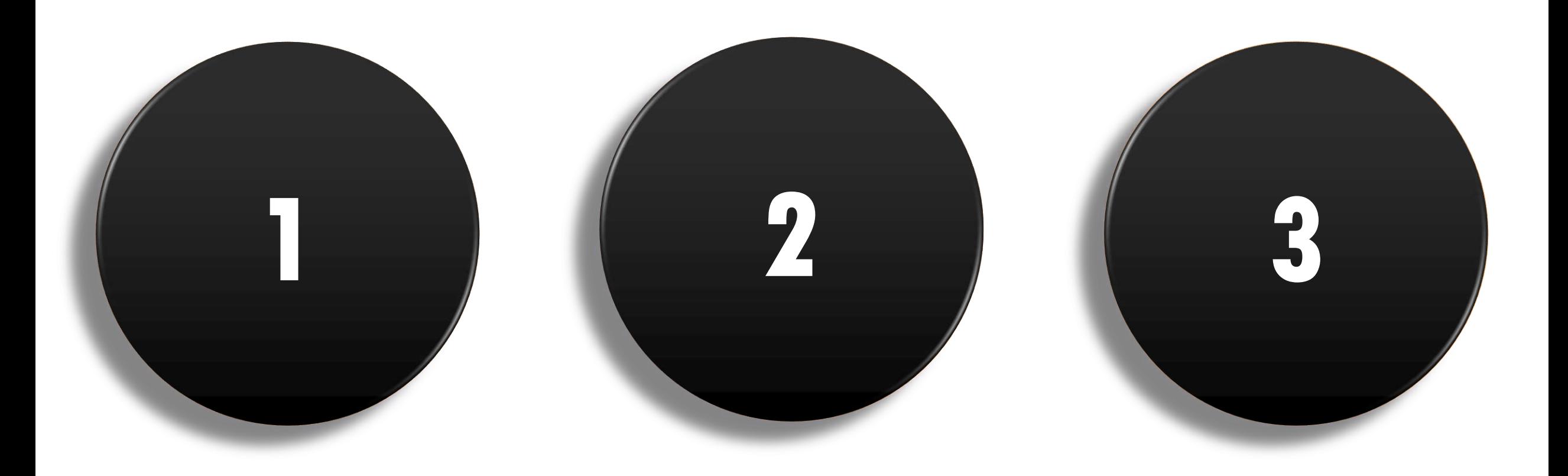

### **Step-1: Load Calculation**

Given data -

 $f'_{C}/f_{C} = f_{S} = n =$  $l =$ 

 $L = I + bearing (15 cm)$ 

Weight of wall :

- 1. If condition-1 the wt. of wall =  $L \times L$  tan  $60^0$ x width of wall x 1920
- 2. If condition-2 the wt. of wall =  $L \times$  height of wall x width of wall x 1920

#### Step-1: Load Calculation

Bearing for Lintel 7.5 cm for both sides (i.e. half of the lintel height usually), Hence,  $L = 1 + 15$  cm Let, Depth of Lintel = 15 cm ( for long span or heavy structure maybe up to 20 cm) Width of Lintel = Width of wall  $(25 \text{ cm})$ Weight of wall  $(W_1)$  = L x width of wall x height of wall x 1920 = Self weight of Lintel  $(W_2)$  = L x 0.25 x 0.15 x 2400 =

Step-2: 
$$
V_{\text{max}} = Maximum
$$
 *Shear force*  
 $V = \frac{w}{2}$ 

### Step-3:  $M_{\text{max}} = Maximum$  Bending Moment

For the weight of wall,  $M_1 = \frac{W_1 L}{6}$ 6 For the weight of Lintel,  $M_2 = \frac{W_2 L}{8}$ 8 Total moment,  $M = M_1 + M_2$ 

Step-4:  $d = Effective depth$  $d=\sqrt{\frac{M}{R}}$  $Rb$ 

$$
R = \frac{1}{2} f_c jk \qquad [k = \frac{n}{n + \frac{fs}{fc}} \text{ and } j = 1 - \frac{k}{3}]
$$
  
Total depth = d + total covering  
Total covering = 3 +  $\frac{\theta}{2}$   $\theta = Dia \text{ of } main \text{ ba}$ 

 $\frac{\theta}{2}$   $\theta$  = *Dia of main* bar  $\Rightarrow d = 15 - 3 - \frac{\theta}{3}$ 2 [ here Clear covering = 3 ]

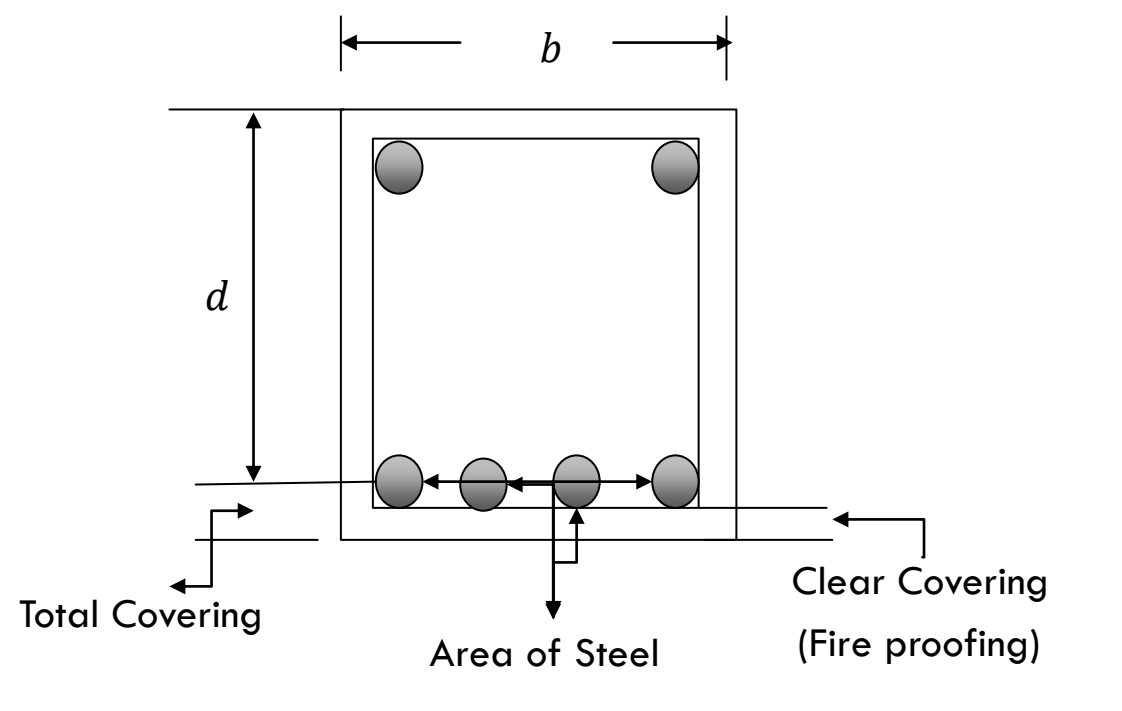

Step-5: 
$$
A_s
$$
 = Area of Steel

$$
A_s = \frac{M}{f_s j d} \qquad cm^2
$$

Find the total number of bars By using area of bars.

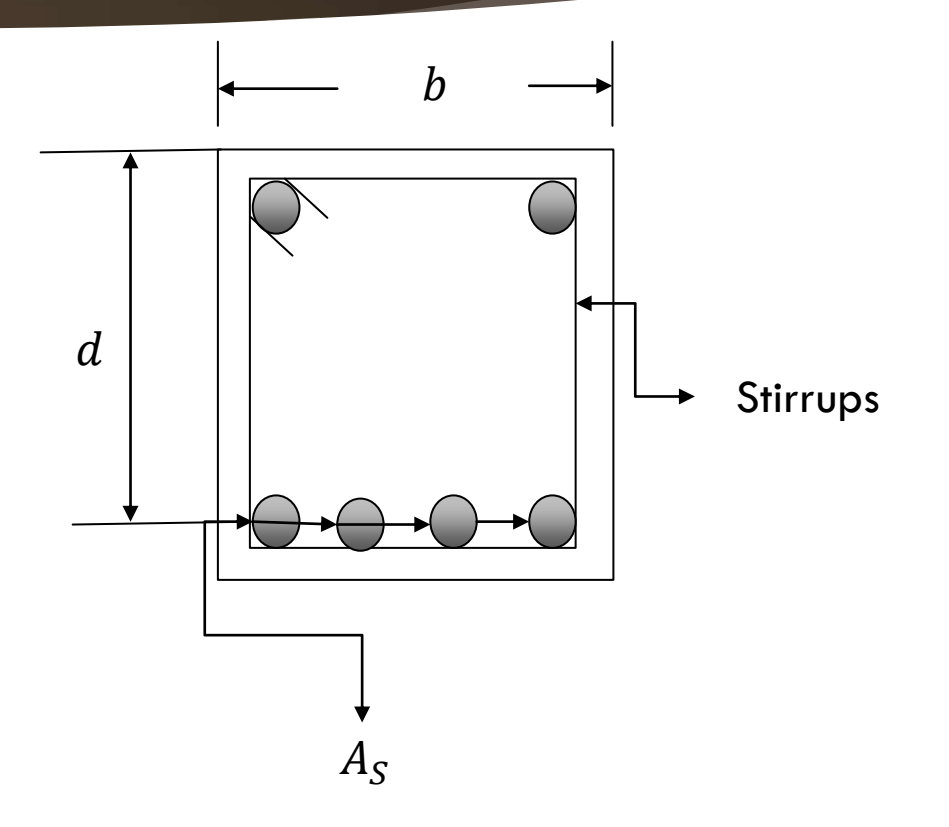

Step - 6: Check for Shear stress,

$$
v = \frac{V_{cr}}{bd} \quad [V_{cr} = V - \frac{\omega d}{100}]
$$
  
here,  $V_{cr} = V_d = V$  at d distance from support.  
allowable stress of concrete is,  $v_c = 0.292\sqrt{f'_c}$   
If  $v > v_c$  stirring required.

and access shear stress,  $v' = v - v_c$ 

### Step -7: Space required for stirrups, a

 $a =$  $\boldsymbol{L}$ 2  $- d$  $v'$  $\boldsymbol{\mathcal{V}}$ for simply supported Beam

Total space required for stirrups =  $a + 2d$  [ according to ACI ]

Step-8: Spacing of Stirrups, S

1) 
$$
S = \frac{A_v f_v}{v'b} ,
$$
  
\n2) 
$$
S = \frac{A_v}{0.0015b} ,
$$
  
\n3) 
$$
S = \frac{d}{2}
$$

The minimum will be the Spacing of Stirrups

### Step-9: Check for Bond stress, u

$$
u = \frac{v}{\sum 0 j d}
$$
 Actual bond stress

Here,  $\Sigma$  0 = N $\pi D$ , D = Dia. Of main bars, N = Number of main bar

$$
u_{all} = \frac{3.23 \sqrt{f'_c}}{D}
$$
 Allowable bond stress

If  $u < u_{all}$ 

safe in bond.

Home work: 1) Memorize all formulas from step-1 to step-9, 2) understand all steps of rectangular beam design (WSD Method) and try to design a beam from a example in your books! Submit to you Teacher after opening the institutions!

### Step-10: Detail drawing

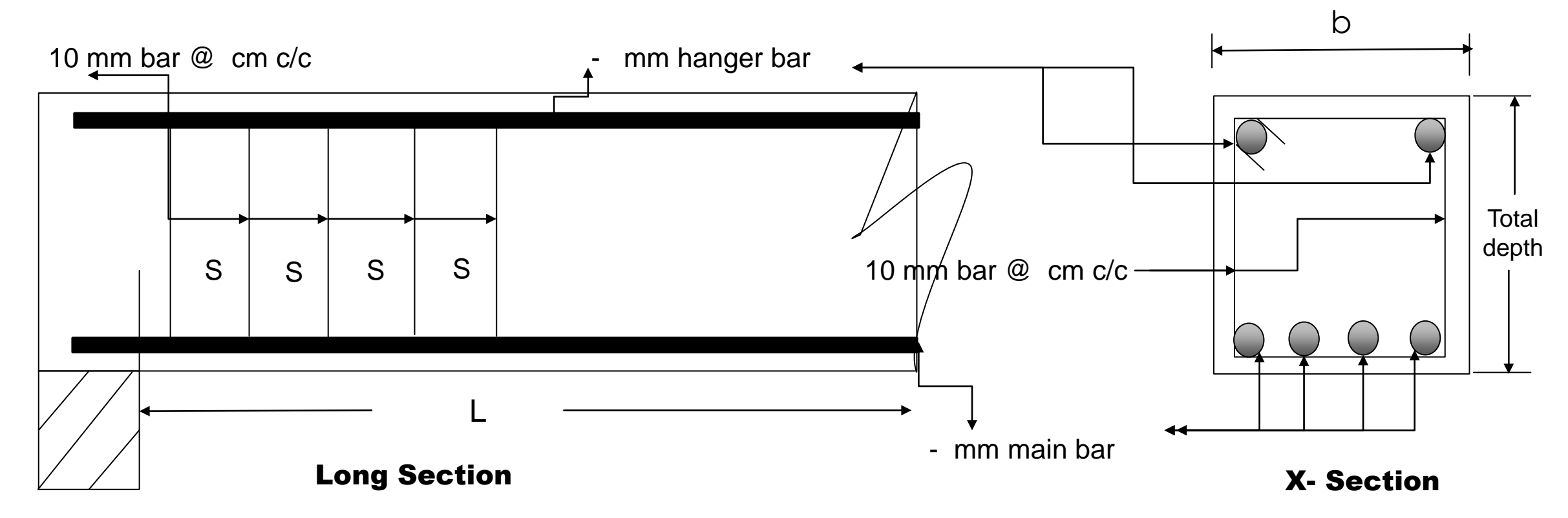

Dear students, do you understand USD method ?

if any questions then comment here & contact with me !

#### **আর -**

**এই ভিভিওটি পুণরায় দেখতে েক্ষো বাোয়ন বা [www.facebook.com/skills.gov.bd](http://www.facebook.com/skills.gov.bd) ভিভিট কর !**

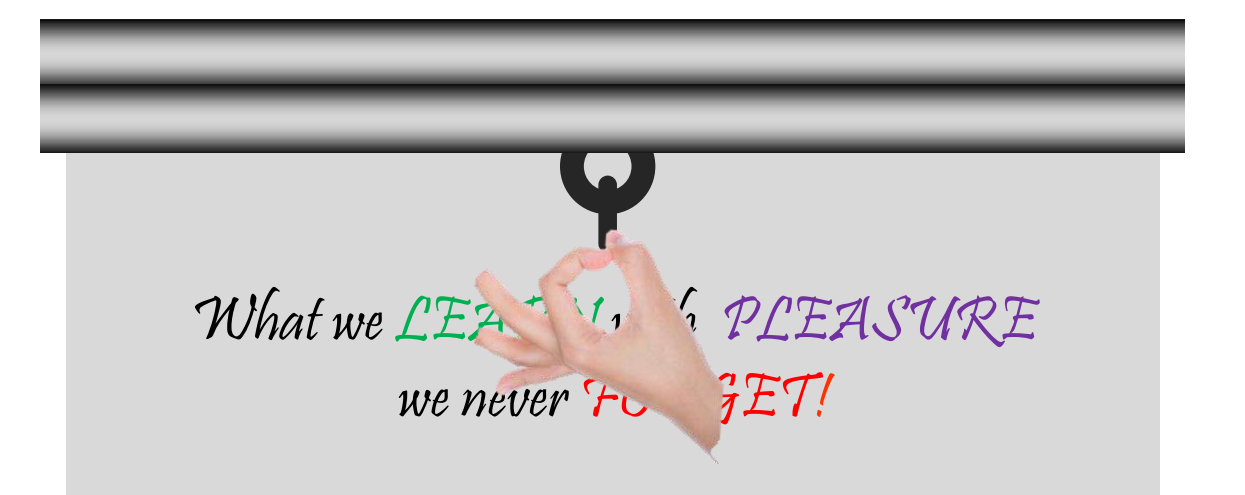

Practice in your house & do the home works. welcome to next classes!

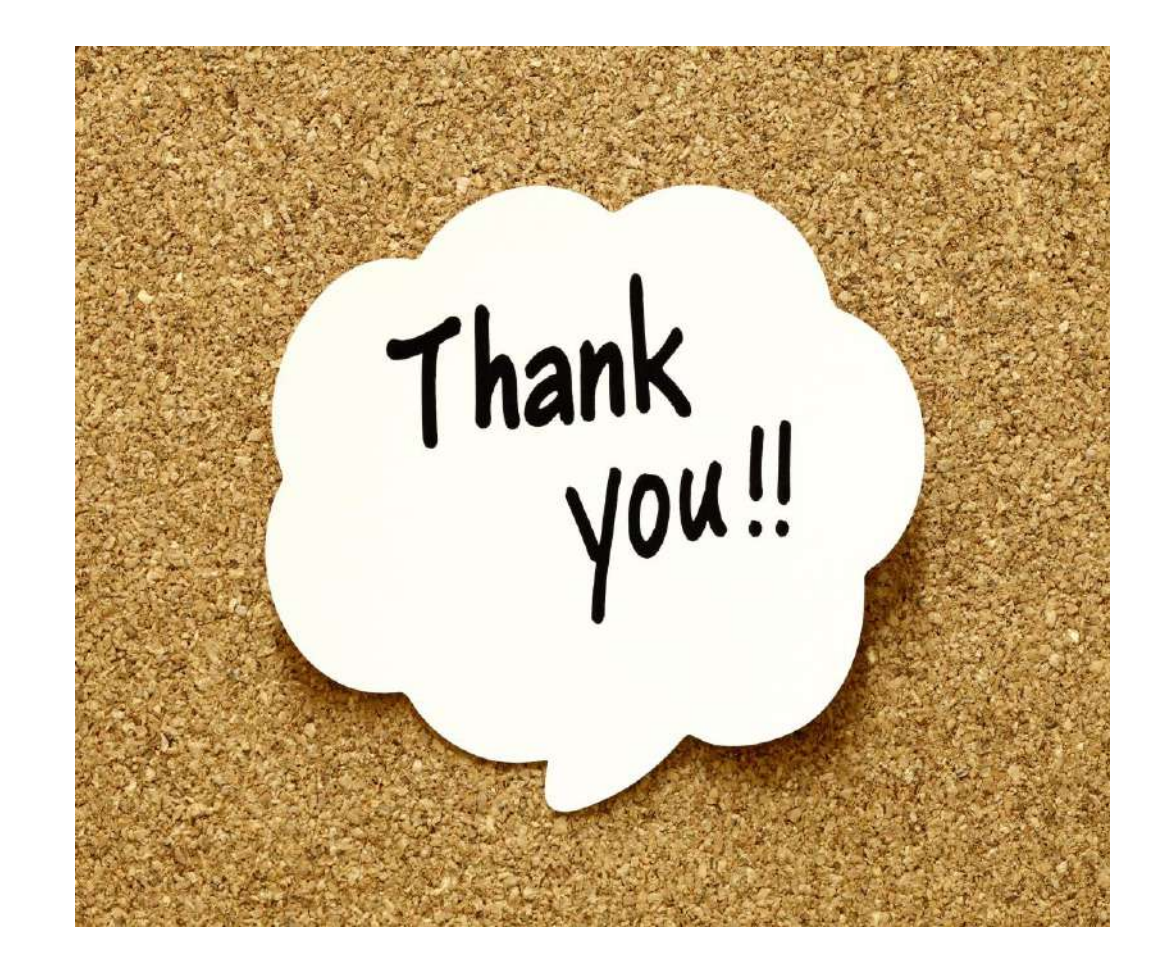

শিক্ষা নিয়ে গড়ব দেশ শেখ হাসিনার বাংলাদেশ।

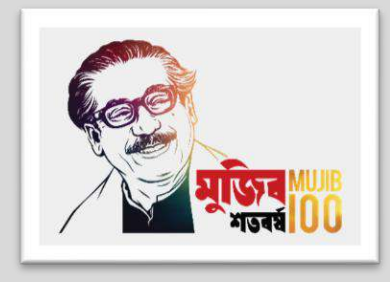

### Design of Structure-1

6<sup>th</sup> semester (Civil), Chapter- 12, Lintel Design (WSD Method).Live class-15

#### Presented by

### Md. Rezaul Bahar

Workshop Super & HoD (Civil)

Feni Polytechnic Institute, Feni. email- [kajal.bahar@gmail.com](mailto:kajal.bahar@gmail.com)

1) একটি বেড রুমের জানালার আকার 210 সেমি x 120 সেমি | জানালার উপর লিন্টেল ডিজাইন কর যখন উহার উপর 25 সেমি. প্রশস্থ দেওয়ালের উচ্চতা 2 মিটার এবং তথ্যাদি নিম্নরুপ -

 $f'_{c}$  = 210 k g/c m<sup>2</sup> , f<sub>s</sub> = 1400 k g/c m<sup>2</sup>, n=10, j=0.88, R= 15.50, v<sub>c</sub>= 4.23 k g/c m<sup>2</sup> , u<sub>all</sub>=16

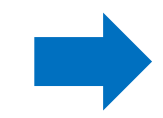

**Step-1: Load Calculation** 

Hence,  $L = 2.10 + 0.15 = 2.25$  m

Let,

Depth of Lintel  $= 15$  cm

Width of Lintel  $= 25$  cm

 $H=\frac{L}{a}$ 2  $\tan 60^0 = \frac{2.25}{3}$ 2  $\tan 60^0 = 1.95 < 2 \text{ m}$  (if H < h then condition-1)

Weight of wall (Condition-1), $W_1 = 2.25 \times 0.25 \times 1.95 \times 1920 = 2106$  kg

Self weight of Lintel  $(W_2)$  = 2.25 x 0.25 x 0.15 x 2400 = 203 kg

 $W = 2309$  kg

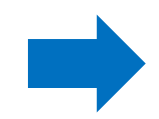

**[Condition-1](#page-205-0) [Condition-2](#page-206-0)**

## **Lintel under Load**

<span id="page-205-0"></span>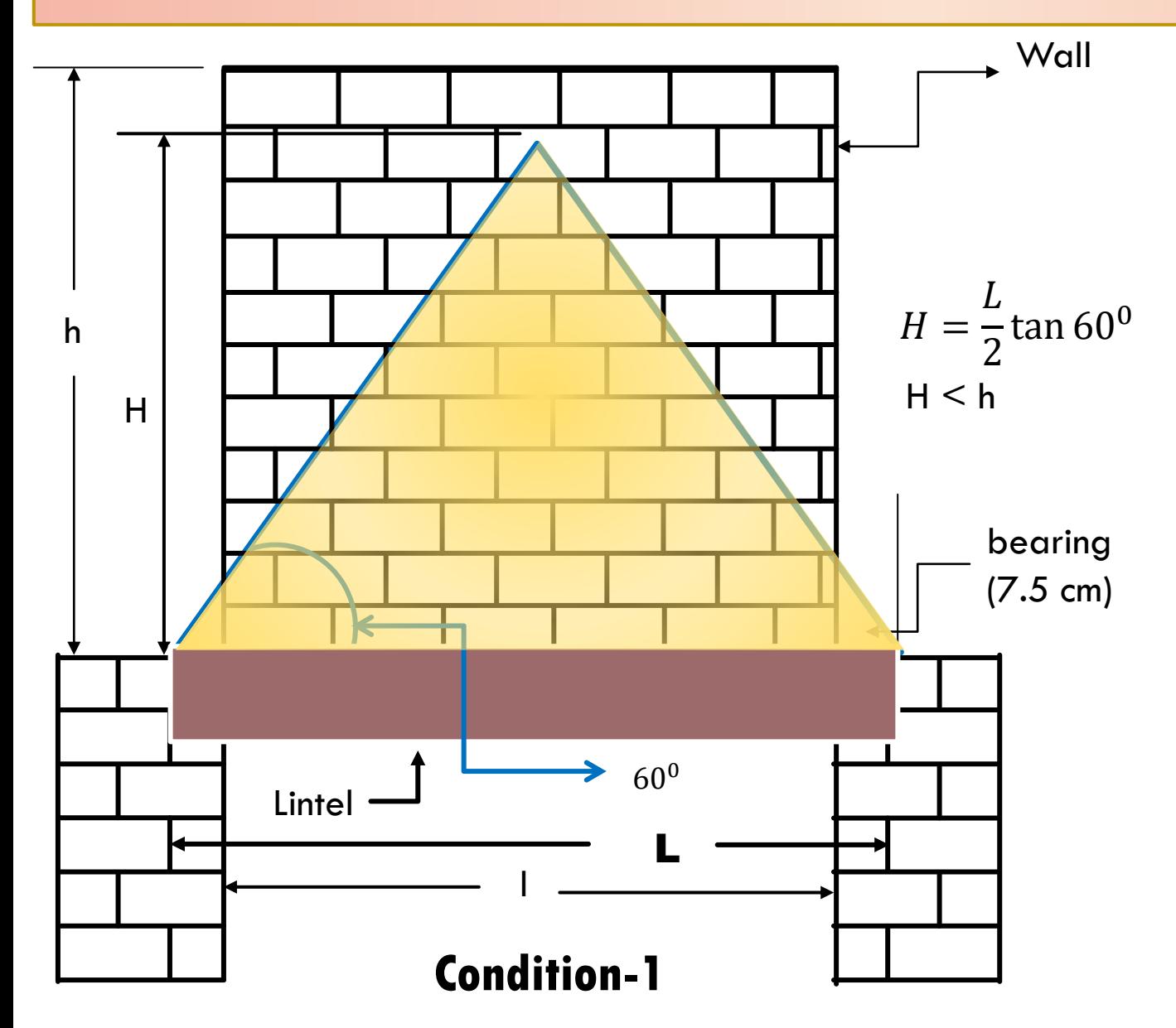

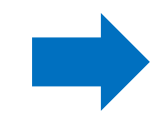

<span id="page-206-0"></span>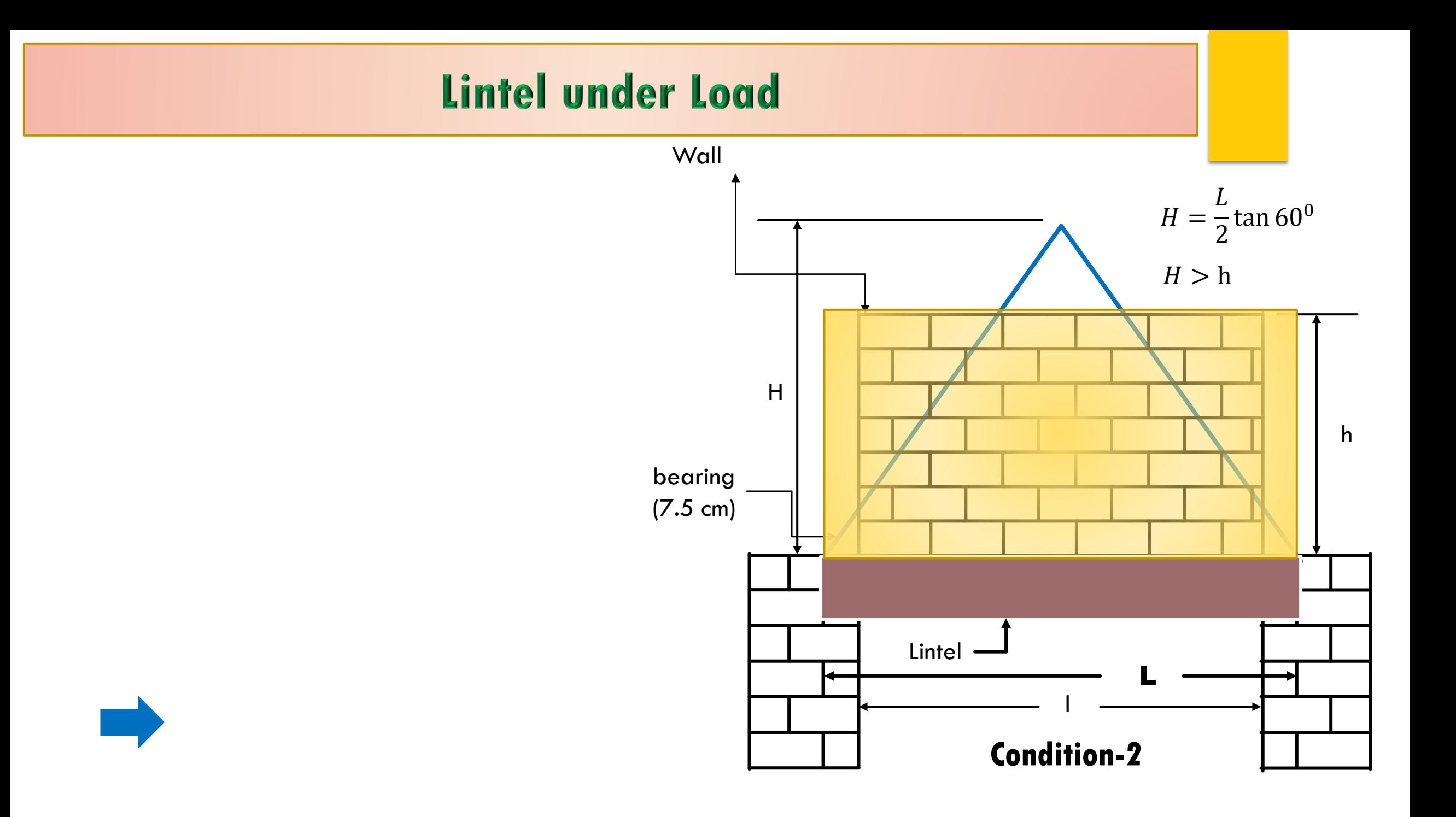

Step-2:  $V_{\text{max}} = Maximum Shear force$  $V = \frac{W}{2}$ 2  $=\frac{2309}{2}$ 2 = 1155 kg

Step-3:  $M_{\text{max}} = Maximum$  Bending Moment For the weight of wall,  $M_1 = \frac{W_1 L}{6}$ 6  $=\frac{2106\times2.25}{6}$ 6 =78975 kg.cm For the weight of Lintel,  $M_2 = \frac{W_2 L}{8}$ 8  $=\frac{203\times2.25}{8}$ 8 = 5710 kg.cm Total moment,  $M = M_1 + M_2 = 78975 + 5710 = 84685$  kg.cm

Step-4: 
$$
d = \text{Effective depth}
$$
  

$$
d = \sqrt{\frac{M}{Rb}} = \sqrt{\frac{78975}{15 \cdot 5 \times 25}} = 14.93 \text{ cm}
$$

Total depth =  $14.93 + 4 = 18.93$  cm Let, Clear covering = 3 cm  $d = 15 - 4$  [ here total covering = 4 ]  $d = 11$  cm

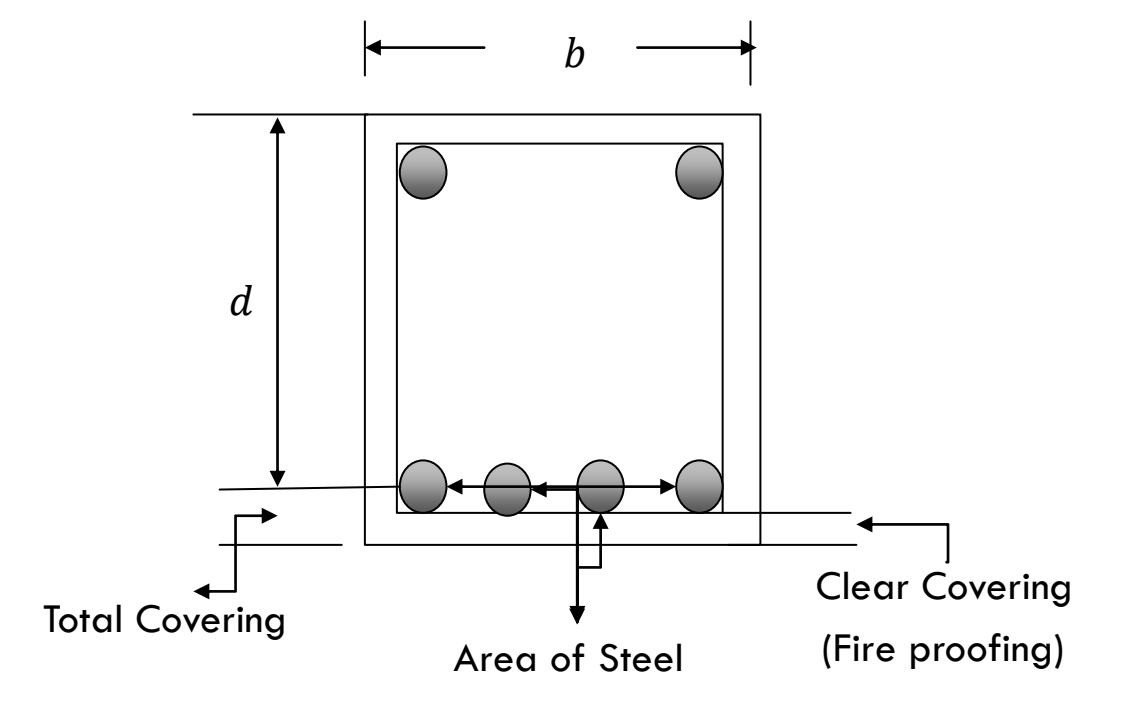

### Step-5:  $A_s$  = Area of Steel

 $A_s = \frac{M}{f_s j d}$  = 84685 1400×.87×14.93  $= 6.25$  cm<sup>2</sup> Find the total number of bars By using area of bars. By using  $2-16$ mm +  $2-12$ mm  $\emptyset$  bar The area is 6.28  $cm^2$  > 6.25  $cm^2$ Use 2-16mm + 2-12mm  $\emptyset$  bar as main bar

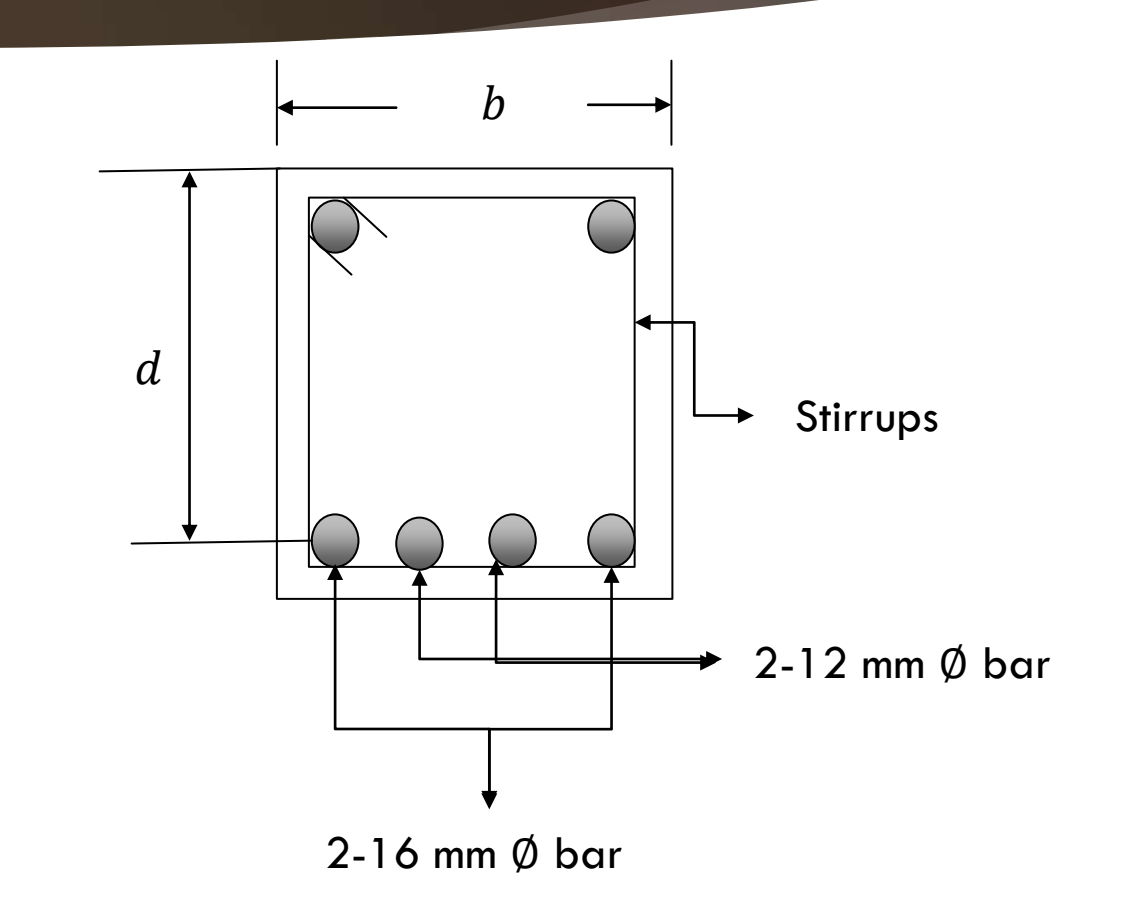

### Step - 6: Check for Shear stress, v

$$
v = \frac{V_{cr}}{bd} = \frac{1042}{25 \times 11} = 3.79 \, k \, g/c \, m^2
$$
  
Here,  $V_{cr} = V - \frac{\omega d}{100} = 1155 - \frac{1026 \times 11}{100} = 1042 \, \text{kg}$   
But allowable stress of concrete is,  $v_c = 4.23 \, k \, g/c \, m^2$ 

 $v < v_c$  stirrups not required.

So use 10 mm Ø bar@ 11 cm c/c as stirrups

### Step-9: Check for Bond stress, u

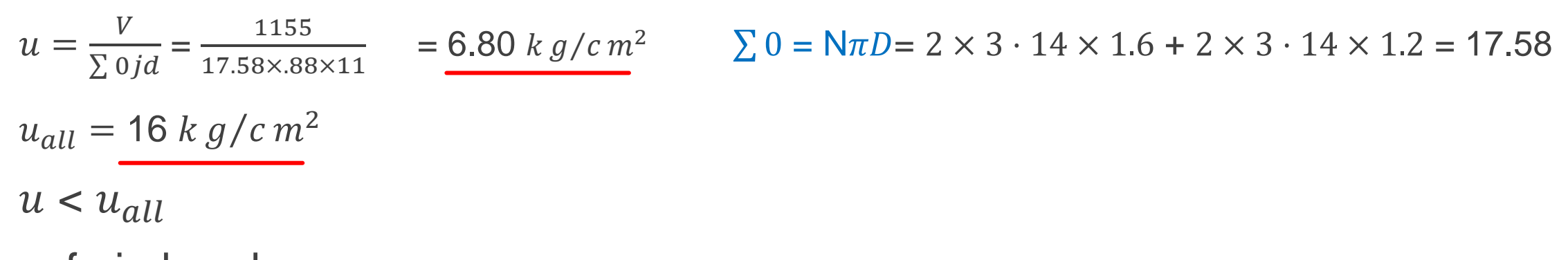

safe in bond.

### Step-10: Detail drawing

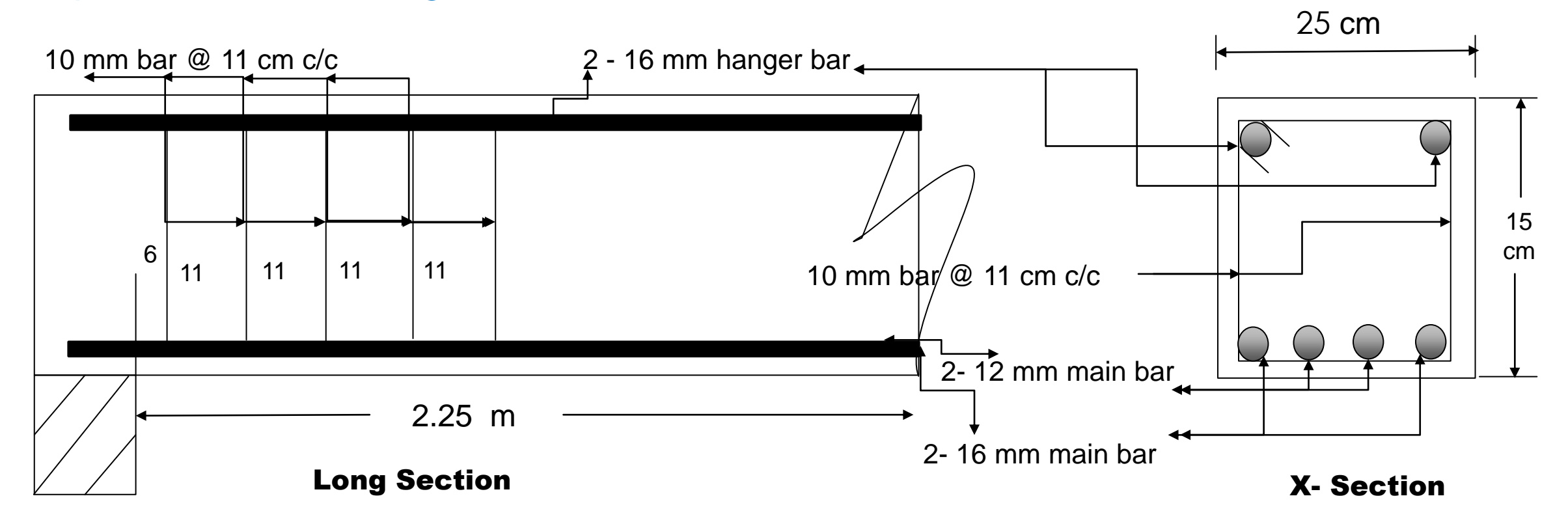

## Home Work

1) একটি রুমের দরজার আকার 120 সেমি x 210 সেমি । দরজার উপর লিন্টেল ডিজাইন কর যখন উহার উপর 25 সেমি. প্রশস্থ দেওয়ালের উচ্চতা 1.5 মিটার এবং তথ্যাদি নিম্নরুপ -

 $f'_{c}$  = 211 k g/c m<sup>2</sup> ,  $f_{s}$  = 1450 k g/c m<sup>2</sup>, n=9, v<sub>c</sub>= 4.23 k g/c m<sup>2</sup> , u<sub>all</sub>=16 k g/c m<sup>2</sup>

2) একটি রুমের জানালার আকার 210 সেমি x 120 সেমি | জানালার উপর লিন্টেল ডিজাইন কর যখন উহার উপর 25 সেমি. প্রশস্থ দেওয়ালের উচ্চতা 1.5 মিটার এবং তথ্যাদি নিম্নরুপ -

 $f'_c = 200 \; k \; g/c \; m^2$  ,  $f_s = 1400 \; k \; g/c \; m^2$ , n=10,  $v_c$ = 4.23 k  $g/c \; m^2$  ,  $u_{all}$ =16 k  $g/c \; m^2$ 

 $3)$  একটি রুমের দরজার আকার  $150$  সেমি x  $210$  সেমি । দরজার উপর লিন্টেল ডিজাইন কর যখন উহার উপর 25 সেমি. প্রশস্থ দেওয়ালের উচ্চতা 2 মিটার এবং তথ্যাদি নিম্নরুপ -

 $f'_{c}$  = 211 k g/c m<sup>2</sup> ,  $f_{s}$  = 1450 k g/c m<sup>2</sup>, n=9, v<sub>c</sub>= 4.23 k g/c m<sup>2</sup> , u<sub>all</sub>=16 k g/c m<sup>2</sup>

Dear students, do you understand USD method ?

if any questions then comment here & contact with me!

**আর -**

**এই ভিভিওটি পুণরায় দেখতে েক্ষো বাোয়ন বা [www.facebook.com/skills.gov.bd](http://www.facebook.com/skills.gov.bd) ভিভিট কর !**

"An investment in KNOWLEDGE pays the best INTEREST!"

Practice in your house & do the home works. welcome to next classes!

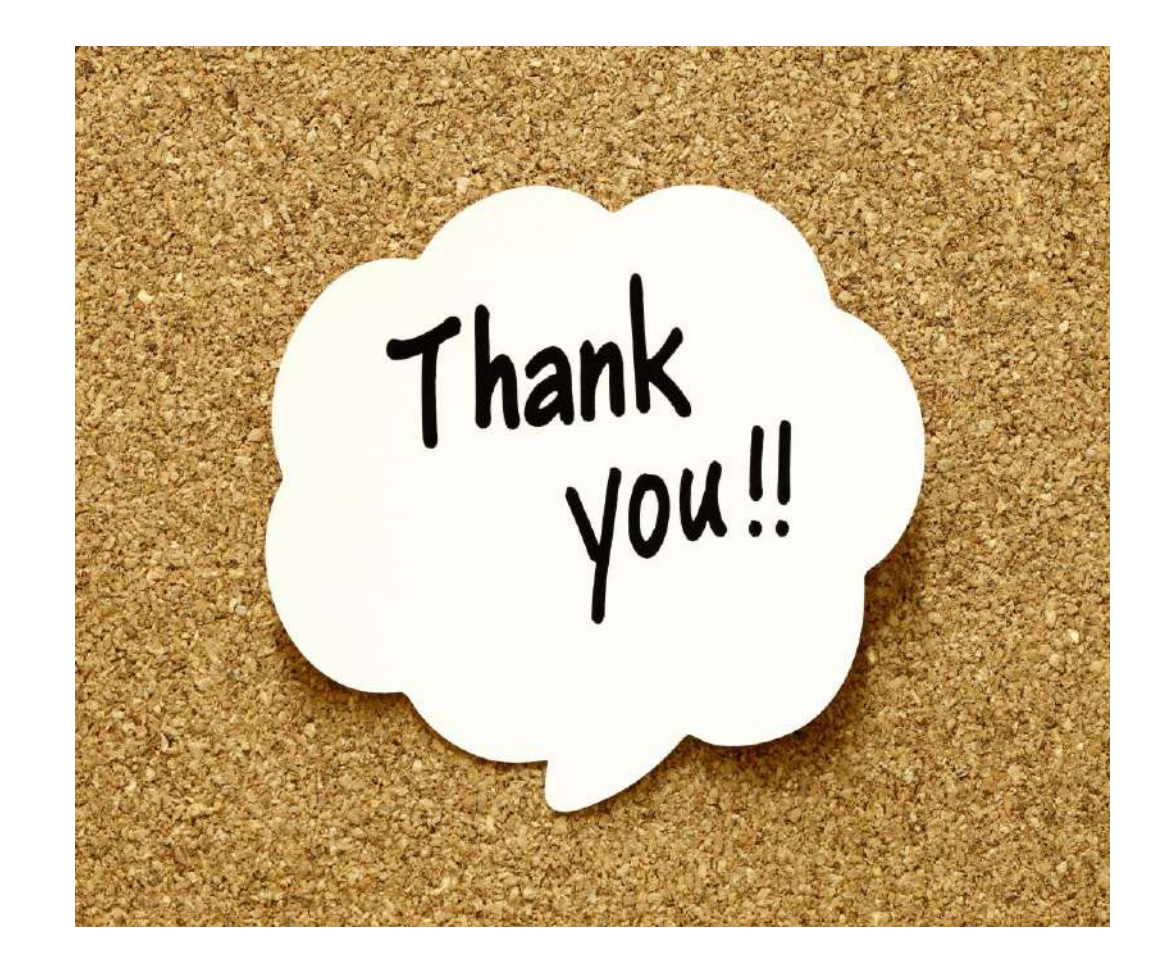
শিক্ষা নিয়ে গড়ব দেশ শেখ হাসিনার বাংলাদেশ।

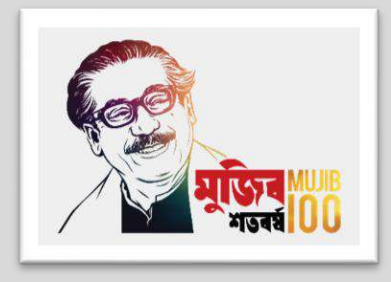

#### Design of Structure-1

6<sup>th</sup> semester (Civil), Chapter- 12, Lintel Design (WSD Method)

#### Presented by

### Md. Rezaul Bahar

Workshop Super & HoD (Civil)

Feni Polytechnic Institute, Feni. email- [kajal.bahar@gmail.com](mailto:kajal.bahar@gmail.com)

2) একটি রুমের জানালার আকার 210 সেমি. x 120 সেমি. | জানালার উপর লিন্টেল ডিজাইন কর যখন উহার উপর 25 সেমি. প্রশস্থ দেওয়ালের উচ্চতা 1.0 মিটার এবং তথ্যাদি নিম্নরুপ -

 $f'_{c}$  = 211 k g/c m<sup>2</sup> ,  $f_{s}$  = 1400 k g/c m<sup>2</sup>, j=0.87, R=15.5  $v_{c}$ = 4.23 k g/c m<sup>2</sup>, u<sub>all</sub>=16 k g/c m<sup>2</sup>

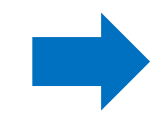

#### Step-1: Load Calculation

Hence,  $L = 2.10 + 0.15 = 2.25$  m Let, Depth of Lintel  $= 15$  cm Width of Lintel  $= 25$  cm  $H=\frac{L}{a}$ 2  $\tan 60^0 = \frac{2.25}{2}$ 2  $\tan 60^0 = 1.125 < 1.0 \text{ m}$  (if H > h then condition-2) Weight of wall (Condition-2),  $W_1 = 2.25 \times 1.0 \times 0.25 \times 1920 = 1080$  kg Self weight of Lintel  $(W_2)$  = 2.25 x 0.25 x 0.15 x 2400 = 203 kg  $W = 1283$  kg

### **Lintel under Load**

<span id="page-219-0"></span>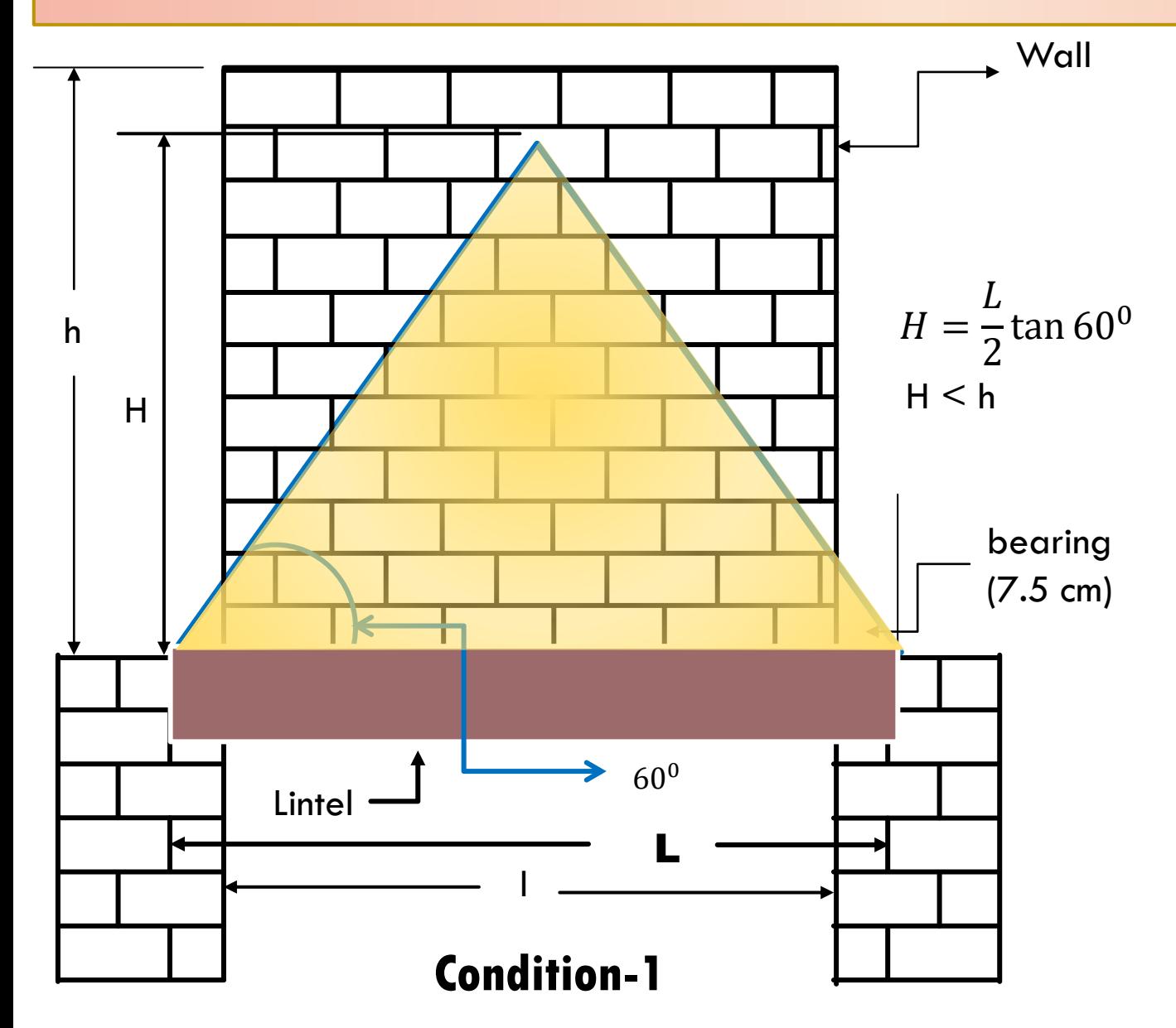

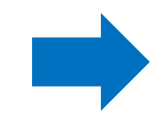

<span id="page-220-0"></span>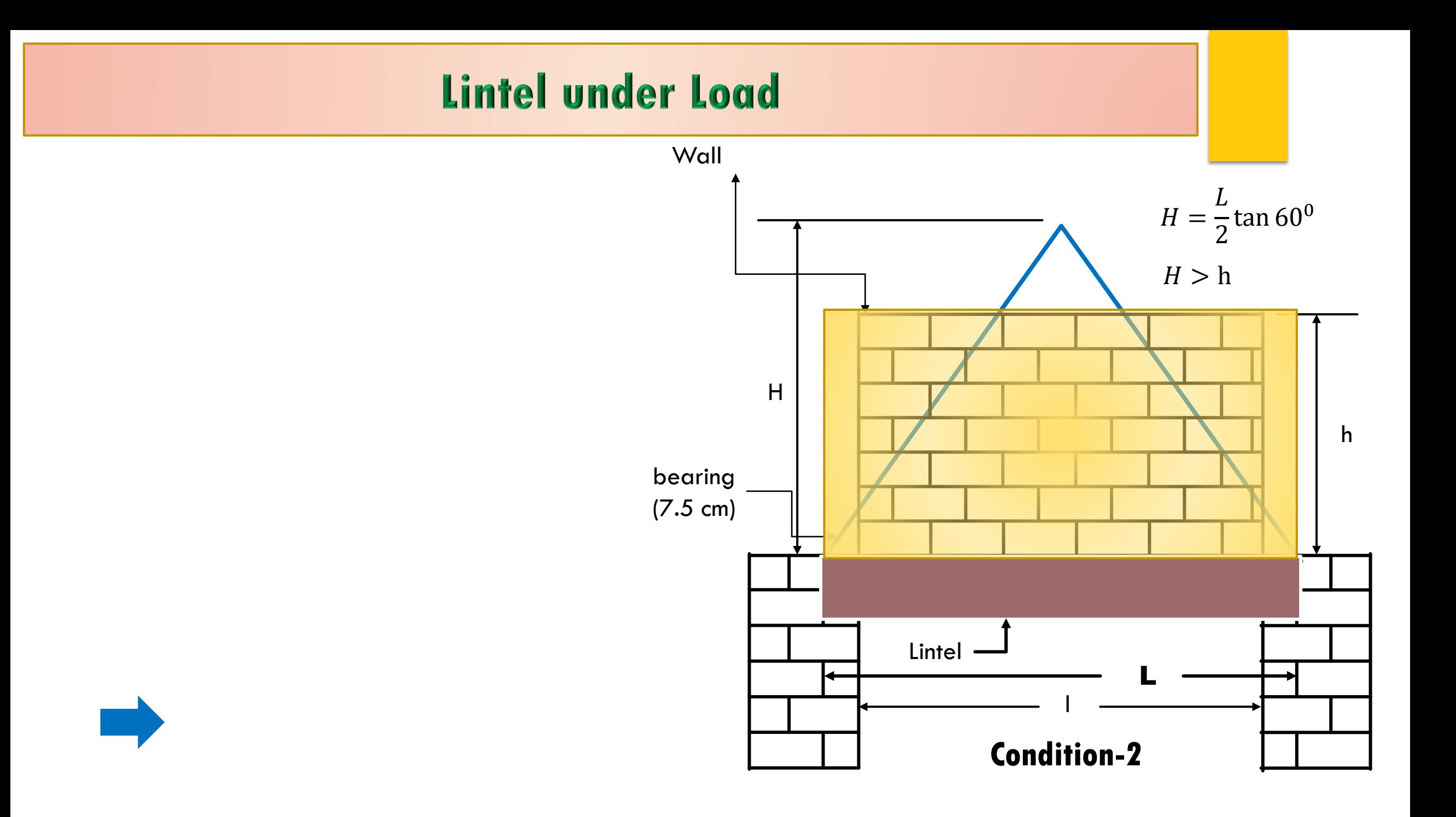

Step-2:  $V_{\text{max}} = Maximum Shear force$  $V = \frac{W}{2}$ 2  $=\frac{1283}{2}$ 2 = 642 kg

Step-3:  $M_{\text{max}} = Maximum$  Bending Moment For the weight of wall,  $M_1 = \frac{W_1 L}{6}$ 6  $=\frac{1080\times2.25}{6}$ 6 = 40500 kg.cm For the weight of Lintel,  $M_2 = \frac{W_2 L}{8}$ 8  $=\frac{203\times2.25}{8}$ 8 = 5710 kg.cm Total moment,  $M = M_1 + M_2 = 40500 + 5710 = 46210$  kg.cm

Step-4: 
$$
d = \frac{Effective\ depth}{\sqrt{\frac{M}{Rb}}} = \sqrt{\frac{46210}{15 \cdot 5 \times 25}} = 10.95 \text{ cm}
$$

Total depth =  $10.95 + 4 = 14.95$  cm Let, Clear covering = 3 cm  $d = 15 - 4$  [ here total covering = 4 ]  $d = 11$  cm

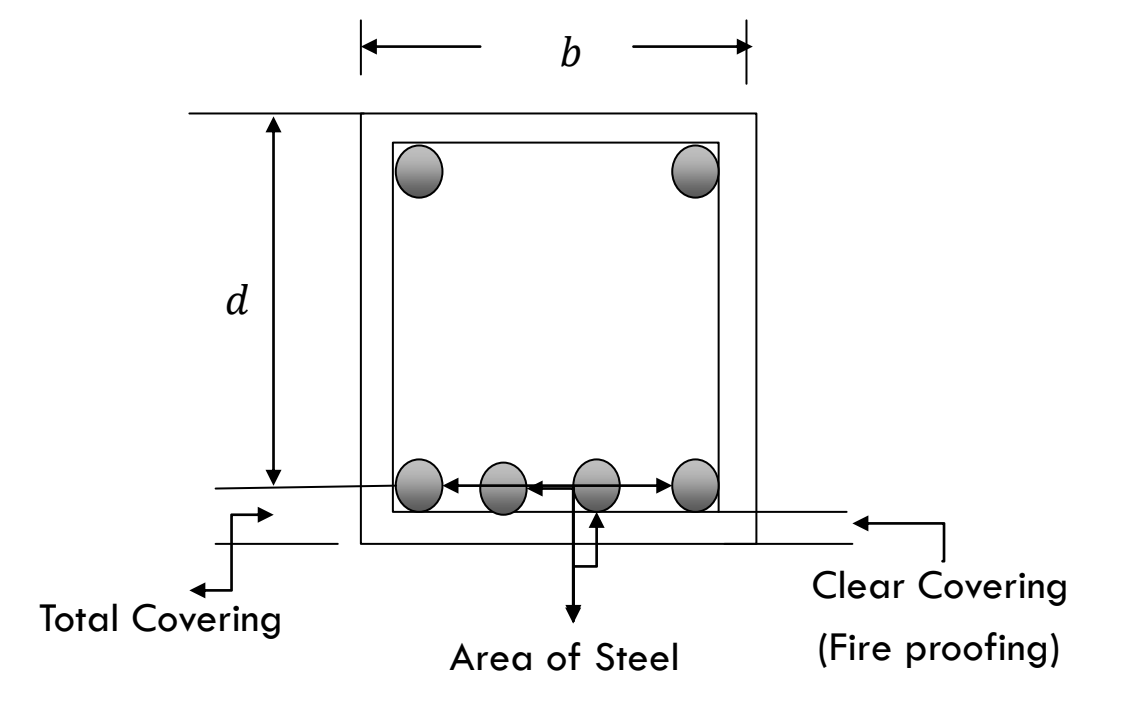

#### Step-5:  $A_s$  = Area of Steel

 $A_s = \frac{M}{f_s j d}$  = 46210 1400×0.87×11  $=$  3.45 cm<sup>2</sup> Find the total number of bars By using area of bars. By using  $2 - 16$  mm  $\emptyset$  bar The area is 4.02  $cm^2 > 3.45$   $cm^2$ Use 2-16mm Ø bar as main bar.

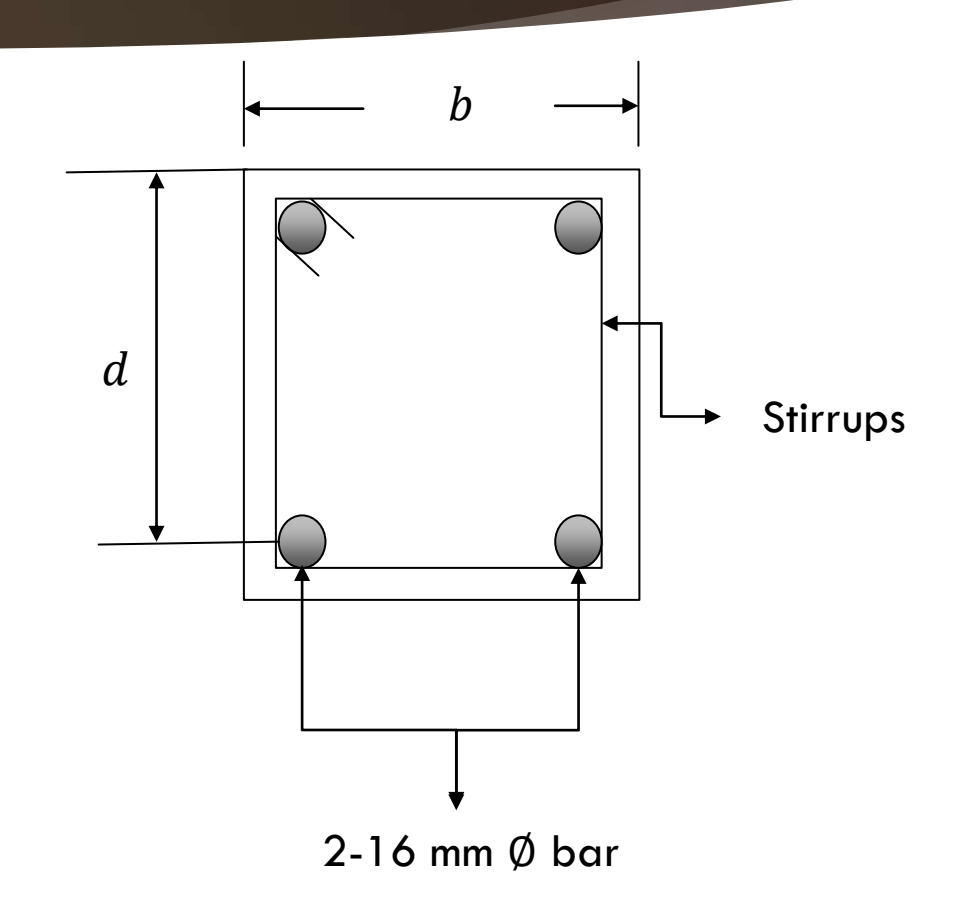

#### Step - 6: Check for Shear stress, v

$$
v = \frac{V_{cr}}{bd} = \frac{580}{25 \times 11} = 2.10 \, k \, g/c \, m^2
$$
  
Here,  $V_{cr} = V - \frac{\omega d}{100} = 642 - \frac{1283 \times 11}{2.25 \times 100} = 580 \, kg$   
But allowable stress of concrete is,  $v_c = 4.23 \, k \, g/c \, m^2$ 

 $v < v_c$  stirrups not required.

So use 10 mm Ø bar@ 11 cm c/c as stirrups

#### Step-9: Check for Bond stress, u

 $u = \frac{V}{\sum 0 j d} = \frac{642}{10.05 \times 0.8}$ 10.05×.88×11  $= 6.60 \; k \; g/c \, m^2 \qquad \sum 0 = N \pi D = 2 \times 3 \cdot 14 \times 1.6 = 10.05$  $u_{all} = 16 \frac{k g}{cm^2}$  $u < u_{all}$ safe in bond.

#### Step-10: Detail drawing

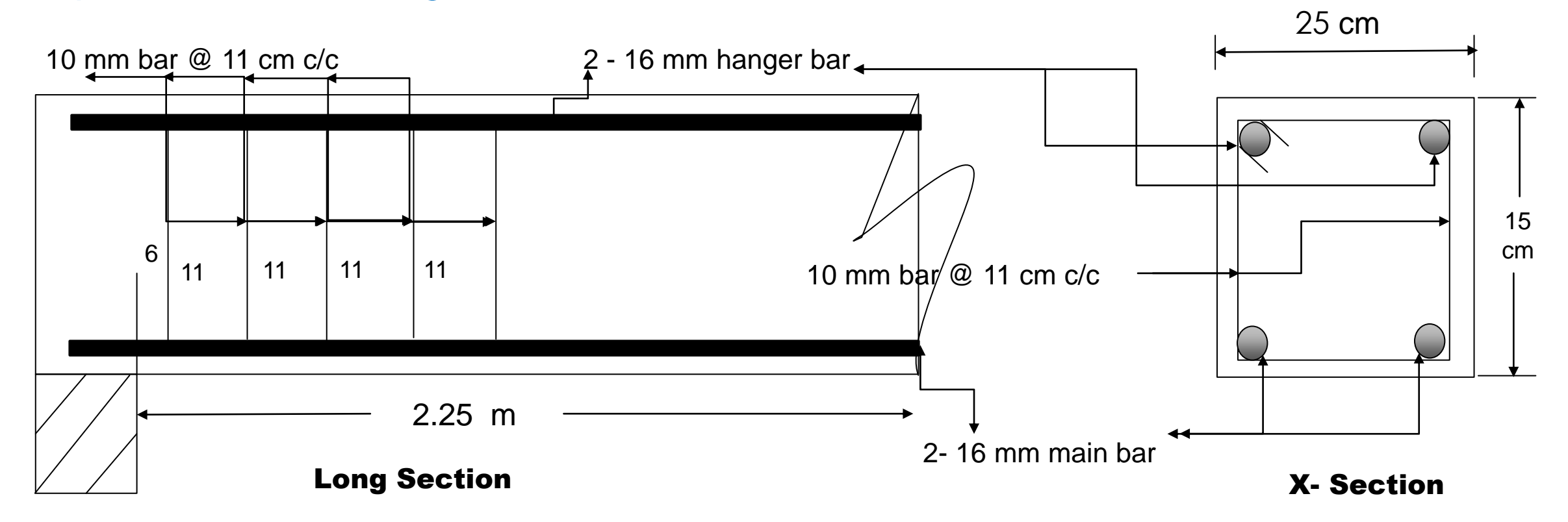

### Home Work

1) একটি রুমের দরজার আকার 120 সেমি x 210 সেমি । দরজার উপর লিন্টেল ডিজাইন কর যখন উহার উপর 25 সেমি. প্রশস্থ দেওয়ালের উচ্চতা 1.5 মিটার এবং তথ্যাদি নিম্নরুপ -

 $f'_{c}$  = 211 k g/c m<sup>2</sup> ,  $f_{s}$  = 1450 k g/c m<sup>2</sup>, n=9, v<sub>c</sub>= 4.23 k g/c m<sup>2</sup> , u<sub>all</sub>=16 k g/c m<sup>2</sup>

2) একটি রুমের জানালার আকার 210 সেমি x 120 সেমি | জানালার উপর লিন্টেল ডিজাইন কর যখন উহার উপর 25 সেমি. প্রশস্থ দেওয়ালের উচ্চতা 1.5 মিটার এবং তথ্যাদি নিম্নরুপ -

 $f'_c = 200 \; k \; g/c \; m^2$  ,  $f_s = 1400 \; k \; g/c \; m^2$ , n=10,  $v_c$ = 4.23 k  $g/c \; m^2$  ,  $u_{all}$ =16 k  $g/c \; m^2$ 

 $3)$  একটি রুমের দরজার আকার  $150$  সেমি x  $210$  সেমি । দরজার উপর লিন্টেল ডিজাইন কর যখন উহার উপর 25 সেমি. প্রশস্থ দেওয়ালের উচ্চতা 2 মিটার এবং তথ্যাদি নিম্নরুপ -

 $f'_{c}$  = 211 k g/c m<sup>2</sup> ,  $f_{s}$  = 1450 k g/c m<sup>2</sup>, n=9, v<sub>c</sub>= 4.23 k g/c m<sup>2</sup> , u<sub>all</sub>=16 k g/c m<sup>2</sup>

Dear students, do you understand USD method ?

if any questions then comment here & contact with me!

**আর -**

**এই ভিভিওটি পুণরায় দেখতে েক্ষো বাোয়ন বা [www.facebook.com/skills.gov.bd](http://www.facebook.com/skills.gov.bd) ভিভিট কর !**

"An investment in KNOWLEDGE pays the best INTEREST!"

Practice in your house & do the home works. welcome to next classes!

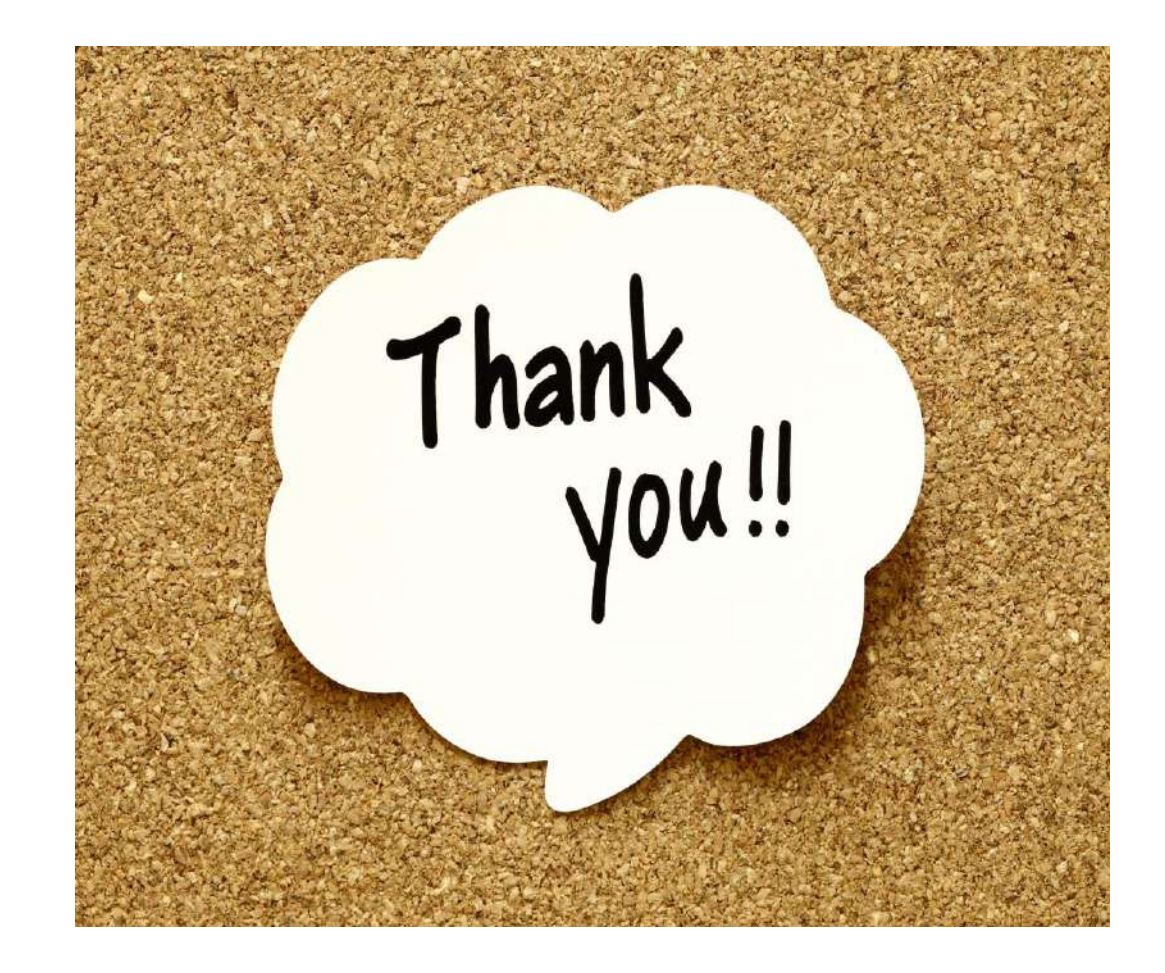